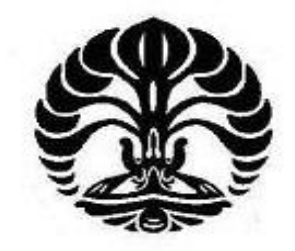

**Universitas Indonesia**

## **ANALISA KINERJA DAN EFISIENSI ENERGI PADA IMPLEMENTASI INFRASTRUKTUR** *GREEN NETWORK* **BERBASIS VIRTUALISASI MENGGUNAKAN MODEL JARINGAN** *THIN CLIENT*

## **SKRIPSI**

**FIA RETNAWATI 0706275990**

**FAKULTAS TEKNIK PROGRAM STUDI TEKNIK KOMPUTER DEPARTEMEN TEKNIK ELEKTRO UNIVERSITAS INDONESIA DEPOK**

**JUNI 2011**

Analisa kinerja ..., Fia Retnawati, FT UI, 2011

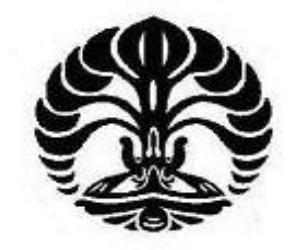

**Universitas Indonesia**

## **ANALISA KINERJA DAN EFISIENSI ENERGI PADA IMPLEMENTASI INFRASTRUKTUR** *GREEN NETWORK* **BERBASIS VIRTUALISASI MENGGUNAKAN MODEL JARINGAN** *THIN CLIENT*

## **SKRIPSI**

**Diajukan sebagai salah satu syarat memperoleh gelar sarjana**

**FIA RETNAWATI 0706275990**

## **FAKULTAS TEKNIK PROGRAM STUDI TEKNIK KOMPUTER DEPARTEMEN TEKNIK ELEKTRO UNIVERSITAS INDONESIA DEPOK**

**JUNI 2011**

## <span id="page-2-0"></span>**HALAMAN PERNYATAAN ORISINALITAS**

Skripsi ini adalah hasil karya saya sendiri,

dari semua sumber baik yang dikutip maupun dirujuk

telah saya nyatakan dengan benar.

Nama : Fia Retnawati

1W M : 0706275999

Tanda Tangan :

Tanggal : 10 Juni 2011

#### **HALAMAN PENGESAHAN**

<span id="page-3-0"></span>Skripsi ini diajukan oleh : Nama : Fia Retnawati PM : 0706275990 Program Studi : Teknik Komputer Judul Skripsi

: Analisa Kinerja dan Efisiensi Energi pada Implementasi Infrastruktur Green Network Berbasis Virtualisasi Menggunakan Model Jaringan Thin

.

Telah berhasil dipertahankan di hadapan Dewan Penguji dan diterima sebagai bagian persyaratan yang diperlukan untuk memperoleh gelar **Elektro, Fakultas Teknik, Universitas Indonesia.**

**Telah berhasil dipertahankan di hadapan Dewan Penguji dan diterima** 

Client

#### **DEWAN PENGUJI**

Pembimbing : Muhammad Salman, S.T., M.IT ( )

Penguji : Dr. Ir. Anak Agung Putri Ratna, M.Eng

Penguji : Ir. Endang Sriningsih, MT

Ditetapkan di : Depok

Tanggal : 4 Juli 2011

#### **UCAPAN TERIMA KASIH**

<span id="page-4-0"></span>Puji syukur saya panjatkan kehadirat Allah SWT, karena atas segalarahmat dan hidayat-Nya saya dapat menyelesaikan skripsi ini. Saya menyadari bahwa skripsi ini tidak akan terselesaikan tanpa bantuan dari berbagai pihak.Oleh karena itu, saya mengucapkan terima kasih kepada:

- 1. Bapak Muhammad Salman, ST. MIT, selaku pembimbing skripsi saya. Terima kasih atas pengarahan, koreksi, dukungan dan waktu yang diberikan selama saya menyelesaikan tugas akhir ini.
- 2. Orang tua dan keluarga yang senantiasa mendukung dan tak hentinya memberikan dukungan moral kepada saya. Winna Rahma Pasya dan Winneke Viryal Pasya yang selalu berhasil melepas penat.
- 3. Teman-teman senasib, sepikiran, sehati dan seperjuangan Aje, Desy, Kinoy, Mia, Uci, para mesin lawakan non-stop yang selalu memberi bantuan kala diperlukan. Rizka, Vanessa dan Tania untuk 4 tahun yang sangat menyenangkan dan (terkadang) ingin sekali saya ulang kembali.
- 4. Teman satu kelompok bimbingan saya Mar'atul Azizah, Archie Valensza dan Benny Syahputra atas kerjasamanya dari waktu ke waktu selama bimbingan.
- 5. Dan seluruh Civitas akademik Departemen Teknik Elektro yang tidak dapat saya sebutkan satu persatu.

Akhir kata, semoga Tuhan berkenan membalas kebaikan semua pihak yang telah membantu saya dan semoga skripsi ini bermanfaat bagi perkembangan teknologi dan ilmu pengetahuan.

Depok, 14 Juni 2011

Fia Retnawati

## <span id="page-5-0"></span>HALAMAN PERNYATAAN PERSETUJUAN PUBLIKASI TUGAS AKHIR UNTUK KEPENTINGAN AKADEMIS

Sebagai sivitas akademika Universitas Indonesia, saya bertanda tangan di bawah  $\ddotsc$ 

Nama : Fia Retnawati NPM : 0706275990 Program studi: Teknik Komputer Departemen : Teknik Elektro Fakultas : Teknik : Skripsi Jenis karya

demi pengembangan ilmu pengetahuan, menyetujui untuk memberikan kepada Universitas Indonesia Hak Bebas Royalti Noneksklusif (Non-exclusive Royalty Free Right) atas karya ilmiah saya yang berjudul:

demi pengembangan ilmu pengetahuan, menyetujui untuk memberikan kepada

## **INALISA KINERJA DAN EFISIENSI ENERGI PADA IMPLEMENTASI MENGGUNAKAN MODEL JARINGAN** *THIN CLIENT*

beserta perangkat yang ada (jika diperlukan). Dengan Hak Bebas Royalti Non Eksklusif ini, Universitas Indonesia berhak menyimpan, mengalihmedia/formatkan, mengelola dalam bentuk pangkalan data (*database*)**,** merawat, dan mempublikasikan tugas akhir saya selama tetap mencantumkan nama saya sebagai penulis/pencipta sebagai pemegang Hak Cipta.

Demikian pernyataan ini saya buat dengan sebenarnya.

Dibuat di: Depok Pada tanggal: 10 Juni 2011

Yang menyatakan

Fia Retnawati

#### **ABSTRAK**

<span id="page-6-0"></span>Nama : Fia Retnawati Program Studi : Teknik Komputer

Judul : Analisa Kinerja dan Efisiensi Energi pada Implementasi Infrastruktur *Green Network* Berbasis Virtualisasi Menggunakan Model Jaringan *Thin Client*

Pesatnya perkembangan teknologi beserta tingkat penggunaannya membawa dampak positif di berbagai bidang kehidupan manusia, namun juga dapat membawa dampak negatif bagi kelestarian lingkungan. Bidang ICT adalah salah satu penyumbang emisi karbon dunia, data pengukuran pada tahun 2007 menyebutkan bahwa 2% dari total emisi karbon dunia berasal dari sektor ini. Pengurangan emisi karbon di bidang ICT dapat dilakukan dengan penerapan *Green Networking*, yaitu implementasi infrastruktur jaringan berbasis pada teknologi ramah lingkungan. Virtualisasi adalah metode kunci dari solusi *green networking* ini. Salah satu metode virtualisasi adalah virtualisasi *desktop* yang dikenal juga dengan istilah *thin client*. *Thin client* adalah model infrastruktur jaringan tersentralisasi dimana seluruh proses dalam jaringan dibebankan pada *server* sementara *dumb terminal* di sisi *user* dikonfigurasi dengan perangkat seminimal mungkin (setiap terminal hanya terdiri dari *display monitor, keyboard*  dan *mouse*) sebatas bertugas sebagai media *input* (*keystroke* dan *mouseclick*) dan *output* (*display*). Pengimplementasian jaringan *thin client* pada penelitian ini dibangun dalam skala laboratorium. Kinerja jaringan dan kemampuan penyediaan layanan yang dapat dinikmati *user* menjadi sorotan dalam implementasi model *thin client*, untuk itu dilakukan uji kinerja jaringan dari segi rataan beban (*load average*), penggunaan sumber daya memori (*memory usage*) dan penggunaan prosesor (CPU *usage*) agar dapat diketahui pola penggunaan infrastruktur jaringan selama *user* melakukan aktivitas penggunaan aplikasi *lightweight, mediumweight*  dan *heavyweight*. Selain itu dilakukan juga penghitungan konsumsi energi dan emisi  $CO<sub>2</sub>$  untuk melihat dampak virtualisasi jaringan terhadap angka emisi  $CO<sub>2</sub>$ secara riil. Hasil penelitian menunjukkan bahwa emisi CO<sub>2</sub> pada infrastruktur *thin client* 77.35% lebih rendah dibandingkan emisi CO<sub>2</sub> infrastruktur komputer *desktop* konvensional emisi CO<sub>2</sub>.

Kata kunci: *Green Network, Thin Client, Network Performance Analysis, Virtualization*

#### **ABSTRACT**

<span id="page-7-0"></span>Name : Fia Retnawati Major : Teknik Komputer Title : Performance and Energy Efficiency Analysis of Virtualization-Based Green Network Infrastructure in Thin Client Network Implementation

The rapid technology developments and utilization generates positive impact in many areas of human life but also has obvious downside on environmental sustainability. ICT has become one of the contributors to global carbon emissions. According to report provided by Climate Group in 2007, 2% of total global carbon emissions come from ICT sector. Reducing carbon emissions in the field of ICT can be done with application of Green Networking, namely the implementation of network infrastructure based on eco-friendly technologies. One of the methods of virtualization is desktop virtualization which also known by the term thin client. Thin client is a centralized network infrastructure model where the entire process in a network depend highly on server while the terminal on the user merely served as a input (keystroke and mouseclick) and output (display) media and are arranged with minimum configuration (each terminal only consists of display monitor, keyboard and mouse). In this research, the thin client network implementation is developed in university laboratory scale. Network performance and service delivery analysis are necessary in the implementation of thin client infrastructure model, performance test and result analysis would be deployed to Network performance and service delivery analysis are necessary in the implementation of thin client infrastructure model, performance test and result analysis measuring load average, memory usage and CPU usage are deployed to map utiilization pattern of user activities in using lightweight, mediumweight and heavyweight application. This research also covers energy consumption and carbon emisision measurement of the implemented thin client network to analize the technology virtualization effects on carbon emission in small scale network implementation. Result showed that  $CO<sub>2</sub>$  emission generated by thin client network is  $77.35\%$  lower than  $CO<sub>2</sub>$  emission of conventional desktop computer network.

Keywords: *Green Network, Network Performance Analysis, Thin Client, Virtualization* 

## **DAFTAR ISI**

<span id="page-8-0"></span>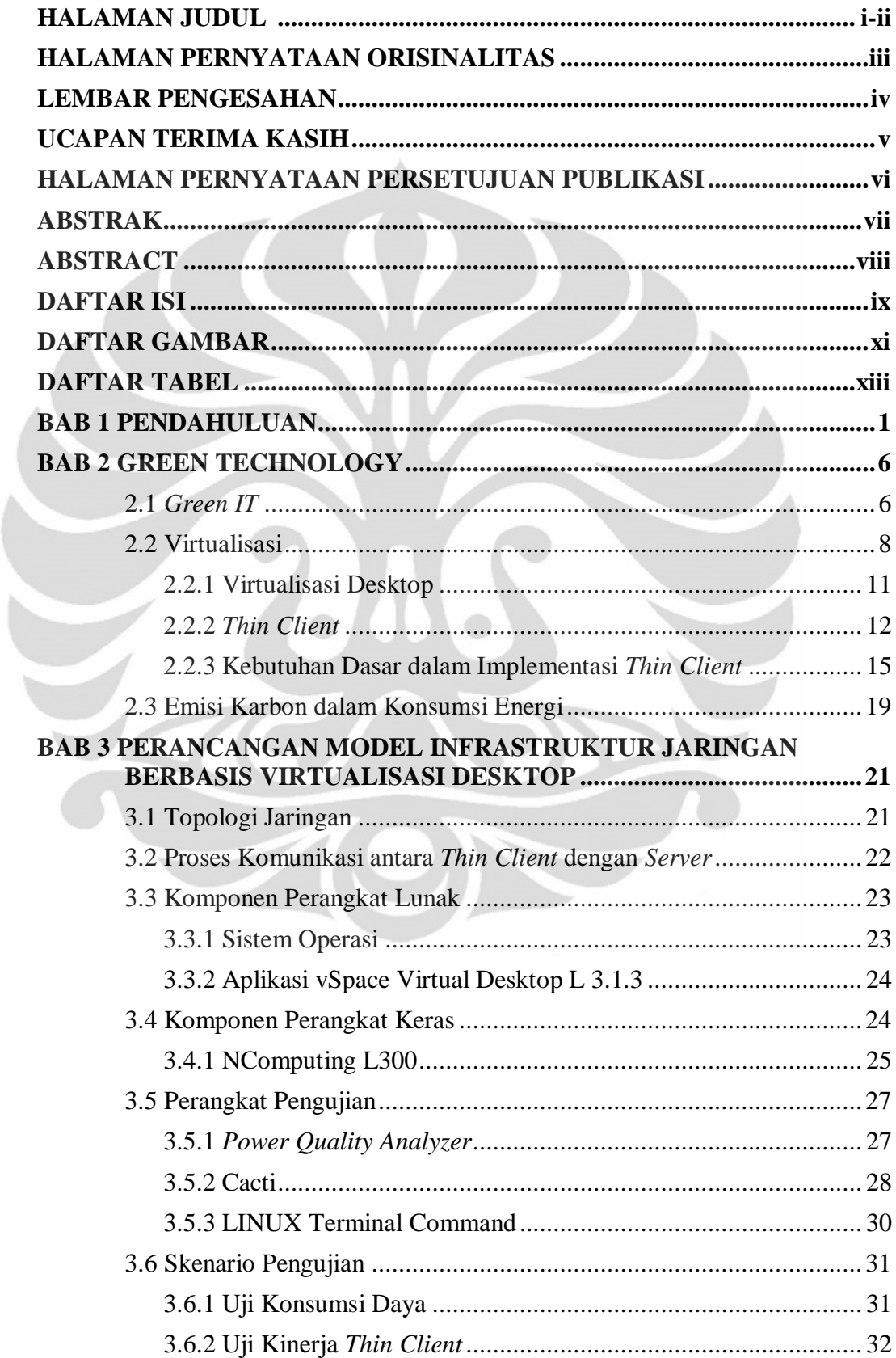

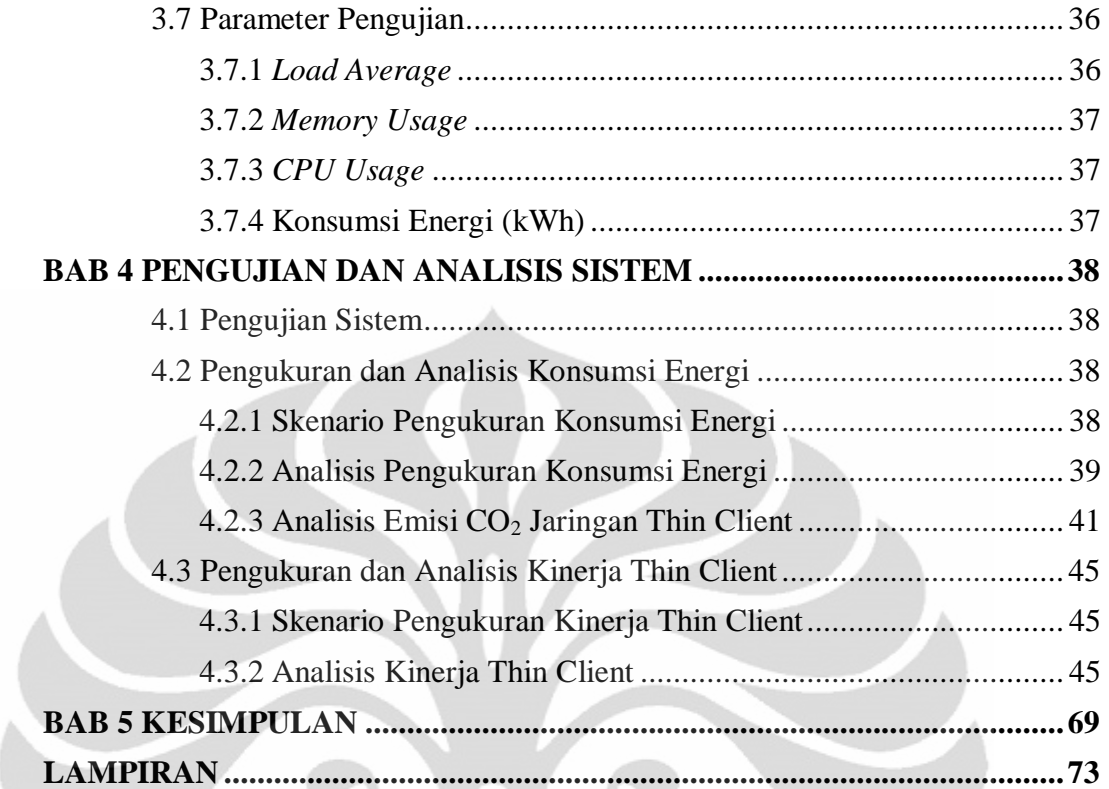

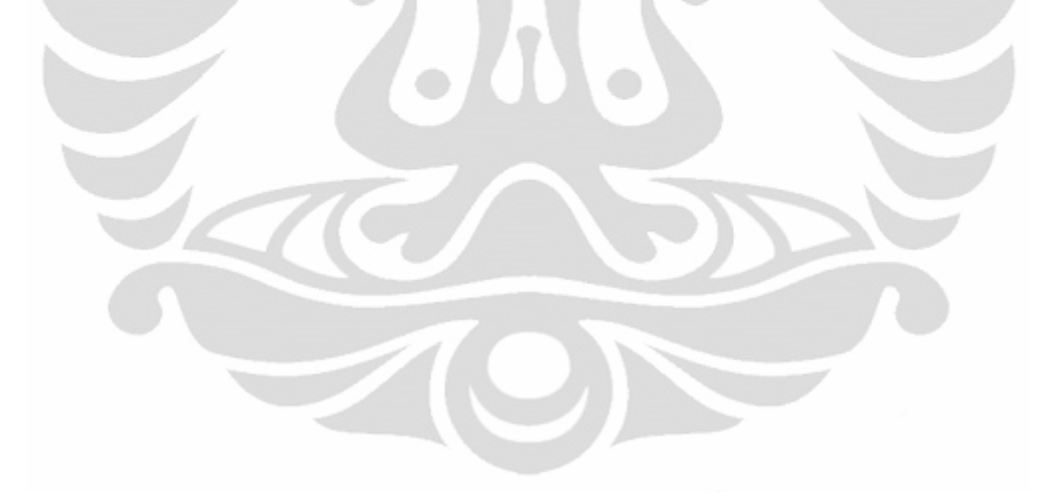

# <span id="page-10-0"></span>**DAFTAR GAMBAR**

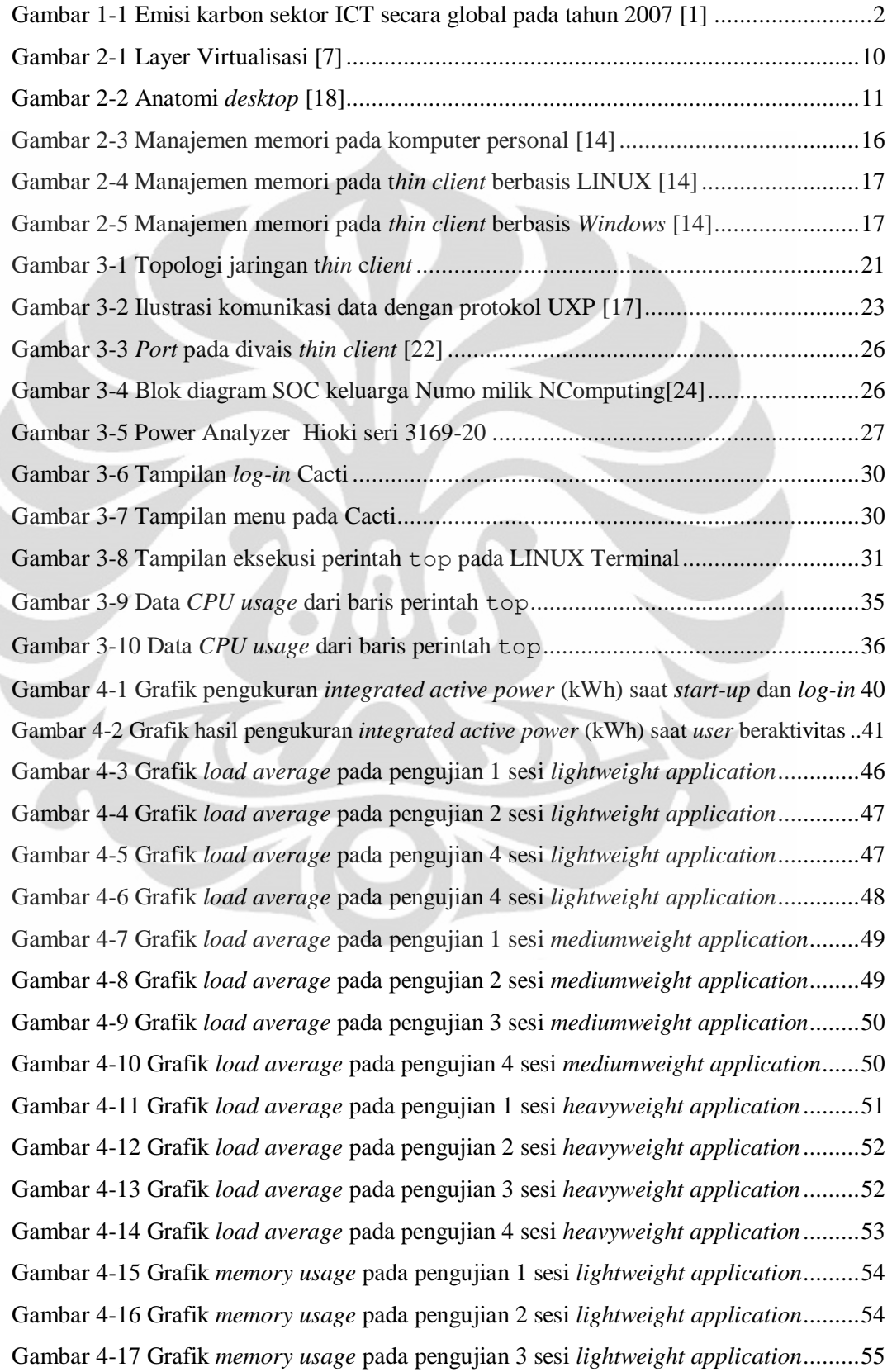

ĥ

Gambar 4-18 Grafik *memory usage* pada pengujian 4 sesi *[lightweight application](#page-67-1)*.........55 Gambar 4-19 Grafik *memory usage* pada pengujian 1 sesi *[mediumweight application](#page-68-0)*....56 Gambar 4-20 Grafik *memory usage* pada pengujian 2 sesi *[mediumweight application](#page-69-0)*....57 Gambar 4-21 Grafik *memory usage* pada pengujian 3 sesi *[mediumweight application](#page-69-1)*....57 Gambar 4-22 Grafik *memory usage* pada pengujian 4 sesi *[mediumweight application](#page-70-0)*....58 Gambar 4-23 Grafik *memory usage* pada pengujian 1 sesi *[heavyweight application](#page-71-0)*.......59 Gambar 4-24 Grafik *memory usage* pada pengujian 2 sesi *[heavyweight application](#page-72-0)*.......60 Gambar 4-25 Grafik *memory usage* pada pengujian 3 sesi *[heavyweight application](#page-72-1)*.......60 Gambar 4-26 Grafik *memory usage* pada pengujian 4 sesi *[heavyweight application](#page-73-0)*.......61 Gambar 4-27 Grafik *CPU usage* pada pengujian 1 sesi *[lightweight application](#page-74-0)* .............62 Gambar 4-28 Grafik *CPU usage* pada pengujian 2 sesi *[lightweight application](#page-74-1)* .............62 Gambar 4-29 Grafik *CPU usage* pada pengujian 3 sesi *[lightweight application](#page-75-0)* .............63 Gambar 4-30 Grafik *CPU usage* pada pengujian 4 sesi *[lightweight application](#page-75-1)* .............63 Gambar 4-31 Grafik *CPU usage* pada pengujian 1 sesi *[mediumweight application](#page-76-0)* ........64 Gambar 4-32 Grafik *CPU usage* pada pengujian 2 sesi *[mediumweight application](#page-77-0)* ........65 Gambar 4-33 Grafik *CPU usage* pada pengujian 3 sesi *[mediumweight application](#page-77-1)* ........65 Gambar 4-34 Grafik *CPU usage* pada pengujian 4 sesi *[mediumweight application](#page-78-0)* ........66 Gambar 4-35 Grafik *CPU usage* pada pengujian 1 sesi *[heavyweight application](#page-79-0)* ...........67 Gambar 4-36 Grafik *CPU usage* pada pengujian 2 sesi *[heavyweight application](#page-79-1)* ...........67 Gambar 4-37 Grafik *CPU usage* pada pengujian 3 sesi *[heavyweight application](#page-80-0)* ...........68 [Gambar 4-38 Grafik CPU usage pada pengujian 4 sesi](#page-80-1) *heavyweight application*............68

## **DAFTAR TABEL**

<span id="page-12-0"></span>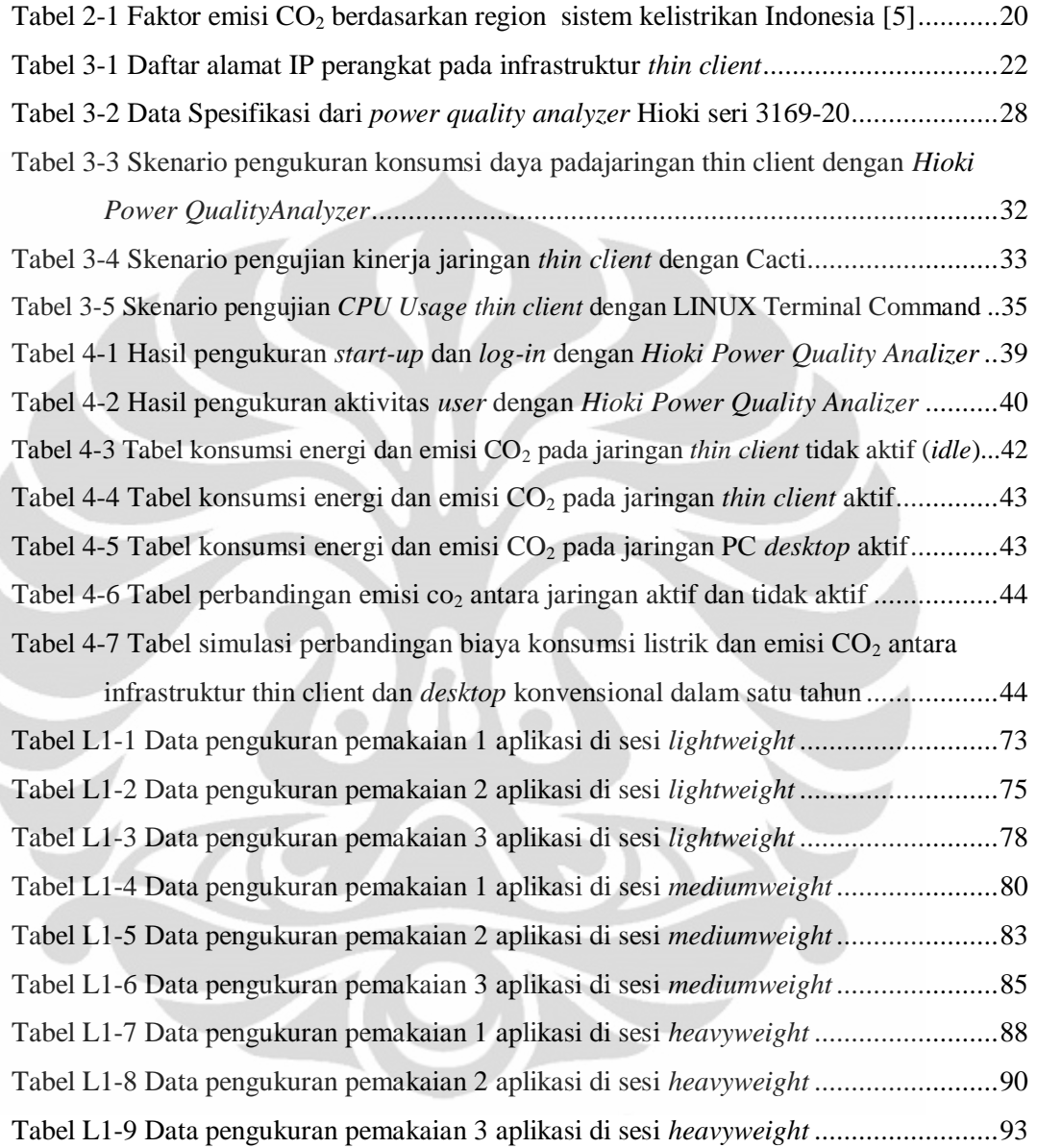

ĥ

# **BAB 1**

## **PENDAHULUAN**

#### <span id="page-13-0"></span>**1.1 Latar Belakang**

Perkembangan teknologi membuat ketergantungan manusia akan ICT (*Information and Communication Technology*) menjadi semakin tinggi dan mengakselerasi proses globalisasi, kini teknologi informasi dan komunikasi memegang peranan penting di berbagai institusi dan hampir tak dapat dipisahkan dari kehidupan sehari-hari banyak individu. Utilisasi produk ICT diperkirakan akan terus meningkat dimasa yang akan datang, hal ini menimbulkan kekhawatiran masyarakat dunia akan isu perubahan iklim yaitu pemanasan global.

Pemanasan global disebabkan oleh fenomena efek rumahkaca sebagai akibat akumulasi gas rumah kaca (*greenhouse gas*) di atmosfer bumi. Jumlah gas rumah kaca terbesar yang berasal dari aktivitas manusia adalah gas karbon dioksida  $(CO<sub>2</sub>)$  dan saat ini konsentrasinya terus bertambah akibat penebangan hutan dan pembakaran bahan bakar fosil. ICT yang konsumsi energi listriknya berasal dari pembangkit listrik berbahan bakar fosil (minyak bumi, batu bara dan gas alam) menjadi salah satu fokus utama dalam usaha mereduksi laju pemanasan global.

Berdasarkan laporan dari Climate Group pada tahun 2007, 2% dari total emisi karbon dunia berasal dari sektor ICT [1]. Gambar 1.1 menunjukkan diagram persentasi emisi karbon dari tiga sumber utama penyumbang karbon di sektor ICT yaitu infrastruktur dan perangkat telekomunikasi, *data center* dan *user terminal*. Pada 2009 International Telecommunication Union (ITU) mengestimasi bahwa ICT memiliki kontribusi sebesar 2%-2.5% terhadap emisi karbon global [25]. Karena itulah, melihat tren emisi karbon global dari sektor ICT yang terus naik seiring waktu, ICT sebagai sektor yang memiliki peran signifikan dalam emisi karbon dunia harus diubah konsep aplikasianya kearah teknologi yang lebih ramah lingkungan dengan tetap memperhatikan ketahanan dari teknologi itu

sendiri. Salah satu konsep yang banyak dieksplorasi belakangan ini adalah gagasan teknologi bertemakan *Green* ICT.

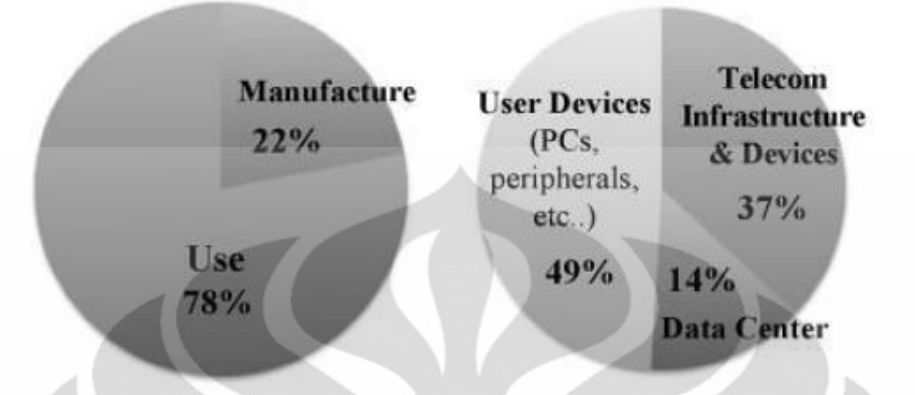

**Gambar 1-1 Emisi karbon sektor ICT secara global pada tahun 2007 [1]**

<span id="page-14-0"></span>Selain isu emisi karbon, pemanfaatan teknologi informasi terutama dalam hal instalasi jaringan komputer juga erat kaitannnya dengan masalah efisiensi perangkat. Saat ini tingkat utilisasi dalam pemanfaatan infrastruktur jaringan komputer di banyak institusi masih tergolong rendah, hal ini berpengaruh pada biaya penyediaan infrastruktur yang tidak efisien dan redundansi alat yang membuat energi listrik terbuang percuma. Kondisi ini mendorong munculnya konsep *Green Networks*, gagasan perancangan desain instalasi jaringan komputer berbasis pemeliharaan lingkungan yang mampu mengatasi masalah efisiensi infrastruktur, konsumsi energi listrik dan penekanan emisi karbon. Virtualisasi adalah salah satu teknologi yang diterapkan pada arsitektur *Green Network* yang dan pada prakteknya mampu menawarkan solusi efisiensi perangkat, operasional dan finansial.

Virtualisasi adalah konsep pembagian (*emulation*) perangkat keras dalam *platform* perangkat lunak dimana suatu *workstation* atau *server* dalam satu komputer fisik menjadi dua atau lebih bagian dengan fungsi yang sama [2]. Kebanyakan komputer yang digunakan saat ini memiliki karakteristik tipikal yaitu sistem operasi yang diinstalasi secara langsung ke perangkat keras komputer, monitor yang bertugas menampilkan antarmuka grafis beserta perangkat keras penunjang lain yang dikoneksikan secara langsung ke mesin lokal, dan aplikasiaplikasi yang diinstalasi secara langsung ke sistem operasi. Perubahan pada salah

satu lapisan komputer saja akan mempengaruhi lapisan yang lain. Pengaturan ini dinilai tidak fleksibel karena berpotensi mempersulit pemulihan *hardware failure*, konsolidasi aplikasi dan *system upgrade*. Disinilah konsep virtualisasi berperan. Pada virtualisasi, perangkat lunak yang menjadi *platform* akan mengisolasi masing-masing lapisan sehingga interdependensi tradisional terhadap perangkat keras akan berkurang dan perubahan-perubahan yang dilakukan pada komputer akan lebih mudah diimplementasikan. Virtualisasi memungkinkan akses ke satu perangkat keras (contohnya *server*) dikoordinasikan sedemikian rupa sehingga banyak sistem operasi tamu (*host system*) dapat memakai satu perangkat keras secara bersama-sama tanpa menyadari bahwa sistem operasi tamu tersebut berjalan di atas lapisan virtualisasi alih-alih di perangkat keras fisik secara langsung.

*Thin Client* adalah jenis infrastruktur IT berupa jaringan komputer terpusat dimana dalam menjalankan fungsi-fungsinya suatu komputer berperangkat keras minimum dengan sistem operasi terbatas (*dumb terminal*) dihubungkan dan memiliki ketergantungan tinggi terhadap komputer lain yang bertindak sebagai server. Pada arsitektur ini *dumb terminal* hanya bertugas menampilkan *output* antarmuka grafis pada *end user* tanpa melakukan proses komputasi. Umumnya perangkat keras yang disediakan di sisi *user desktop* pada arsitektur *thin client* sebatas alat yang dibutuhkan agar komputer dapat berinteraksi dengan komputer sentral, yaitu sebuah *keyboard*, *mouse*, monitor dan sistem operasi ringan di masing-masing *user desktop.*

Terdapat berbagai metode pengembangan *thin client* dan virtualisasi yang dapat diaplikasikan pada infrastruktur jaringan komputer, tujuan efisiensi akan tercapai dengan pemilihan skenario yang tepat berdasarkan kebutuhan pemakai jaringan. Pada akhir penelitian ini, diharapkan peneliti dapat menerapkan model infrastruktur *green network* di jaringan laboratorium kampus yang memenuhi kriteria minim konsumsi energi *(low power consumption),* minim sumber daya *(low resource)*, minim biaya *(low cost); s*erta dapat mengukur kemampuan jaringan yang mengadopsi konsep virtualisasi dan *thin client* melalui parameter-

3

parameter kinerja jaringan agar dapat diketahui skenario terbaik dalam pengembangan infrastruktur *green network*.

#### **1.2 Perumusan Masalah**

Berdasarkan latar belakang diatas, maka dapat dirumuskan permasalahan yang ada sebagai berikut:

- 1. Dibutuhkan pengukuran untuk mengetahui sejauh mana jaringan yang mengadopsi prinsip *green network* dapat menghemat konsumsi energi.
- 2. Diperlukan analisis kinerja jaringan *green network* untuk mengetahui sejauh mana implementasi arsitektur jaringan ini berpengaruh terhadap pemenuhan kebutuhan user

## **1.3 Tujuan Penelitian**

Tujuan penelitian ini adalah:

- 1. Membangun jaringan dengan kaidah-kaidah *green network* dengan mengaplikasikan konsep virtualisasi *desktop*.
- 2. Mengukur kinerja jaringan *green network* melalui parameterparameter *load average, memory usage* dan CPU *usage* untuk mengetahui sejauh mana model infrastruktur dengan kriteria sumberdaya yang minimum berpengaruh pada kinerja jaringan.
- 3. Mengukur kadar emisi CO<sup>2</sup> pada model jaringan *thin client.*

## **1.4 Batasan Masalah**

Skripsi ini membahas konsep, implementasi dan uji kinerja infrastruktur berbasis teknologi virtualisasi *desktop* pada model jaringan *thin client* dalam skala jaringan laboratorium*.* Pengujian kinerja ditilik dari aspek penggunaan prosesor, memori dan rataan beban dalam situasi yang dirancang dimana *user* menggunakan aplikasi jenis tertentu dan dalam jumlah tertentu. Selain itu dalam penelitian ini juga dilakukan pengukuran dan analisis konsumsi energi listrik riil yang dibutuhkan oleh infrastruktur berbasis virtualisasi *desktop* untuk melihat seberapa besar pengaruhnya terhadap usaha pengendalian jumlah emisi karbon khususnya yang berasal dari pemanfaatan ICT*.*

Susunan penulisan akan mengacu pada sistematika sebagai berikut:

#### BAB 1 PENDAHULUAN

Berisi latar belakang sebagai dasar penelitian yang dilakukan, perumusan masalah, tujuan penelitian, batasan masalah, dan sistematika penulisan.

#### BAB 2 TINJAUAN PUSTAKA

Bab ini mencakup penjelasan mengenai landasan teori dari penelitian yang akan dilakukan antara lain mengenai konsep

#### BAB 3 PERANCANGAN

Bab ini mencakup penjelasan mengenai perangkat-perangkat yang diperlukan, metode serta prosedur yang akan digunakan pada saat melakukan penelitian.

## BAB 4 PENGUJIAN

Bab ini menjelaskan metode pengujian yang dilakukan dalam penelitian.  $\bullet$ 

#### BAB 5 KESIMPULAN

Bab ini berisikan kesimpulan dari hasil pengujian dan penelitian.

# **BAB 2** *GREEN ICT*

#### <span id="page-18-1"></span><span id="page-18-0"></span>**2.1** *Green ICT*

*Information Communications Technology* (ICT) adalah salah faktor yang tidak dapat dilepaskan dari kehidupan berbagai lapisan masyarakat saat ini. Perkembangan ICT membawa banyak pengaruh positif dalam beberapa dekade belakangan ini bagi pihak penggelut dunia usaha, pemerintah dan masyarakat pada umumnya, namun perkembangan ICT juga membangkitkan kekhawatiran dunia akan potensi isu lingkungan yang dapat ditimbulkannya.

*Green ICT* adalah suatu studi dan pengamalan berupa perancangan, manufaktur, penggunaan, dan pembuangan komputer, server dan subsistem lain yang terkait (seperti monitor, *printer*, divais penyimpanan, serta sistem komunikasi dan penjaringan) secara efisien dan efektif dengan mengusahakan pengaruh yang seminimal mungkin terhadap lingkungan [20]. Konsep ini mulai banyak dikembangkan oleh vendor infrastruktur ICT sebagai respon terhadap tingginya permintaan pasar akan produk ICT yang ramah lingkungan.

Perhatian utama dalam usaha meminimalisasi efek ICT terhadap kerusakan lingkungan adalah menekan pertambahan emisi  $CO<sub>2</sub>$  sebagai gas pemicu efek rumah kaca. Kontribusi emisi karbon terbesar kedua datang dari penggunaan bahan bakar oleh alat transportasi dan pembangkitan energi listrik. Laporan Climate Group pada tahun 2007 menyatakan bahwa 2% (yaitu 830 MtCO2e [9]) dari total emisi karbon dunia berasal dari sektor ICT [1]. Oleh karena itu perubahan di bidang ICT memiliki andil yang cukup penting dalam mengurangi emisi gas rumah kaca.

Emisi karbon dari sektor ICT berasal dari tiga area utama: pusat data, komputer personal dan perlengkapannya, serta jaringan telekomunikasi dan divais-divaisnya[13]. Pada tahun 2007 sekitar 50% emisi karbon sektor ICT yang berasal dari PC dan perlengkapan penunjangnya datang dari konsumsi listrik monitor CRT. Pada tahun 2020, diperkirakan tidak akan ada lagi konsumen yang menggunakan monitor CRT namun angka penggunaan komputer personal dan *laptop* diestimasikan akan bertambah hingga 4 juta pengguna dan akan menyumbang 57% dari emisi karbon global sektor ICT [13]. *Carbon footprint* total dari pusat data di tahun 2002 adalah sebesar 76 MtCO<sub>2</sub>e. Angka ini diperkirakan akan meningkat hingga lebih dari tiga kali lipat di tahun 2020 mencapai 259 MtCO2e, menjadikan pusat data sebagai sektor dengan peniingkatan *carbon footprint* tercepat yaitu 7% per tahun [11].

Dari kekhawatiran akan terus bertambahnya angka penggunaan energi listrik dan pencemaran ini, dicetuskanlah konsep *green engineering*. Istilah "*green engineering*" didefinisikan oleh *United States Environmental Protection Agency* (EPA) sebagai desain, komersialisasi dan penggunaan proses dan produk yang bersifat praktis dan ekonomis dengan memperhatikan aspek pengurangan angka polusi yang dihasilkan dan minimalisasi resiko terhadap kesehatan manusia dan kelestarian lingkungan [8]. *Green Network* merupakan salah solusi *green engineering* pada cakupan wilayah implementasi infrastruktur jaringan komputer. Dari prinsip *green engineering* inilah konsep *green networking* dikembangkan sebagai bentuk realisasi kepedulian moral terhadap kelestarian lingkungan. Perwujudan konsep jaringan ramah lingkungan terfokus pada area dan aktivitas berikut [21]:

- 1. Perancangan jaringan/infrastruktur yang memperhatikan aspek kelestarian lingkungan
- 2. Pengaturan energi komputasi yang efisien
- 3. Pengelolaan energi
- 4. Perancangan, pengaturan tata ruang dan penetuan lokasi pusat data
- 5. Virtualisasi *server*
- 6. Pembuangan dan daur ulang perangkat IT yang bertanggung jawab
- 7. Pelaksanaan peraturan sektor ICT yang terkait dengan usaha pelestarian lingkungan
- 8. Sistem pengukuran tingkat kehijauan (*green metric),* perangkat penilaian dan metodologi
- 9. Mitigasi resiko pencemaran lingkungan
- 10. Pemberian label ramah lingkungan pada produk IT

#### <span id="page-20-0"></span>**2.2 Virtualisasi**

Konsep virtualisasi sebenarnya telah dirintis sejak akhir tahun 1960-an oleh IBM sebagai jawaban dari masalah rendahnya rasio utilisasi perangkat keras komputer *mainframe* saat itu. Sebelum konsep virtualisasi diperkenalkan, komputer mainframe hanya dapat mengerjakan satu proses dalam satu waktu sehingga sumber daya yang ada (kemampuan pemrosesan komputer *mainframe*) terbuang percuma. Komputer *mainframe* merupakan sumber daya yang relatif mahal ketika itu, oleh karena itu dicarilah solusi agar utilsasi komputer dapat maksimal & efisien. IBM membuat terobosan dengan memperkenalkan konsep virtualisasi. IBM melakukan logical partitioning terhadap komputer *mainframe* raksasa mereka, membuatnya menjadi beberapa kesatuan virtual machine yang terpisah-pisah. Perlakuan ini membuat komputer mainframe tunggal yang ada mampu melakukan multitasking dan mengeksekusi beberapa aplikasi dan proses dalam waktu bersamaan.

Pada tahun 1980an, konsep virtualisasi berhenti berkembang dengan kehadiran model *client*-*server*. Kemunculan komputer *desktop* dan *server* X86 dengan harga jauh lebih murah dibandingkan dengan komputer mainframe membawa konsep komputasi terdistribusi sebagai standar baru di industri. Maraknya penggunaan sistem operasi berbasis Windows dan LINUX di tahun 1990-an juga semakin mengukuhkan arsitektur x86 dan model *client*-*server* sebagai model dominan dibidang teknologi komputer. Pesatnya perkembangan teknologi ini membawa tidak hanya berdampak positif namun juga menimbulkan beberapa masalah diantaranya isu utilisasi infrastruktur yang rendah, biaya infrastruktur fisik dan manajemen IT yang cenderung meningkat, kurang baiknya proteksi terhadap bencana, serta tingginya biaya perawatan dan biaya komputer desktop pada masing-masing pengguna [2]. Tren teknologi komputer saat ini kembali ke konsep virtualisasi karena konsep ini dianggap sebagai solusi tepat untuk mengatasi masalah-masalah tersebut.

Secara sederhana istilah virtualisasi dapat diartikan sebagai aksi mengabstrakkan batasan yang bersfat fisis dari suatu teknologi [3]. Akses ke suatu perangkat keras tunggal (contohnya *server*) pada sumber daya yang mengadopsi

virtualisasi dikoordinasikan sedemikian rupa sehingga beberapa sistem operasi tamu dapat menggunakan perangkat keras tunggal secara bersama-sama tanpa satu sama lain menyadari bahwa mereka sedang berbagi sumber daya komputer [4] (*full virtualization*).

Pada metode virtualisasi, perangkat lunak *hypervisor* akan berjalan langsung di atas perangkat keras dan berperan sebagai koordinator yang mengatur sistem operasi di *virtual machine*. Setiap bagian sistem operasi di *virtual machine* menjadi sistem dengan likungan operasi independen yang berjalan diatas *hypervisor* dan berlaku selayaknya sebuah komputer tepisah. *Virtual Machine* terdiri dari beberapa komponen:

#### *1. Configuration File*

Dokumen dengan format pure text atau XML yang berisi informasi pengaturan dari *virtual machine* (jumlah RAM, prosesor dan jenis *virtual disk*). Dokumen inilah yang memberi informasi pada software virtualisasi bagaimana sumber daya fisik dari *host* ke *virtual machine* harus dialokasiskan. Dokumen ini mengindikasikan dimana lokasi *hard disk file*, berapa banyak RAM yang digunakan, bagaimana berinteraksi dengan *network adapter card*, dan prosesor mana yang harus digunakan.

*2. Hard Disk File(s)*

Dokumen yang berisi informasi selayaknya pada hard disk sungguhan. Setiap dilakuakn pembuatan *virtual machine*, maka perangkat lunak virtualisasi akan otomatis membuat *virtual hard disk* yang berlaku seperti *disk* berbasis sektor biasa. Sistem operasi yang diinstalasi pada virtual machine akan disimpan pada dokumen ini.

*3. In-Memory File*

Dokumen berisi informasi yang terdapat pada memori *virtual machine* yang sedang berjalan.

*4. Virtual Machine State File*

*Virtual Machine* mendukung mode operasional yang mirip dengan *Standby* atau *Hibernation* pada mesin sungguhan. Dalam virtualisasi keadaan ini berarti memberhentikan sementara proses yang sedang

berjalan dan menyimpan keadaan terakhir dari mesin kedalam dokumen *virtual machine state file*.

*5. Other File(s)*

Dokumen berisi log dan informasi lain yang berkaitan dengan *virtual machine.*

Terdapat banyak jenis metode virtualisasi yang telah dikembangkan hingga saat ini. Virtualisasi tersebut dapat diaplikasikan pada lapisan yang berbeda-beda secara bersamaan atau terpisah. Gambar 2-2 menunjukkan tujuh lapisan virtualisasi yang dapat diaplikasikan pada satu pusat data dinamis jika seluruh potensi dari metode virtualisasi yang ada dimanfaatkan [7].

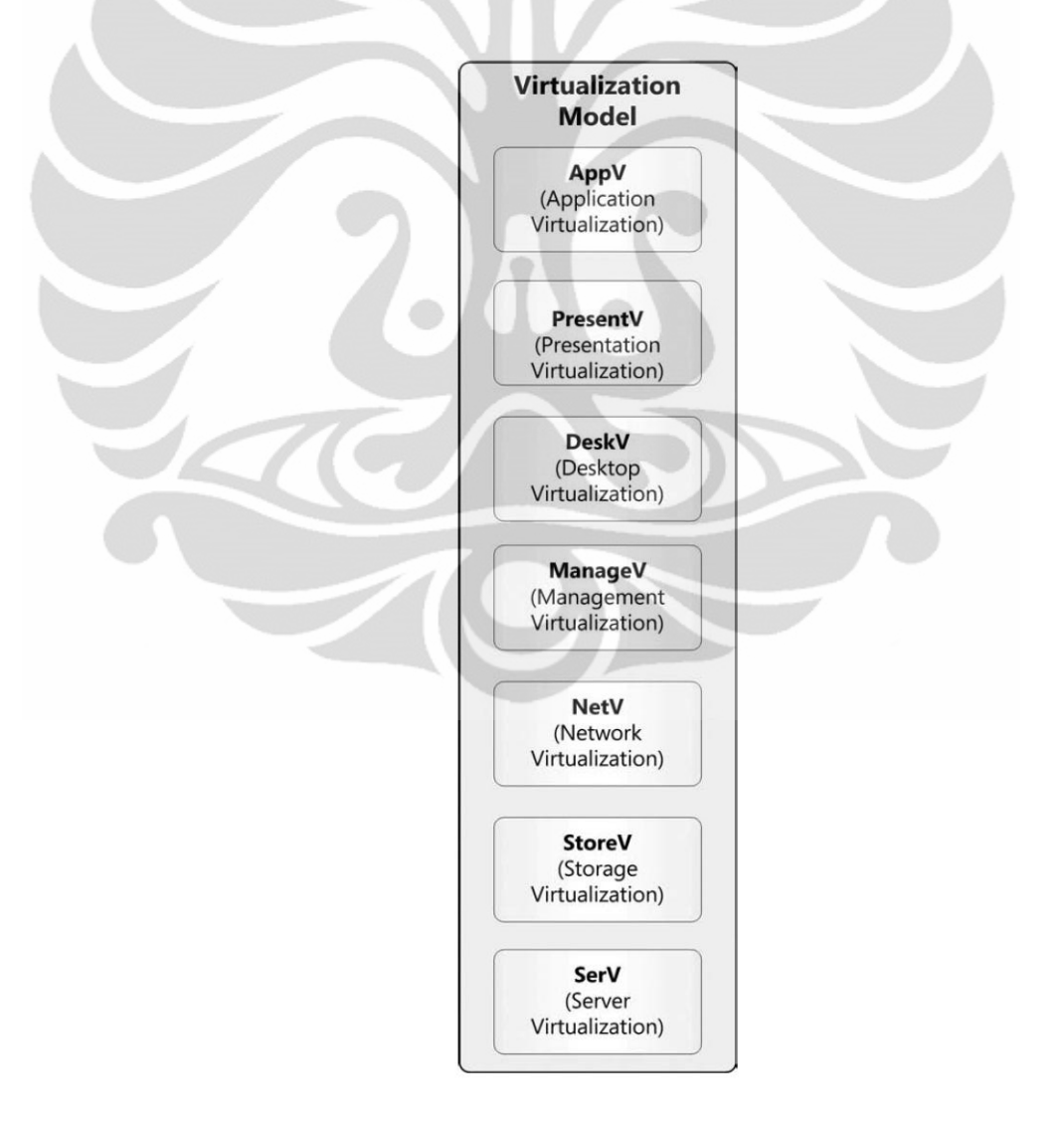

<span id="page-22-0"></span>**Gambar 2-1 Layer Virtualisasi [7]**

#### <span id="page-23-0"></span>**2.2.1 Virtualisasi Desktop**

Gambar 2-3 menunjukkan tiga komponen utama *desktop* yaitu lapisan inti sistem operasi (*core OS layer*), lapisan aplikasi (*application layer*) dan lapisan data pengguna (*user data layer*). Lapisan inti sistem operasi terdiri dari sistem operasi itu sendiri serta berbagai *patch* yang dibutuhkan sistem operasi agar dapat berjalan di komputer pengguna. Lapisan aplikasi dirancang untuk menyediakan fungsionalitas tambahan dari komputer kepada para pengguna. Sedangkan lapisan data pengguna berisikan dokumen-dokumen, pengaturan konfigurasi aplikasi serta hasil personalisasi *desktop* yang dibuat oleh *user.*

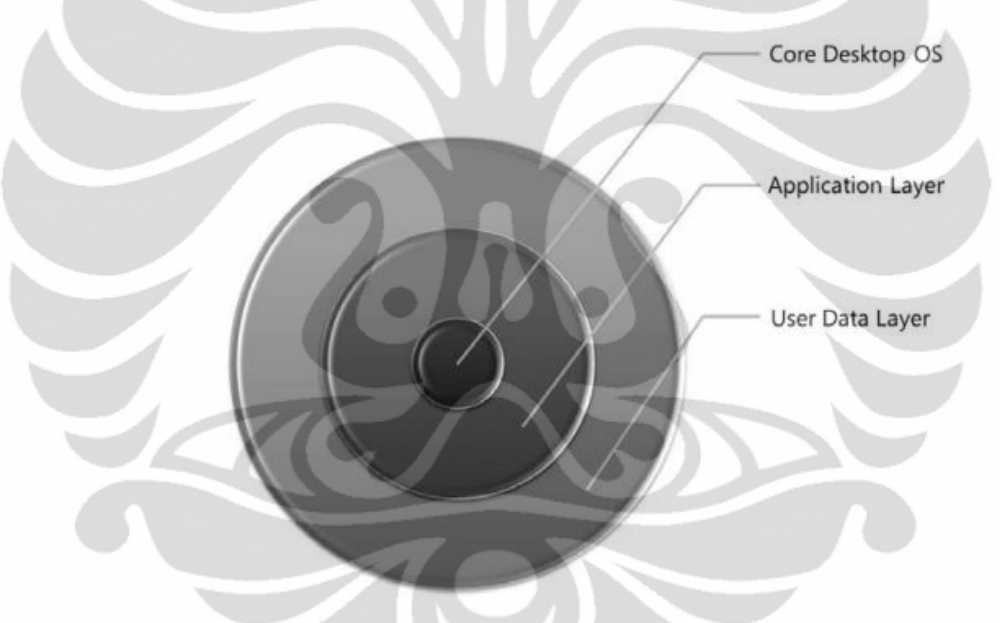

**Gambar 2-2 Anatomi** *desktop* **[18]**

<span id="page-23-1"></span>Virtualisasi *desktop* adalah konsep pemisahan lingkungan *desktop* pada komputer personal dari unsur fisik mesin dalam model komputasi *client-server* [18]. Tidak seperti *desktop* tradisional yang seluruh proses, sumber data, program, dan aplikasinya berada di penyimpanan lokal komputer, *desktop* hasil virtualisasi melakukan seluruh aspek komputasi dan penyimpanan di *server* sentral. Karena sentralisasi prosesnya inilah pengguna dimungkinkan untuk mengakses *desktop* melalui berbagai alat elektronik seperti komputer personal, *notebook*, *smartphone,* atau *thin client.* Metode virtualisasi ini dapat mempermudah administrator

jaringan dalam melakukan manajemen perangkat dan pengaturan spesifik tiap user dari jarak jauh [2]. Terdapat dua jenis virtualisasi *desktop* [7]:

*1. Client-Hosted Desktop Virtualization*

*Client-hosted desktop virtualization* adalah salah satu jenis teknologi virtualisasi mesin yang memisahkan dependensi sistem operasi dari mesin fisik sehingga suatu komputer personal tunggal dapat menjalankan *virtual machine* secara berdampingan dengan sistem operasi *host.*

2. *Virtual Desktop Infrastructure* (VDI)

VDI adalah teknologi virtualisasi *desktop* dengan model virtualisasi berbasis *server.* Virtualisasi *desktop* yang berbasis *server* bekerja dengan mengeksekusi lingkungan komputasi di satu tempat dan menampilkannya pada *interface* lain di berbagai lokasi. Teknologi ini biasanya menggunakan protokol *desktop* jarak jauh atau yang lazim desebut dengan RDP (*Remote Display Protocol*) untuk memisahkan lokasi *user interface* dengan lokasi lingkungan komputasi di dalam *server*. VDI memungkinkan *server* tunggal menjalankan banyak *virtual machine*  sehingga *user* dapat menggunakan *desktop* yang beragam dengan masingmasing *desktop* berjalan di satu *virtual machine.* Salah satu contoh implementasi VDI adalah *thin client.*

### <span id="page-24-0"></span>**2.2.2** *Thin Client*

*Thin client* adalah salah satu contoh teknologi virtualisasi dengan model jaringan berbasis *server*. Pada arsitektur ini, *server* berperan sebagai sentral segala proses dan *user terminal* yang terhubung ke *server* dikonfigurasi dengan spesifikasi perangkat keras minimal (monitor, *keyboard* dan *mouse*). Arsitektur ini sebenarnya serupa dengan sistem yang diterapkan pada tahun 60-an dimana saat itu *dumb terminal* yang tidak memiliki kemampuan memproses aplikasi dihubungkan ke *mainframe*, *supercomputer* tempat dimana semua aplikasi dan proses komputasi bekerja. Model komputasi *thin client* tradisional ini berangsurangsur ditinggalkan karena perkembangan teknologi memungkinkan konsumen

membeli komputer personal dengan harga yang jauh lebih murah ketimbang membuat instalasi *mainframe*.

*Thin client* dapat bekerja selayaknya komputer personal biasa walaupun besar *hard disk* dan memori yang dimilikinya jauh lebih kecil. Hal ini dikarenakan seluruh proses komputasi terjadi di *server*. Seluruh proses yang terjadi di infrastruktur *thin client* bertopang pada inisiasi dan komunikasi antara *thin client*  dengan *server.* Proses komunikasi dijalankan oleh fitur standar di sistem operasi berbasis *server* seperti *Terminal Services* milik sistem operasi Windows. Fitur ini bekerja bersama *display protocol* terstandardisasi untuk mengatur proses komunikasi *thin client-server* dalam menjalankan aplikasi desktop. *Thin client middleware* adalah lapisan perangkat lunak yang berjalan di *server* dan di layar divais *thin client.* Lapisan *middleware* ini mentransformasi informasi di *server* ke protokol hak milik vendor *thin client*. Informasi dari server akan melalui proses kompresi dan enkripsi dengan algoritma milik vendor dan setelah sampai ke divais *thin client,* informasi tersebut akan didekompresi dan didekripsi untuk kemudian ditampilkan pada layar pengguna *thin client.*

Pengimplementasian infrastruktur thin client memiliki beberapa keunggulan dibandingkan dengan jaringan komputer personal tradisional:

1. *Total Cost of Ownership* (TCO)

Salah satu alasan utama yang membuat pengguna atau pemilik jaringan berpindah mengadopsi infrastruktur *thin client* adalah faktor *Total Cost of Ownership.* Pada jaringan dengan infrastruktur *thin client* biaya pembelian perangkat keras di sisi *client* secara akumulatif akan lebih lebih murah dibandingkan dengan jaringan konvensional yang berbasis komputer personal. TCO ini bisa ditekan lebiih jauh lagi jika implementasinya dilakukan di lingkungan komputasi berbasis Unix.

2. Keamanan Sistem dan Data

*Thin client* menggunakan protokol komunikasi dalam pertukaran informasi antara *server* dengan *client*, enkripsi dan kompresi yang dilakukan protokol ini membuat kegiatan *sniffing data* diluar media transport dapat diambil alih dengan mudah.

3. Administrasi Tersentralisasi

Administrasi sumber daya jaringan seperti *printer, storage space, scanner,* dan autorisasi penggunaannya dapat diatur secara terpusat di satu lokasi. Hal ini dapat meningkatkan efisiensi, produktifitas serta menghemat waktu administrator dalam mengatur peralatan-peralatan di jaringan.

4. Pembaharuan Perangkat Lunak (*software upgrade*)

Proses pembaharuan perangkat lunak pada jaringan berbasis personal komputer sangat menghabiskan waktu administrator karena *update* haris dilakukan satu-persatu di setiap komputer personal *client.* Di infrastruktur berbasis *thin client* administrator hanya perlu melakukan pembaharuan perangkat lunak di *server*.

5. Pemeliharaan sistem (*maintainability*)

Seluruh sumber daya perangkat dalam sistem, autorisasi dan laporan dilakukan tersentralisasi. Hal-hal yang mencakup pembaharian *firmware,*  perubahan alamat IP, modifikasi *user* dapat dilakukan menggunakan perangkat lunak manajemen yang disediakan oleh vendor *thin client.*

6. Keamanan Data

Karena seluruh data dan aplikasi terdapat di *user* maka data-data tersebut cenderung lebih aman dari resiko hilang atau rusak akibat kesalahan manusia atau kerusakan sistem di sisi *user*. Selain itu, ada beberapa *thin client* di pasaran yang telah dilengkapi dengan fitur pembaca sidik jari *biometric* dan *smartcard* sebagai sistem autentifikasi pengguna, dengan adanya fitur seperti ini semakin tinggi tingkat keamanan *thin client.*

- 7. Pemeliharaan sistem (*maintainability*) Seluruh sumber daya perangkat dalam sistem, autorisasi dan laporan dilakukan tersentralisasi. Hal-hal yang mencakup pembaharuan *firmware,*  perubahan alamat IP dan modifikasi *user* dapat dilakukan menggunakan perangkat lunak manajemen yang disediakan oleh vendor *thin client*
- 8. Skalabilitas

Selama sumber daya *server* masih mencukupi, penambahan jumlah *thin client* di jaringan dapat dilakukan dengan relatif mudah.

9. Proteksi dari Virus

Pemindaian virus dan pembaharuan perangkat lunak anti-virus tidak perlu dilakukan satu-persatu seperti layaknya di jaringan berbasis komputer personal.

#### <span id="page-27-0"></span>**2.2.3 Kebutuhan Dasar dalam Implementasi** *Thin Client*

Pemilihan jenis dan spesifikasi alat di jaringan t*hin client* sangat bergantung pada sistem operasi, jenis beban pekerjaan yang akan dikenakan kepada jaringan dan ekspektasi output yang perancang inginkan untuk para pengguna jaringannya. Mengetahui tingkat aktivitas dan waktu relatif yang dihabiskan untuk aplikasi tertentu adalah kunci dalam mengkonfigurasi server. Langkah pertama yang dapat dilakukan adalah mendefinisikan kategori *user* dan aplikasi jenis apa yang nantinya akan mereka gunakan [19]:

- 1. *Light User* : Pengguna hanya menggunakan aplikasi ringan sebanyak 2-3 jenis selama menggunakan *thin client.* Contoh aplikasi yang digunakan adalah aplikasi pengetikan dan surat elektronik.
- 2. *Medium User:* Pengguna menggunakan 3-6 aplikasi secara simultan.
- 3. *Heavy User:* Pengguna menggunakan hingga lebih dari 6 aplikasi berbasis grafis dan multimedia yang membutuhkan komputasi prosesor yang tinggi.

Berikut ini adalah penjelasan kebutuhan dasar dalam mengimplementasikan infrastruktur *thin client:*

- **1.** Server
	- RAM

Hal terpenting bagi *server* yang akan menjadi *host* bagi *thin client*  adalah jumlah RAM. Manajemen memori ditangani dengan cara berbeda pada infrastruktur thin client. Aplikasi yang tersentralisasi pada *thin client* membutuhkan sumber daya yang lebih kecil dibandingkan aplikasi pada infrastruktur *client*-*server* konvensional. Untuk mensimulasikannya, dapat dimisalkan dengan skenario pengoperasian aplikasi A pada jaringan dengan 10 user

didalamnya sebagaimana yang ditunjukkan pada Gambar 2-4. Jika aplikasi A membutuhkan memori sebesar 256MB saat dioperasikan, memori 10MB untuk *user workspace* maka pada infrastruktur *client*-*server* dengan implementasi komputer personal tradisional total memori yang digunakan adalah ((256Mb+10MB)  $x = 10$ =2.66GB.

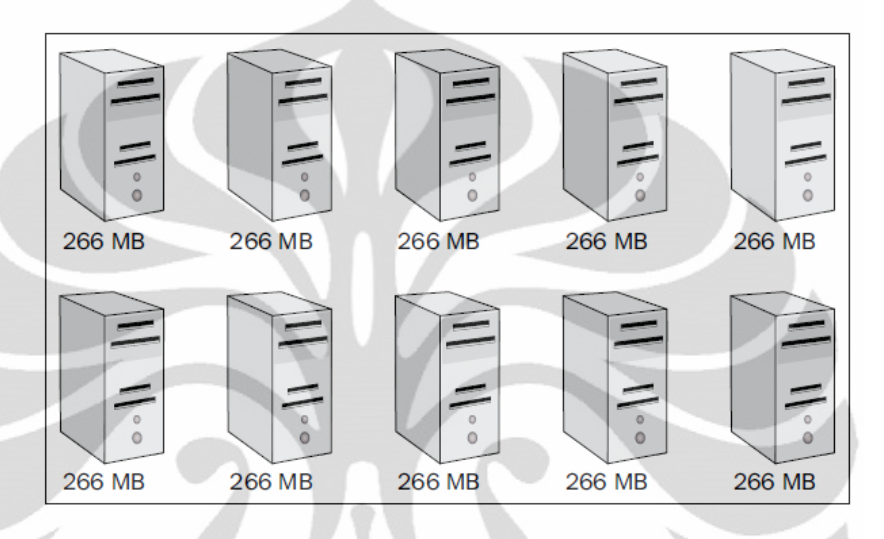

<span id="page-28-0"></span>**Gambar 2-3 Manajemen memori pada komputer personal [14]**

Gambar 2-5 menunjukkan simulasi penggunaan memori pada jaringan *thin client* berbasis LINUX. Pada *thin client* berbasis LINUX total memori yang diperlukan saat menjalankan aplikasi A (memori 256MB untuk menjalankan aplikasi A, 10MB untuk *user workspace* dan 1MB untuk remote display) hanya sebesar  $(10MB+1MB)x10) + 256MB$ =376MB. Hal ini terjadi karena LINUX memiliki kemampuan *shared memory* yang membuat server tidak menginisiasi segmen baru di memori untuk aplikasi yang telah terdeteksi sedang bekerja oleh server dan hanya menambahkan *user space*.

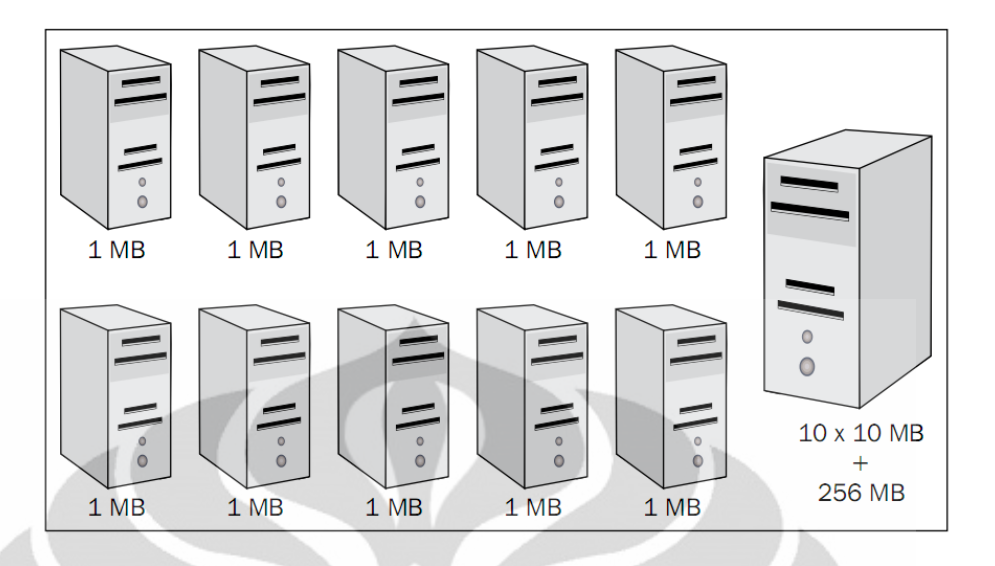

<span id="page-29-0"></span>**Gambar 2-4 Manajemen memori pada t***hin client* **berbasis LINUX [14]**

Apabila aplikasi A dijalankan pada infrastruktur *thin client* dengan *platform Windows* sebagaimana yang ditunjukkan pada Gambar 2- 6, maka total memori yang dipergunakan mencapai 2.76GB.

Sebagai gambaran komputer yang akan bertindak sebagai *server* membutuhkan RAM minimal 150 MB untuk menjalankan Windows Server 2000 sedangkan masing-masing t*hin client* membutuhkan sekitar 15 MB [19].

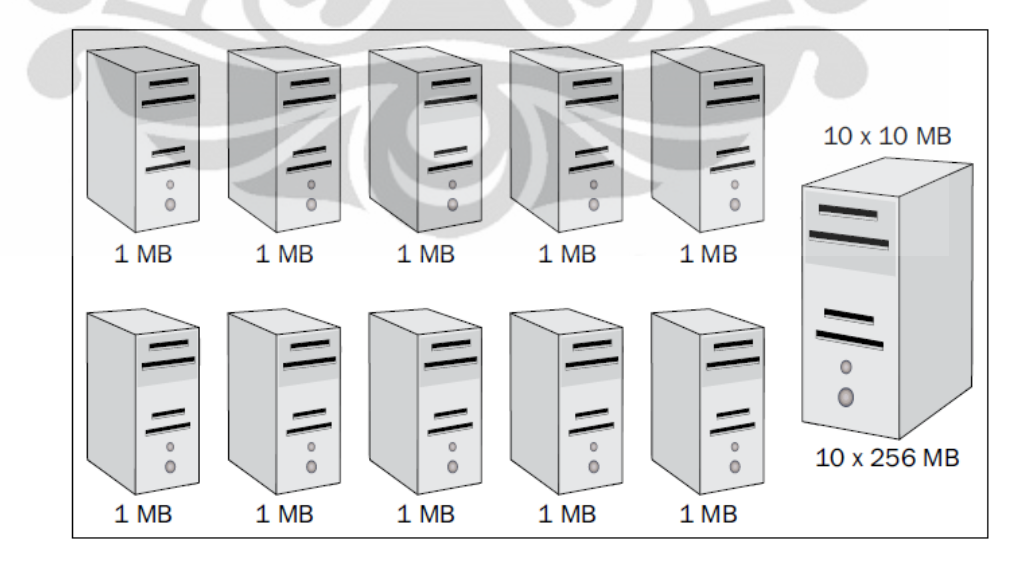

<span id="page-29-1"></span>**Gambar 2-5 Manajemen memori pada** *thin client* **berbasis** *Windows* **[14]**

Kebutuhan Aplikasi

Setiap aplikasi membutuhkan besar memori yang berbeda ketika dijalankan untuk itu jumlah RAM harus disesuaikan dengan aplikasi yang digunakan.

Prosesor

Sebagai gambaran, untuk satu komputer *server* Pentium III 500 Mhz, jumlah *user* yang dapat ditangani adalah 60 *light user*, 40 *medium user* atau 23 *heavy user* [19]*.*

*Hard disk*

Direkomendasikan untuk mengalokasikan 8 GB untuk sistem operasi Windows [19]

#### **2.** Sistem Operasi

Sistem operasi yang diimplementasikan pada *server* haruslah sistem operasi yang mendukung fitur *Terminal Services*, diantaranya adalah *LINUX*, *Windows N.T 4.0 terminal server edition*, *Windows 2000* ser*ver*, atau *Windows 2003 Server*.

**3.** Lisensi

*Server* dengan basis sistem operasi LINUX tidak perlu memikirkan masalah lisensi, namun pengguna *server* berbasis sistem operasi Windows perlu memiliki lisensi berikut untuk masing-masing *thin client:*

- o CAL (*Client Access License*)
- o TSCAL (*Terminal Server Client Access License*)
- **4.** *Thin client*

Perangkat yang bertindak sebagai *user terminal* di *thin client* dapat berupa modul *thin client* komersial produksi vendor ataupun komputer personal lama (*legacy PC*). Untuk penggunaan komputer lama, spesifikasi yang dibutuhkan:

o *Server* berbasis Windows [19]

Komputer minimal memiliki prosesor 486, RAM sebesar 4 MB.

o *Server* berbasis LINUX (LTSP) [6]

CPU 233MHz untuk mendapatkan pengalaman infrastruktur *thin client* dengan kinerja yang "cukup baik" dan CPU prosesor 533MHz untuk mendapatkan kinerja *thin client* yang terbaik.

**5.** Protokol Komunikasi

Protokol komunikasi diperlukan sebagai bahasa komunikasi antara *thin client* dengan *server* oleh karena itu harus tersedia di kedua mesin*.* Beberapa protokol yang banyak digunakan adalah RDP (*Remote Desktop Protocol*) milik Microsoft dan ICA (*Independent Computing Architecture*) milik Citrix. Untuk sistem operasi LINUX thin client harus mendukung protokol XDMPC (*X-Display Manager Control Protocol*), X-*protocol* atau VNC (*Virtual Network Computing*). Selain protokol-protokol yang telah disebutkan, masih ada protokol pihak ketiga lainnya yang dikeluarkan oleh vendor *thin client.* Apabila sistem operasi yang digunakan tidak mendukung protokol ini, maka di sisi *server* harus dilakukan instalasi perangkat lunak lisensi vendor agar sesi *thin client* dapat berjalan.

#### <span id="page-31-0"></span>**2.3 Emisi Karbon dalam Konsumsi Energi**

Pemanasan global yang terjadi di muka bumi sekarang ini tidak lain disebabkan oleh terus meningkatnya konsentrasi gas rumah kaca di atmosfer. Penyebab terbesar terbentuknya gas rumah kaca adalah emisi karbon dari berbagai aktivitas yang melibatkan penggunaan bahan bakar fosil diantaranya untuk kegiatan industri dan kegiatan produksi listrik.

Emisi  $CO<sub>2</sub>$  sekunder adalah emisi  $CO<sub>2</sub>$  yang dihasilkan dari kegiatan pemakaian listrik oleh berbagai sektor konsumen. Penghitungan emisi  $CO<sub>2</sub>$ sekunder dari pemakaian listrik diperoleh dari hasil kali antara volume konsumsi energi listrik (kWh) dengan satuan faktor emisi  $CO_2$  (kg  $CO_2/kWh$ ) sebagaimana dapat dilihat pada persamaan (2.1) berikut ini:

#### Emisi CO<sub>2</sub> (kg) = Faktor Emisi (kg CO<sub>2</sub>/kWh) × Konsumsi Listrik (kWh) *(2.1)*

Faktor emisi adalah rasio nilai emisi karbon dioksida yang dihasilkan suatu sistem setiap pemakaian volume listrik tertentu. Konstanta faktor emisi

berbeda nilainya untuk setiap negara dan di Indonesia konstanta faktor emisi juga dapat berbeda nilainya antara satu daerah dengan daerah yang lain. Hal ini disebabkan karena daerah-daerah di Indonesia disokong oleh pembangkit listrik regional yang berbeda-beda. Sistem kelistrikan setiap regional dipasok oleh beberapa pembangkit listrik, pembangkit-pembangkit listrik pemasok ini menggunakan bahan bakar yang berbeda-beda sehingga rasio karbon yang diemisi per jangka waktu tertentu juga akan beragam.

Untuk Amerika Serikat standar yang biasa menjadi acuan dalam menentukan faktor emisi adalah data publikasi *International Panel on Climate Change* (IPCC), sedangkan untuk di Indonesia standar yang dapat dipakai adalah publikasi dari Dewan Nasional Perubahan Iklim Indonesia (*National Council on Climate Change Indonesia*). Tabel 2-1 menunjukkan data faktor emisi *(grid emission factor)* regional pembangkit listrik di Indonesia yang diterbitkan oleh Dewan Nasional Perubahan Iklim Indonesia pada Mei 2011.

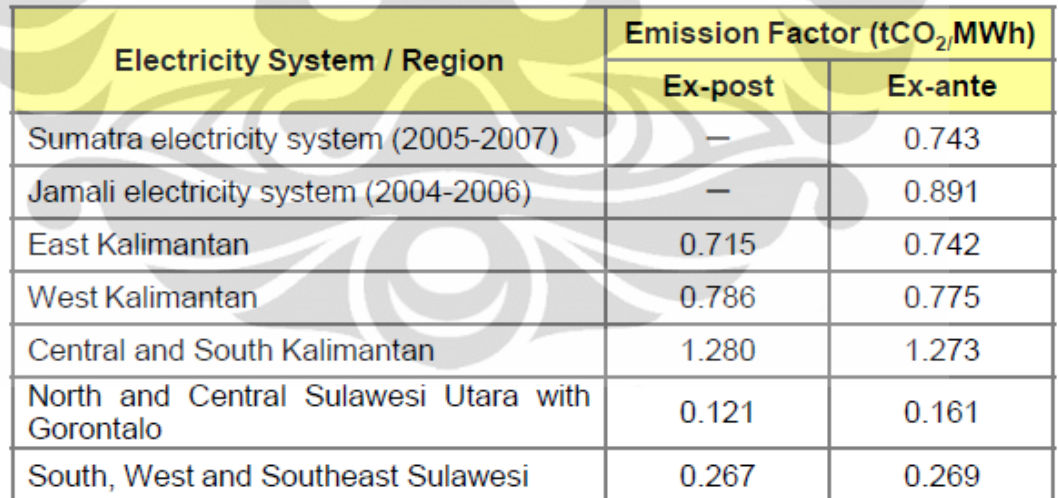

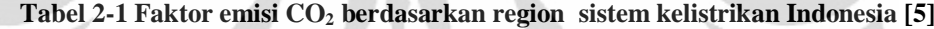

## **BAB 3**

# <span id="page-33-0"></span>**PERANCANGAN MODEL INFRASTRUKTUR JARINGAN BERBASIS VIRTUALISASI**

#### <span id="page-33-1"></span>**3.1 Topologi Jaringan**

Model topologi jaringan yang dirancang untuk pengujian pada tugas akhir ini terdiri dari perangkat-perangkat yang terhubung satu sama lain di jaringan Mercator Multimedia Laboratory Engineering Center Universitas Indonesia. Topologi jaringan yang dibuat adalah jaringan dengan komposisi satu *server* dan lima *thin client. Server* dihubungkan dengan *thin client* melalui *switch* dan membentuk jaringan lokal dengan IP statis 192.168.1.X/24. Untuk akses internet di jaringan lokal, *server* mendapatkan IP statis 152.118.106.45/24 dari jaringan besar Universitas Indonesia. Koneksi antara *server* dengan *switch* dirancang untuk menggunakan *gigabit Ethernet,* sedangkan koneksi dari *switch* ke *thin client*  menggunakan kabel Ethernet 100 mbps. Konfigurasi ini dipilih dengan alasan agar potensi *bottleneck* akibat trafik jaringan yang terlampau padat dapat dikurangi sehingga kinerja *thin client* menjadi lebih optimal.

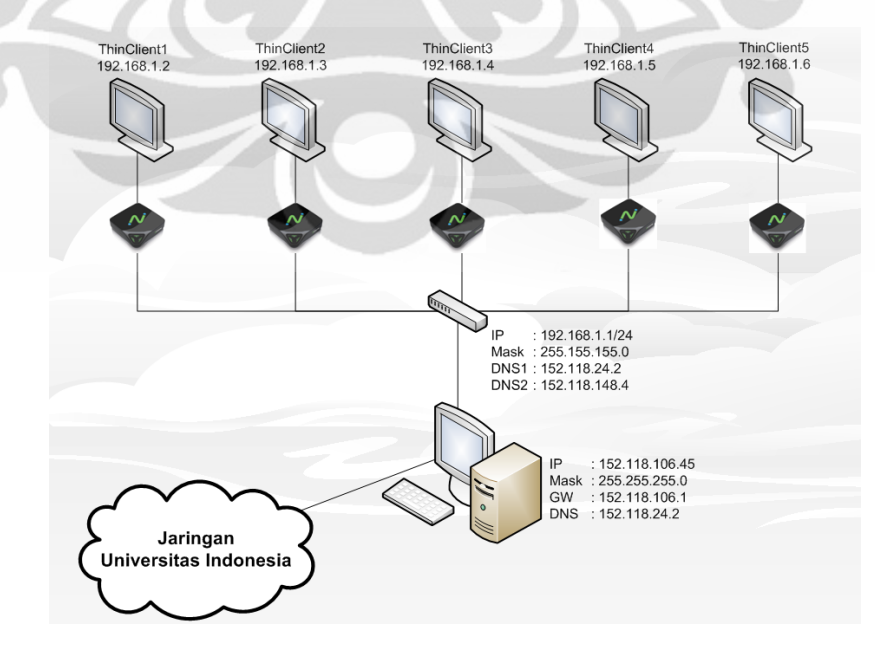

<span id="page-33-2"></span>**Gambar 3-1 Topologi jaringan t***hin* **c***lient*

21

| No           | <b>Nama Perangkat</b> | <b>Alamat IP/Netmask</b> |
|--------------|-----------------------|--------------------------|
| $\mathbf 1$  | Server                | 152.118.106.45/24        |
| $\mathbf{2}$ | Switch                | 192.168.1.1/24           |
| $\mathbf{3}$ | Thin Client 1         | 192.168.1.2/24           |
| 4            | Thin Client 2         | 192.168.1.3/24           |
|              | Thin Client 3         | 192.168.1.4/24           |
| 6            | Thin Client 4         | 192.168.1.5/24           |
|              | Thin Client 5         | 192.168.1.6/24           |

**Tabel 3-1 Daftar alamat IP perangkat pada infrastruktur** *thin client*

#### <span id="page-34-0"></span>**3.2 Proses Komunikasi antara** *Thin Client* **dengan** *Server*

UXP adalah protokol lisensi NComputing yang berperan dalam komunikasi informasi antara divais *thin client* dengan *server.* Protokol ini berjalan diatas TCP/IP dan berfungsi memungkinkan transmisi informasi *Graphical User Interface* (GUI) dari komputer *server* ke komputer *client* melalui satu atau lebih kanal virtual.

Saatu *client* membuka suatu aplikasi yang diinstalasi di sisi *server*, hubungan komunikasi antara *client* dengan *server* terinisiasi. Bit-bit grafis yang merupakan potongan bagian-bagian antarmuka aplikasi yang akan ingin dibuka oleh *user* ditransfer lewat UXP dari sisi *server* ke *thin client*. *Thin client* kemudian akan melakukan *cache* bit-bit grafis tersebut dan menampilkannya pada layar *display* yang terhubung dengan *thin client* menggunakan *Graphic Display Interface* (GDI) sebagaimana tampilan tersebut seharusnya muncul di layar display *server*. Aliran transfer informasi GUI ini memungkinkan *user* yang menggunakan *thin client* melihat dan berinteraksi dengan aplikasi di sisi *server*.

Protokol transfer informasi seperti UXP ini biasanya dilengkapi juga dengan *network transport layer*. Lapisan inilah yang digunakan oleh komputer dalam pertukaran data informasi GUI di jaringan *thin client*. Protokol melakukan *cache* terhadap bit-bit grafis dan menggunakan suatu kumpulan standar layanan untuk menampilkan antarmuka aplikasi di sisi *server* pada layar display lokal.

Gambar 3-2 menunjukkan ilustrasi komunikasi data antara komputer server dengan *thin client* dalam jaringan yang menggunakan akases divais NComputing.

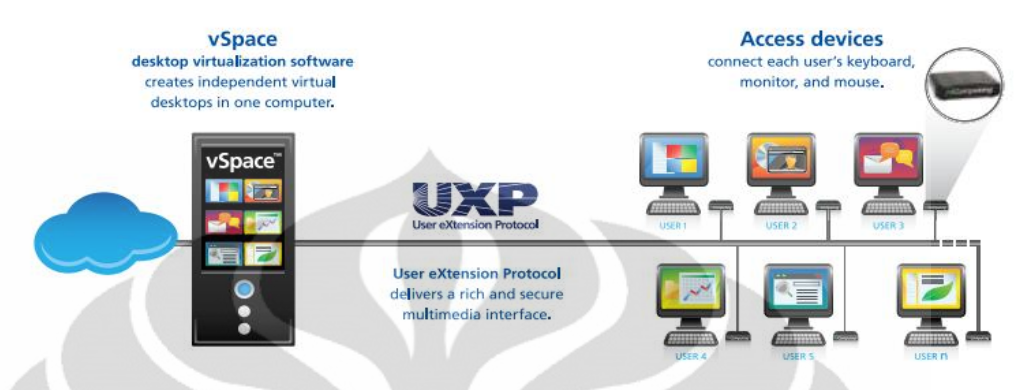

**Gambar 3-2 Ilustrasi komunikasi data dengan protokol UXP [17]**

#### <span id="page-35-2"></span><span id="page-35-0"></span>**3.3 Komponen Perangkat Lunak**

#### <span id="page-35-1"></span>**3.3.1 Sistem Operasi**

Sistem operasi yang dipilih dalam melakukan penelitian ini adalah LINUX Ubuntu 10.04.2 LTS (Lucid Lynx) 32-bit dengan kernel 2.6.32.-21 generic. Sistem operasi ini dipilih dengan pertimbangan lisensinya yang berada dibawah GNU dan kemampuan fitur *shared memory* yang dimiliki oleh LINUX. Fitur *shared memory* (dijelaskan pada BAB 2) dinilai sejalan dengan konsep penghematan dan efisiensi sumber daya sehingga cocok untuk diimplementasikan pada infrastruktur *thin client*. Seri 32-bit dipilih karena ketersediaan dan kompatibilitas aplikasi-aplikasi di versi ini dinilai lebih tinggi sehingga jenis perangkat lunak yang akan diinstalasi untuk *user* dapat lebih variatif.

Ubuntu 10.04.2 LTS (Lucid Lynx) merupakan edisi terbaru seri sistem operasi Ubuntu yang berjenis LTS (*Long Term Support*). Sistem operasi berjenis LTS akan secara reguler diperbaharui sampai jangka waktu minimal 3 tahun sejak perilisan. Hal ini merupakan faktor penting mengingat infrastruktur jaringan *thin cient* yang ingin dibangun dapat digunakan untuk jangka panjang. Alasan lain yang melatarbelakangi pemilihan sistem operasi Ubuntu 10.04.2 LTS (Lucid Lynx) kernel 2.6.32.-21 generic ini adalah kompatibilitasnya dengan perangkat lunak vSpace virtual desktop L 3.1.3 milik NComputing. VSpace6 Ncomputing memiliki keterbatasan kompatibilitas dengan beberapa versi kernel LINUX.
#### **3.3.2 Aplikasi vSpace Virtual Desktop L 3.1.3**

Perangkat lunak VSpace virtual desktop L 3.1.3 adalah perangkat lunak hak paten Ncomputing yang memiliki kemampuan memfasilitasi pengaksesan satu sistem operasi oleh banyak *user* secara bersamaan. Perangkat lunak ini membagi sumber daya komputer menjadi sejumlah ruang kerja virtual independen sehingga *user* pengguna virtualisasi *desktop* dapat merasakan pengalaman selayaknya menggunakan komputer personal *thick client* biasa. *VSpace* bertugas menampilkan aktivitas *desktop* dan menangani *input* aktivitas jarak jauh dari client berupa input *mouse* maupun *keyboard. VSpace* software yang diinstalasi di sisi *server* mampu melakukan control atas penggunaan *peripheral* di sisi *client*. Selain itu, administrator jaringan bisa memantau sesi *user* melalui perangkat lunak vSpace ini. Seluruh bagian dari teknologi modul *thin client* L300 baik *stack,*  perangkat lunak, protokol maupun perangkat keras *thin client* merupakan desain hak paten NComputing.

*VSpace virtual desktop L 3.1.3* dapat diintegrasikan dengan solusi virtualisasi *server* seperti *VMware, Citrix,* dan *Microsof*t. Teknologi perangkat lunak ini mampu mengubah struktur *desktop* virtual konvensional dari satu *user* untuk satu *virtual machine* menjadi 30 *user* untuk satu *virtual machine.* Hal ini berarti ratusan *user* dapat difasilitasi oleh satu *server* yang memiliki virtualisasi beberapa sistem operasi. Perangkat lunak *VSpace* menggunakan protokol komunikasi hak paten NComputing bernama UXP (*User eXtention Protocol*) dan memiliki fitur virtualisasi selektif yang menggunakan teknologi virtualisasi *multilayer*. Teknologi virtualisasi selektif membuat perangkat lunak *VSpac*e melakukan virtualisasi hanya terhadap beberapa elemen sistem operasi saja alihalih keseluruhan dengan tujuan efisiensi penggunaan CPU dan sistem.

## **3.4 Komponen Perangkat Keras**

Komponen perangkat keras yang akan digunakan dalam pembuatan sistem untuk tugas akhir ini adalah sebagai berikut:

- 1. Satu komputer *server* dengan spesifikasi komponen:
	- Motherboard Gigabyte S-series H55ms2v
- TP-link TG-3269 lancard gigabit
- Thermal take cpu cooler contact 29
- Team elite 4 gb 10600 dc ram
- PSU Super Sonic FSP 550W
- Prosesor Intel 1156 Core i3 540 (3.06GHz,Cache 4Mb L3,Lga 1156)

*Prosesor Intel Core i3* ini mempunyai kecepatan sebesar 3.06GHz. Pada dasarnya core yang terdapat dalam processor ini hanyalah 2. Namun karena processor ini sudah dilengkapi oleh fitur *Intel Hyper-Threading Technology*, maka secara logical pada komputer *server* terdeteksi 4 core. *Intel Hyper-Threading Technology* adalah suatu teknologi yang memproses 2 threads per 1 core sehingga pada komputer *server*, dari prosesor yang digunakan terdeteksi menjadi 4 core (bukan 2 core seperti bentuk fisiknya). Dengan adanya teknologi ini aplikasi yang menghabiskan alokasi *resources* yang tinggi dapat diproses lebih cepat dengan memparalelkan proses tersebut di banyak core yang ada. Kelebihan lain dari prosesor ini adalah fitur *Intel Virtualization Technology* dimana tekonologi ini mendukung satu platform perangkat keras untuk berfungi menjadi *multiple virtual platform.* HDD seagate 500GB sata 315'

- 2. Satu buah switch yang bertindak sebagai *Private Network Switch (*Linksys SR-2016 switch)
- 3. Kabel UTP tipe CAT 5-e dengan RJ-45
- 4. Lima akses divais *thin client* Ncomputing L300

### **3.4.1 NComputing L300**

Divais akses L300 menggunakan *power supply* DC 12 volt dan konsumsi sebesar daya 5 watt. Di dalam perankat keras internalnya terdapat NComputing Numo *System-on-Chip* (SOC) dengan *embedded operating firmware* buatan Ncomputing, beserta port-portnya seperti pada Gambar 3-2.

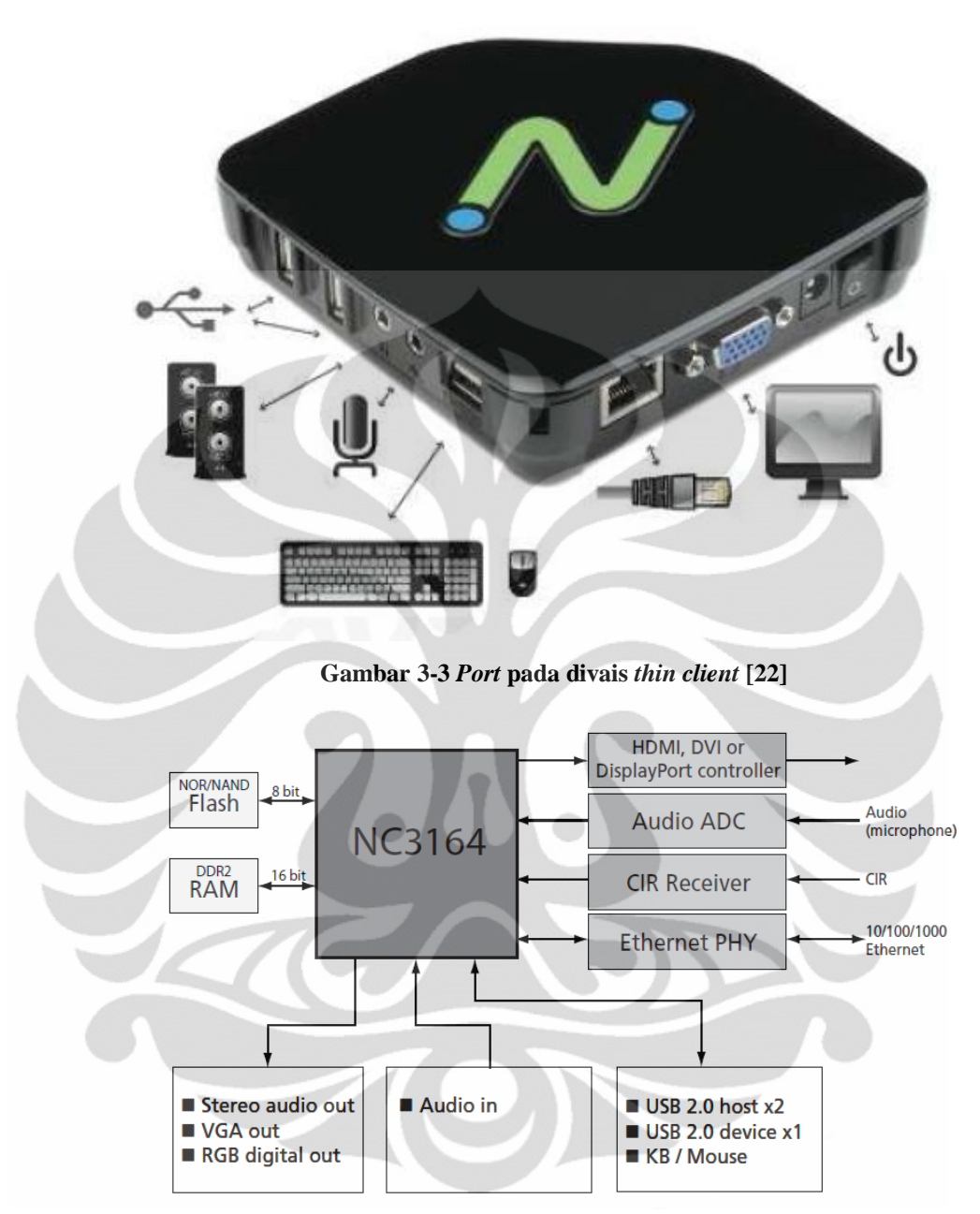

#### **Gambar 3-4 Blok diagram SOC keluarga Numo milik NComputing[24]**

Gambar 3-3 adalah blok diagram *System-on-Chip* (SOC) Numo, kunci dari teknologi virtualisasi NComputing. Numo SOC adalah *chip device* yang menjadi pusat kerja virtualisasi *desktop* pada teknologi vSpace NComputing. Divais dengan inti Numo akan terkoneksi ke komputer *host* melalui jaringan TCP/IP dengan menggunakan protokol *User eXtention Program* (UXP) milik NComputing.

## **3.5 Perangkat Pengujian**

Pada tugas akhir ini pada intinya akan dilakukan dua pengujian besar yaitu pengujian konsumsi daya jaringan dan pengujian kinerja *thin client.* Pengujianpengujian ini melibatkan penggunaan perangkat keras dan *tools* perangkat lunak berikut sebagai alat pengukur.

### **3.5.1** *Power Quality Analyzer*

Pengujian konsumsi daya dilakukan dengan menggunakan alat ukur digital *Power Quality Analyzer* bermerk Hioki dengan seri 3169-20. Peralatan ini mampu mengukur berbagai komponen listrik seperti tegangan (V), arus (I), frekuensi (f), dayakompleks (S), daya *real* (P), dayareaktif (Q), konsumsi energi (kWh) dan faktordaya (pf). Selain itu, alat ini juga mampu mengukur komponen harmonic arus dan juga komponen harmonik tegangan sampai dengan orde ke-40. Alat ini memiliki input 4 terminal tegangan (3 tegangan fasa dan 1 netral) dan 4 terminal arus sehingga alat ini mampu mengukur system dari 1 *phase-2 wire* sampai 3 *phase-4* wire. Alat ini jugadapat me-*record* hasil pengujian dan dilengkapi dengan *PC card* untuk menyimpan hasil *record* hasil pengujian.

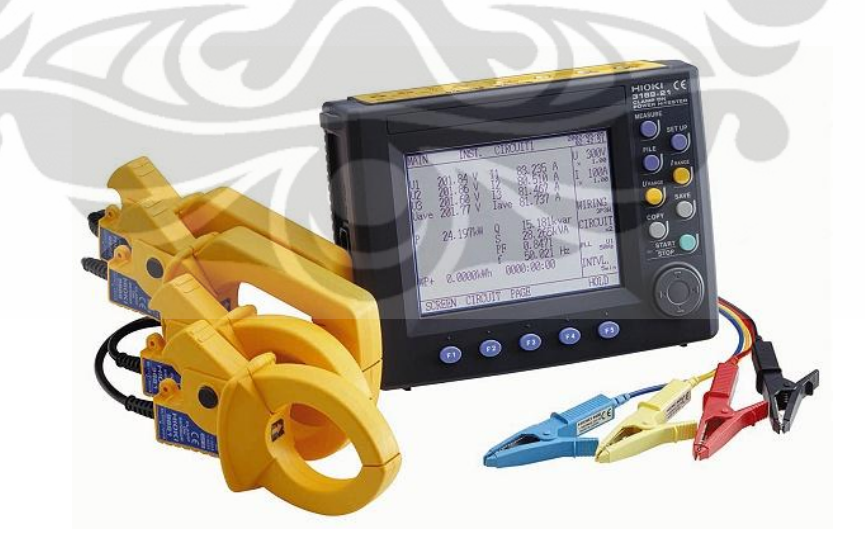

**Gambar 3-5 Power Analyzer Hioki seri 3169-20**

Data hasil pengujian dapat dengan mudah ditransfer dari *PC card* ke komputer melalui *universal card reader*. Dengan bantuan program yang dimilikinya, hasil pengujian dapat diamati dan dianalisis melalui komputer.

Program yang digunakan adalah 9625 *Power Measurement Support Software*. Dari program ini kita bias menyajikan data hasil pengujian yang berupa ringkasan, grafik gelombang, dan spectrum untuk memudahkan analisis. Gambar alat yang digunakan dalam pengujian ditunjukkan oleh Gambar 3-4.

Tabel 3-2 menunjukkan spesifikasi dasar dari hioki seri 3169-20:

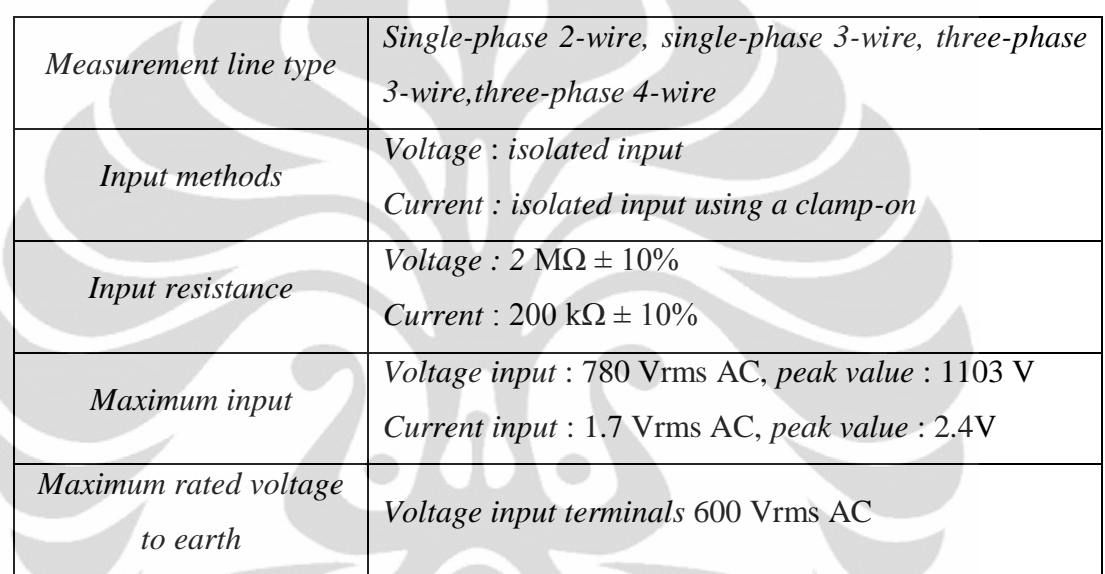

**Tabel 3-2 Data Spesifikasi dari** *power quality analyzer* **Hioki seri 3169-20**

#### **3.5.2 Cacti**

Cacti adalah RRDTool yang menyimpan semua dari informasi yang penting untuk membuat grafik-grafik dan mengumpulkan semua informasi penting dan grafik sebagai data dalam database MySQL.

Untuk menangani pengumpulan data pengguna dapat memberikan sebuah *path* ke skrip eksternal atau *command* kepada Cacti. Selanjutnya Cacti akan mengumpulkan data tersebut pada database MySQL. Sumber data juga dapat dibuat, yang mana sumber data tersebut berhubungan dengan data yang asli pada grafik. Sebagai contoh jika pengguna ingin mendapatkan grafik lama waktu ping ke suatu host, maka pengguna cukup membuat suatu script utilisasi sumber data yang akan melakukan proses ping ke suatu host dan menerima kembali serta menghitung waktu yang ditempuh dalam milisekon. Setelah mendefinisikan opsi

untuk RRDTool seperti bagaimana cara penyimpanan data, pengguna akan dapat mendefinisikan informasi tambahan apapun yang dibutuhkan sebagai sumber input data (dalam contoh ini ping). Setelah sumber data dibuat maka secara otomatis akan mengumpulkan data pada interval 5 menit.

Setelah semua sumber data didefinisikan, RRDTool baru dapat membuat grafik berdasarkan data yang dikumpulkan. Cacti juga memperbolehkan pengguna untuk membuat semua jenis grafik RRDTool menggunakan semua stpenggunar tipe grafik RRDTool dan semua kombinasi fungsi. Suatu area pemilihan warna dan fungsi pewarnaan teks otomatis juga ditambahkan untuk membuat proses kreasi grafik menjadi lebih mudah.

Selain itu pengguna dapat menggunakan berbagai macam metode untuk memperlihatkan grafik tersebut. Disediakan "List View" dan sebuah "Preview Mode". Selain itu juga terdapat "Tree View" yang mana akan membuat pengguna dapat menaruh grafik ke dalam hierarki pohon yang biasanya digunakan untuk berbagai tujuan.

Sehubungan dengan fungsi Cacti yang sangat banyak suatu user based management tool juga dibuat supaya pengguna dapat menambahkan pengguna lain dan memberikan mereka hak untuk area-area tertentu dari Cacti. Hak ini misalnya adalah kemampuan untuk melihat grafik. Pengguna lain tersebut dapat membuat konfigurasi masing-masing ketika mereka ingin menampilkan suatu grafik. Namun pengguna lain tersebut tidak dapat mengubah paramater dari grafik tersebut. Hanya pengguna sebagai pengguna utama yang bisa melakukannya. Namun jika pengguna memberikan akses yang tak terbatas pada pengguna lain tersebut tentu saja ia dapat mengatur apapun dalam prosedur pengolahan grafik.Cacti juga dapat untuk diperluas untuk penggunaan data source dan grafik yang banyak melalui fitur templates. Fitur ini memperbolehkan kita untuk membuat kreasi dari sautu grafik tunggal atau template data source yang mendefinisikan grafik apapun atau data source yang berhubungan dengan hal ini.

Untuk melakukan instalasi Cacti perlu untuk meng-install beberapa aplikasi lainnya seperti MySQL, PHP, RRDTool, net-snmp, dan suatu web*server* yang men-support PHP.

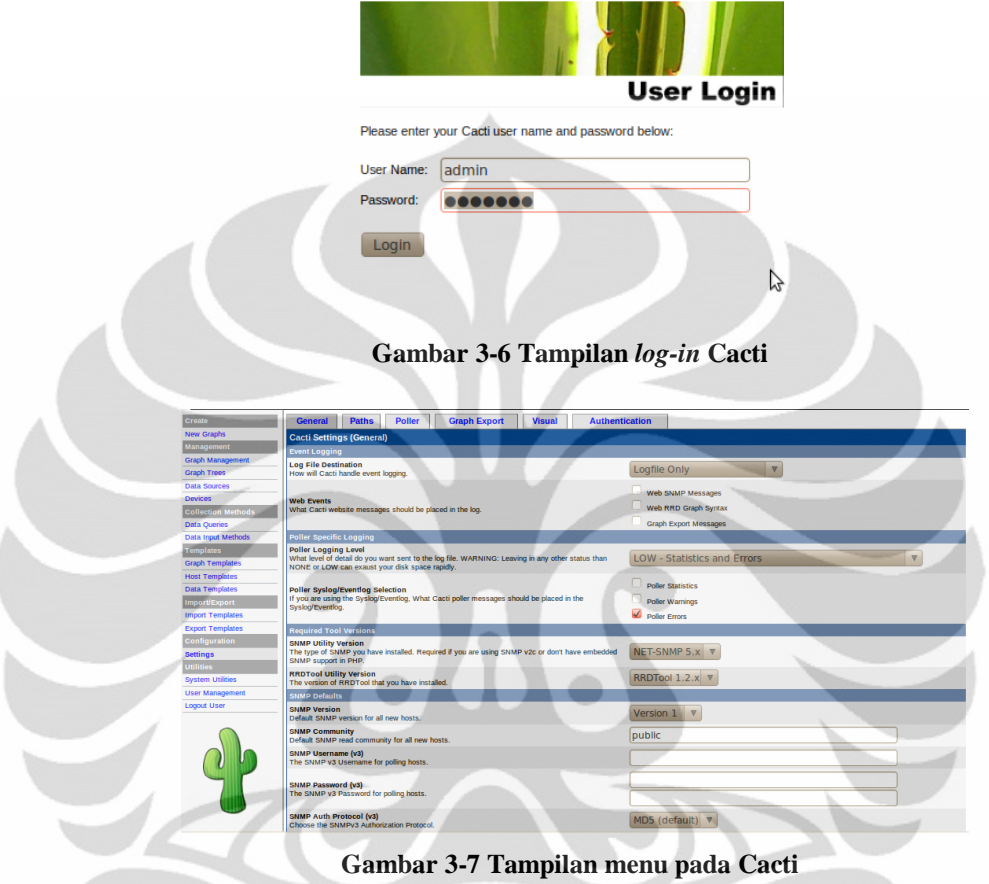

## **3.5.3 LINUX Terminal Command**

Top adalah baris perintah di LINUX Terminal yang dapat menunjukkan informasi aktivitas prosesor, seluruh proses yang sedang berjalan, serta penggunaan CPU. RAM dan *swap* secara *realtime* pada sistem LINUX*.* Beberapa informasi yang dapat ditampilkan oleh baris perintah top adalah sebagai berikut.

- *Uptime* **:** Baris ini menampilkan jangka waktu seberapa lama sistem operasi telah bekerja.
- *Processes* **:** Menampilkan seluruh proses yang bekerja di sistem semenjak terakhir kali dilakukan proses *update.* Proses-proses ini dibagi kedalam beberapa status yaitu *running, sleeping, stopped* dan *undead.*

30

- **CPU** *states* **:** Menampilkan persentasi penggunaan CPU pada mode *user, system, niced tasks, iowait* dan *idle.*
- *Mem* **:** Baris ini merupakan statistik informasi penggunaan memori yang didalamnya termasuk keterangn jumlah memori total yang tersedia, memori bebas, memori terpakai, memori yang dibagi serta memori yang digunakan untuk *buffer.*
- *Swap* **:** Baris ini menunjukkan statistik jumlah total *swap, swap* yang tersedia, serta *swap* yang telah terpakai.

|  | File Edit View Terminal Help               |                 |          |                                  |          |                     |    |                |       |                                                                                                    |                                                                                                    |  |
|--|--------------------------------------------|-----------------|----------|----------------------------------|----------|---------------------|----|----------------|-------|----------------------------------------------------------------------------------------------------|----------------------------------------------------------------------------------------------------|--|
|  |                                            |                 |          |                                  |          |                     |    |                |       | top - 12:06:03 up 19 min, 2 users, load average: 0.15, 0.12, 0.15<br>Tasks: 218 total, 2 running, 216 sleeping, 0 stopped, 0 zombie | Cpu(s): 3.0%us, 1.9%sy, 0.0%ni, 95.1%id, 0.0%wa, 0.0%hi, 0.0%si, 0.0%st<br>Mem: 3856028k total, 796000k used, 3060028k free, 33924k buffers<br>Swap: 10182648k total, 60 0k used, 10182648k free, 373060k cached |  |
|  | <b>PID USER PR</b>                         |                 | NI       | <b>VIRT</b>                      |          |                     |    |                |       | RES SHR S %CPU %MEM TIME+ COMMAND                                                                                                   |                                                                                                    |  |
|  | 1208 root 20                               |                 |          | 0 69356 28m                      |          | 12mS                |    | 6 <sup>1</sup> |       | $0.8$ $0.25.64$ Xorg                                                                                                    |                                                                                                    |  |
|  | 3331 www-data 20                           |                 |          | 0 15796 3348 2180 S 2            |          |                     |    |                | 0.1   | $0:00.07$ spine                                                                                                    |                                                                                                    |  |
|  | 3324 af 20                                 |                 |          | 0 36536 11m 8968 S 2 0.3         |          |                     |    |                |       |                                                                                                    | 0:00.20 gnome-screensho                                                                                                    |  |
|  | 3328 www-data 20 0 32836 10m 5584 S 2 0.3  |                 |          |                                  |          |                     |    |                |       | $0:00.06$ php                                                                                                    |                                                                                                    |  |
|  | 3326 www-data 20 0 15848 3444 2232 S 2 0.1 |                 |          |                                  |          |                     |    |                |       | $0:00.05$ spine                                                                                                    |                                                                                                    |  |
|  | 1351 mysql                                 | 20              |          |                                  |          |                     |    |                |       | 0 146m 20m 5928 S 1 0.5 0:00.91 mysqld                                                                                              |                                                                                                    |  |
|  | $1993$ af                                  | 20              |          | 0 72916 26m 7984 S 1 0.7         |          |                     |    |                |       | $0:04.09$ compiz                                                                                                    |                                                                                                    |  |
|  | $2037$ af                                  | 20 <sup>7</sup> |          | 0 40508 13m 9m S 1 0.3           |          |                     |    |                |       |                                                                                                    | 0:01.56 wnck-applet                                                                                                    |  |
|  | $2123$ af                                  | 20              |          | $0.46144$ 12m 10m S 0 0.3        |          |                     |    |                |       |                                                                                                    | 0:01.51 gnome-terminal                                                                                                    |  |
|  | 2522 af                                    | 20              |          | 0 260m                           |          | 87m 26m S 0         |    |                | 2.3   |                                                                                                    | $0:12.30$ firefox-bin                                                                                                    |  |
|  | $3322$ af                                  | 20              |          | 0 2548 1248 912 R 0              |          |                     |    |                | 0.0   | $0:00.06$ top                                                                                                    |                                                                                                    |  |
|  | 1 root                                     |                 |          | 20 0 2796 1696 1212 \$ 0         |          |                     |    |                | 0.0   | 0:00.73 init                                                                                                    |                                                                                                    |  |
|  | $2$ root                                   | 20              | $\theta$ | O.                               | $\Theta$ |                     |    | 05             |       | 0 0.0 0:00.00 kthreadd                                                                                                    |                                                                                                    |  |
|  | 3 root                                     | RT              |          | $\bullet$<br>$\bullet$           |          | $\bullet$ $\bullet$ |    | 0S             | 0 0.0 |                                                                                                    | $0:00.00$ migration/0                                                                                                    |  |
|  | 4 root                                     | $20 -$          |          | $\bullet$<br>$\bullet$ $\bullet$ |          | $0 \t 05 \t 00.0$   |    |                |       |                                                                                                    | $0:00.00$ ksoftirgd/0                                                                                                    |  |
|  | 5 root                                     | RT              |          | $\theta$ and $\theta$            |          | 0 0 0 S 0 0.0       |    |                |       |                                                                                                    | $0:00.00$ watchdog/0                                                                                                    |  |
|  | 6 root                                     | <b>RT</b>       | $\theta$ | $\theta$                         | $\theta$ |                     | 0S | $\bullet$      | 0.0   |                                                                                                    | $0:00.00$ migration/1                                                                                                    |  |

**Gambar 3-8 Tampilan eksekusi perintah top pada LINUX Terminal**

#### **3.6 Skenario Pengujian**

Setelah perancangan dan pemasangan instalasi jaringan *thin client* selesai, maka akan dilakukan pengujian terhadap kinerja jaringan. Pengujian dilakukan di Mercator Multimedia Laboratory Engineering Center Universitas Indonesia dengan 2 skenario pengujian

#### **3.6.1 Uji Konsumsi Daya**

Uji konsumsi daya dilakukan dua kali yatitu uji konsumsi daya *server* dan *client* saat *log*-*in* dan uji konsumsi daya saat *server* dan *user* beraktivitas menggunakan aplikasi-aplikasi yang diinstalasi pada *server*. Setiap pengujian

dilakukan secara simultan dengan interval antar aktivitas selama lima menit. Skenario pengujian dapat dijelaskan sebagai berikut:

- 1. Pengujian Konsumsi Daya Infrastruktur saat *Start-Up* dan *Log-in* Pengukuran konsumsi daya dilakukan dengan menggunakan *Hioki Power Quality Analyzer* secara bergantian mulai mulai dari awal *startup* komputer *server* hingga kelima *thin client user* berhasil *log-in* ke *desktop*
- 2. Pengujiaan Konsumsi Daya Infrastruktur saat *User* Beraktivitas Pengukuran konsumsi daya pada skenario ini dilakukan menggunakan *Hioki Power Quality Analyzer* dan diukur saat *user* menggunakan aplikasi. Aplikasi yang digunakan saat pengukuran berjumlah 5 aplikasi yaitu Cream Text Editor, OpenOffice.org Writer, GIMP Image Editor, Heavy Web Streaming dengan Mozilla Firefox, dan Stellarium. Aplikasi-aplikasi ini dibuka secara bergantian di kelima *thin client*  masing-masing dengan interval waktu lima menit*.*

**Tabel 3-3 Skenario pengukuran konsumsi daya padajaringan thin client dengan** *Hioki Power QualityAnalyzer*

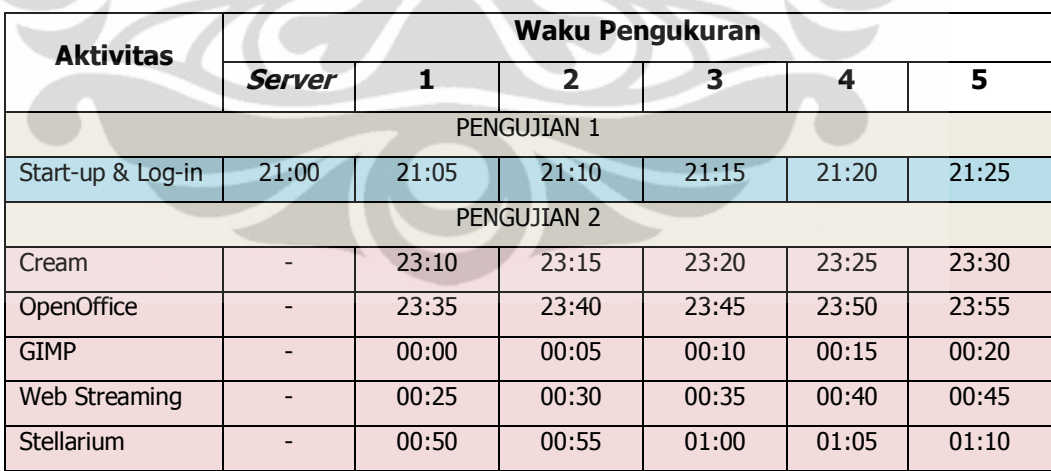

## **3.6.2 Uji Kinerja** *Thin Client*

Penggunaan 3 aplikasi oleh seluruh *thin client user* dalam beberapa sesi. Setiap sesi diuji sebanyak empat kali. Sesi yang akan diukur terdiri dari 3 sesi yaitu:

a. Uji Kinerja dengan Cacti

Pada setiap sesi, aplikasi dibuka satu-persatu secara simultan secara bergiliran antara *user* satu dengan *user* yang lain dengan selang waktu masing-masing eksekusi aplikasi adalah lima menit. Selang waktu lima menit dipilih terkait dengan pengaturan waktu untuk *plotting* grafik di *tools* Cacti.

| <b>SESI</b>        | <b>APLIKASI</b>       | <b>USER</b>   |               |               |               |               |  |
|--------------------|-----------------------|---------------|---------------|---------------|---------------|---------------|--|
|                    |                       | Thin Client 1 | Thin Client 2 | Thin Client 3 | Thin Client 4 | Thin Client 5 |  |
|                    | Cream Text Editor     | 5 menit ke-1  | 5 menit ke-2  | 5 menit ke-3  | 5 menit ke-4  | 5 menit ke-5  |  |
| <b>LIGHTWEIGHT</b> | OpenOffice.org        | 5 menit ke-6  | 5 menit ke-7  | 5 menit ke-8  | 5 menit ke-9  | 5 menit ke-10 |  |
|                    | Light Browsing        | 5 menit ke-11 | 5 menit ke-12 | 5 menit ke-13 | 5 menit ke-14 | 5 menit ke-15 |  |
|                    | <b>Heavy Browsing</b> | 5 menit ke-1  | 5 menit ke-2  | 5 menit ke-3  | 5 menit ke-4  | 5 menit ke-5  |  |
| MEDIUMWEIGHT       | <b>GIMP</b>           | 5 menit ke-6  | 5 menit ke-7  | 5 menit ke-8  | 5 menit ke-9  | 5 menit ke-10 |  |
|                    | Xara Xtreme           | 5 menit ke-11 | 5 menit ke-12 | 5 menit ke-13 | 5 menit ke-14 | 5 menit ke-15 |  |
|                    | <b>GNU Octave</b>     | 5 menit ke-1  | 5 menit ke-2  | 5 menit ke-3  | 5 menit ke-4  | 5 menit ke-5  |  |
| <b>TEAVYWEIGHT</b> | Movie Player          | 5 menit ke-6  | 5 menit ke-7  | 5 menit ke-8  | 5 menit ke-9  | 5 menit ke-10 |  |
|                    | <b>Stellarium</b>     | 5 menit ke-11 | 5 menit ke-12 | 5 menit ke-13 | 5 menit ke-14 | 5 menit ke-15 |  |

**Tabel 3-4 Skenario pengujian kinerja jaringan** *thin client* **dengan Cacti**

Pemakaian Aplikasi *Lightweight*

Aplikasi *lightweight* disini didefinisikan sebagai perangkatperangkat lunak yang pada penggunaannya melibatkan aktivitas berbasis teks. Kegiatan utama yang dilakukan *user* pada kategori ini adalah *data entry,* pengeditan dokumen teks*,* pembuatan grafik sederhana dan penjelajahan situs statis berbasis html. Aplikasi yang digunakan pada sesi ini adalah OpenOffice.org Word Processor, Cream Text Editor dan Mozilla Firefox.

Pemakaian Aplikasi *Mediumweight*

Aplikasi *mediumweight* didefinisikan sebagai perangkat-perangkat lunak yang penggunaannya melibatkan visualisasi grafis dengan kadar intensitas sedang. Kegiatan *user* pada sesi ini meliputi *web*

*streaming* (audio dan video) serta pembuatan dan modifikasi gambar baik yang berbasis *vector* maupun *bitmap*. Aplikasi yang digunakan adalah GIMP Image Editor, Xara Xtreme, serta Mozilla Firefox.

Pemakaian Aplikasi *Heavyweight*

Aplikasi *heavyweight* didefinisikan sebagai perangkat-perangkat lunak yang penggunaannya melibatkan visualisasi grafis dengan intensitas dan kualitas relatif tinggi serta kegiatan yang melibatkan komputasi *scientific* berat. Aplikasi yang digunakan pada sesi ini meliputi aplikasi programming GNU Octave, aplikasi planetarium Stellarium, serta aplikasi Movie Player yang memutar video *high definition* secara simultan.

b. Uji *CPU Usage* dengan LINUX Terminal Command

Pada uji kinerja dengan LINUX Terminal Command, data yang diambil adalah data *CPU Usage*. Pengujian dilakukan serupa dengan metode pengujian dengan Cacti namun dengan jangka waktu yang lebih singkat antar interval eksekusi aktivitas program yaitu dua menit.

LINUX Terminal Command akan mengambil data *CPU Usage* per detik selama 2 menit *user* beraktivitas. Pengujian dilakukan dengan mengambil data dari hasil eksekusi perintah top pada LINUX Terminal. Data yang diambil adalah data CPU usage pada kolom yangdilingkari oleh lingkaran biru pada Gambar 3-9 dan Gambar 3-10. Baris perintah yang diperlukan untuk mengambil data CPU Usage dari top adalah:

top  $-b$   $-d$   $1$   $>$  cpu.txt cat cpu.txt | grep Cpu | cut -c 9-12 | nl > light.txt 

| Cpu(s): 98.3% us,<br>0.0%id,<br>0.0%hi,<br>$0.0$ %si,<br>$0.0$ %st<br>$1.7%$ sy,<br>0.0%ni,<br>$0.0$ %wa,                          | $\Delta$ |
|----------------------------------------------------------------------------------------------------|----------|
|                                                                                                    |          |
| Cpu(s):<br>$99.3%$ us,<br>0.0%id,<br>$0.2%$ hi,<br>$0.5%$ sy,<br>0.0%ni,<br>$0.0$ %wa,<br>0.0%si,<br>$0.0$ %st                     |          |
| Cpu(s):<br>/99.3%\ s,<br>0.0%id,<br>0.0%hi,<br>0.0%si,<br>0.0%ni,<br>$0.0$ %wa,<br>$0.0$ %st<br>$0.7%$ sy,                         |          |
| 0.0%id,<br>0.0%hi,<br>Cpu(s):<br>/99.5%uls,<br>0.0%ni,<br>$0.0$ %wa,<br>0.0%si,<br>$0.0$ %st<br>$0.5%$ sy,                         |          |
| Cpu(s): <b>/</b> 99.3%u <mark>s,</mark><br>$0.0$ %id,<br>0.0%hi,<br>$0.0$ %si,<br>$0.0$ %st<br>$0.7%$ sy,<br>0.0%ni,<br>$0.0$ %wa, |          |
| Cpu(s): 99.3%uþ,<br>$0.0$ %hi,<br>$0.5%$ sy,<br>$0.0$ %ni,<br>$0.0$ %id,<br>$0.0$ %wa,<br>0.2%si,<br>$0.0$ %st                     |          |
| Cpu(s): <br>$98.6$ <sup>sus</sup> .<br>$0.0$ %id,<br>0.0%hi,<br>$0.0$ %si,<br>$0.0$ %st<br>0.0%ni,<br>$0.0$ %wa,<br>$1.4%$ sy,     |          |
| Cpu(s): <br>$98.8$ $8u$<br>0.0%hi,<br>0.0%si,<br>$0.0$ %st<br>0.0%ni,<br>$0.0$ %id,<br>$0.0$ %wa,<br>$1.2%$ sy,                    |          |
| $0.0$ %id,<br>0.0%hi,<br>$0.0$ %si,<br>$0.0$ %st<br>Cpu(s): <br>$99.5%$ us,<br>0.0%ni,<br>$0.0$ %wa,<br>$0.5%$ sy,                 |          |
| 0.0%id,<br>0.0%hi,<br>Cpu(s):<br>$99.3$ <sup><math>3</math></sup> $11.7$<br>0.0%ni,<br>0.0%wa,<br>0.0%si,<br>0.0%st<br>0.7%sy,     |          |
| $0.0$ %id,<br>0.0%hi,<br>Cpu(s): <br>$99.8$ us,<br>$0.0$ %ni,<br>$0.0$ %wa,<br>0.0%si,<br>$0.0$ %st<br>$0.2$ %sy,                  |          |
| Cpu(s):<br>0.0%hi,<br>95.7%us,<br>0.0%ni,<br>$0.0$ %id,<br>0.0%si,<br>$0.0$ %st<br>$4.3%$ sy,<br>$0.0$ %wa,                        |          |
| [pu(s):<br>$98.5$ %us,<br>0.0%hi,<br>$1.5%$ sy,<br>$0.0$ %id,<br>$0.0$ %si,<br>$0.0$ %st<br>0.0%ni,<br>$0.0$ %wa,                  |          |
| Cpu(s): <br>$97.8$ us.<br>$0.0$ %id,<br>$0.2%$ hi,<br>$0.0$ %si,<br>$0.0$ %st<br>0.0%ni,<br>$0.0$ %wa,<br>$1.9%$ sy,               |          |
| $98.8$ %us.<br>Cpu(s): <br>0.0%hi,<br>0.0%ni,<br>0.0%id,<br>0.0%wa,<br>0.0%si,<br>$0.0$ %st<br>$1.2$ %sy,                          |          |
| Cpu(s): <br>$0.0$ %hi,<br>0.0%si,<br>$0.0$ %st<br>97.6%u\$,<br>0.0%ni,<br>0.0%id,<br>$0.0$ %wa,<br>$2.4%$ sy,                      |          |
| Cpu(s): <br>0.0%hi,<br>$0.0$ %si,<br>$96.4%$ us,<br>$0.0$ %ni,<br>$0.0$ %id,<br>$0.0$ %wa,<br>0.0%st<br>$3.6%$ sy,                 |          |
| Cpu(S):<br>$0.2%$ hi,<br>94.2%uls,<br>0.0%id,<br>0.0%si,<br>$0.0$ %st<br>$5.5%$ sy,<br>0.0%ni,<br>$0.0$ %wa,                       |          |
| $(s)$ :<br>$0.0$ %id,<br>$0.0$ %hi,<br>0.0%si,<br>$0.0$ %st<br>$196.4%$ us,<br>0.0%ni,<br>$3.6%$ sy,<br>$0.0$ %wa,                 |          |
| 94.7%<br>(S):<br>$0.0$ %id,<br>0.0%hi,<br>0.2%si,<br>$0.0$ %st<br>$5.1%$ sy,<br>0.0%ni,<br>$0.0$ %wa,                              |          |
| $0.0$ %id,<br>$0.0$ %hi,<br>Cpu(s): $95.0\%$ us,<br>$0.0$ %ni,<br>$0.0$ %wa,<br>$0.0$ %si,<br>$0.0$ %st<br>$5.0%$ sy,              |          |
| $0.0$ %id,<br>0.0%hi,<br>Cpu(s): 95.9%/us,<br>$0.0$ %ni,<br>$0.0$ %wa,<br>$0.0$ %si,<br>$0.0$ %st<br>$4.1%$ sy,                    |          |
| .cpu(s): 95. <i>9</i> %us<br>$0.0$ %id,<br>0.0%hi,<br>0.0%si,<br>0.0%ni,<br>0.0%wa,<br>$0.0$ %st<br>4.1%sy,                        |          |
| af@af-desktop:~\$                                                                                                    |          |

**Gambar 3-9 Data** *CPU usage* **dari baris perintah top**

**Tabel 3-5 Skenario pengujian** *CPU Usage thin client* **dengan LINUX Terminal Command**

W.

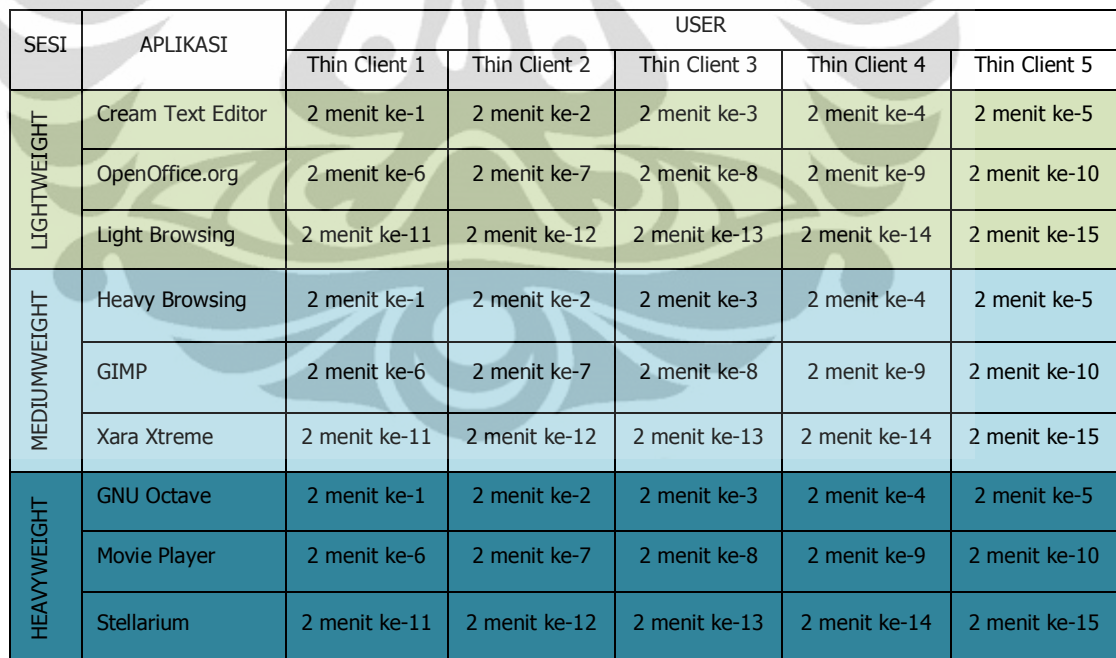

Setelah data CPU usage diekstraksi ke aplikasi *text editor,* data-data tersebut akan dipindahkan ke aplikasi pengolahan data seperti Microsoft Office Excel untuk kemudian dibuat grafik. Gambar 3-9 adalah contoh baris data hasil ekstraksi dari LINUX Terminal ke aplikasi *text editor.*

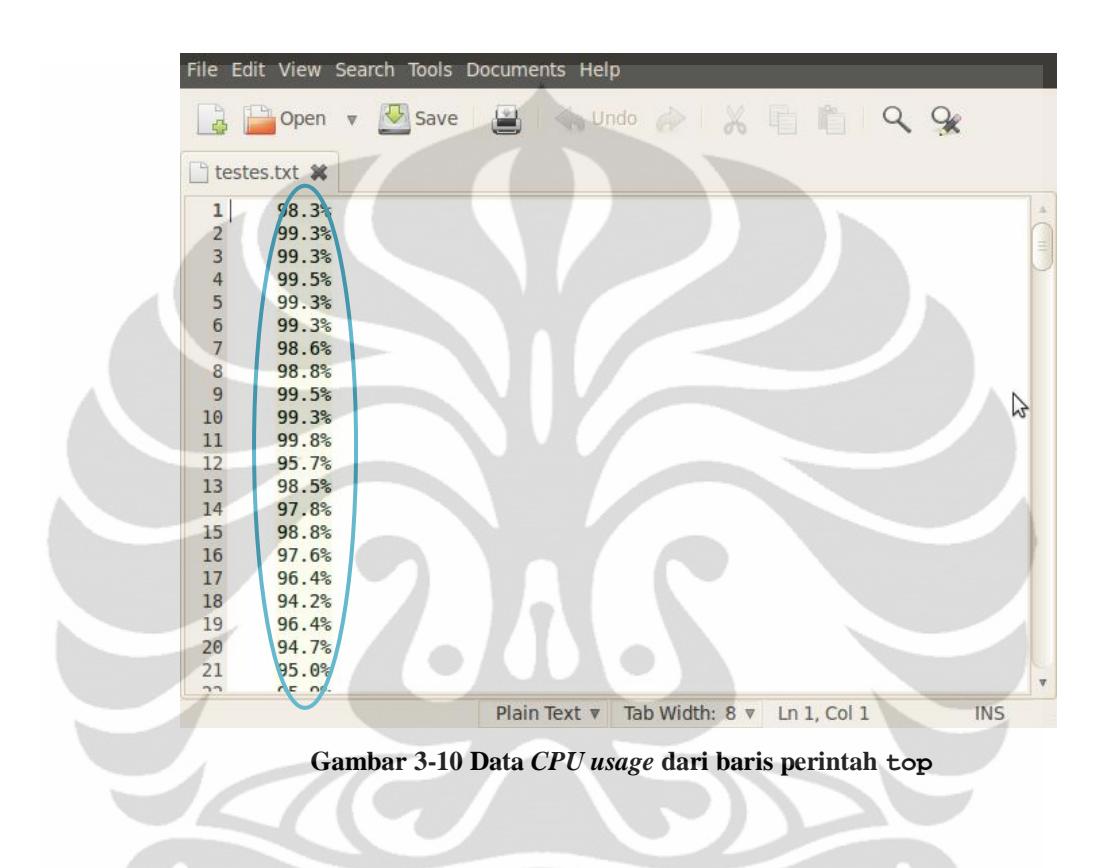

## **3.7 Parameter Pengujian**

#### **3.7.1** *Load Average*

*Load Average* adalah gambaran kasar dari aktivitas dan penggunaan CPU. Pada LINUX *load average* biasanya digambarkan dalam tiga angka yang masingmasing merepresentasikan jumlah rata-rata proses yang aktif dalam jangka waktu 1 menit, 5 menit dan 15 menit terakhir. Nilai *load average* yang tinggi dapat diartikan bahwa sistem sedang dikenakan beban kerja yang berat dan *response time* berinteraksi dengan lambat. Nilai ini terfokus pada proses-proses yang secara aktif menuntut CPU time. Perbedaan antara *Load Average* dengan CPU Usage adalah:

- 1. *Load average* mengukur suatu tren dalam penggunaan CPU, tidak hanya gambaran sekilas dalam periode waktu tertentu seperti CPU Usage.
- 2. *Load average* memperhitungkan seluruh proses yang membutuhkan (demand) CPU, tidak hanya sejumlah proses yang sedang aktif ketika dilakukan pengukuran.

## **3.7.2** *Memory Usage*

Memori merupakan faktor yang sangat penting bagi instalasi infrastruktur *thin client.* Pengukuran penggunaan memori dilakukan untuk mengamati bagaimana keragaman perilaku aktivitas *user* berpengaruh terhadap pemakaian memori pada sistem.

## **3.7.3** *CPU Usage*

*CPU usage* adalah nilai persentasi interval waktu dalam suatu sampling interval yang ditemukan sedang memiliki proses aktif pada CPU. Bila dikatakan suatu proses menghabiskan 50% CPU, maka yang sebenarnya terjadi adalah *tools* menemukan sebanyak 50% proses sedang aktif di CPU dari keseluruhan nilai *sample* yang diambilnya. CPU adalah mesin dengan keadaan diskrit, karena itu sebenarnya tidak ada istilah literal penggunaan 50% CPU karena pada keadaan riil kerja CPU hanyalah 100% mengeksekusi atau 0% menunggu untuk mengeksekusi proses. Oleh karena itu perlu diingat disini bahwa CPU usage atau *CPU percentage* adalah suatu fungsi waktu [15].

#### **3.7.4 Konsumsi Energi (kWh)**

Konsumsi energi diukur dalam unit kWh dan lazim digunakan oleh penyelenggara distribusi listrik sebagai satuan dalam penghitungan pengeluaran biaya konsumsi listrik. Dalam konteks *green* ICT jumlah kWh menjadi salah satu variabel dalam penghitungan *carbon footprint* di berbagai instalasi yang melibatkan konsumsi energi listrik.

# **BAB 4**

# **PENGUJIAN DAN ANALISIS SISTEM**

#### **4.1 Pengujian Sistem**

Seperti yang telah dijelaskan pada bagian sebelumnya, pengujian akan dilaksanakan dalam beberapa skenario. Untuk skenario pertama yaitu pengukuran daya akan dianalisis konsumsi pemakaian daya, arus dan tegangan saat pengoperasian keseluruhan jaringan mulai dari awal menghidupkan *server* dan *client* hingga pemakaian aplikasi secara akumulatif di seluruh *client*. Alat yang digunakan dalam pengukuran konsumsi daya ini adalah Hioki *Power Quality Analyzer*. Alat ini akan mengukur dan merekam fluktuasi beberapa komponen energi seperti daya *real* (P), tegangan (V) dan konsumsi energi (kWh) kemudian merepresentasikannya dalam grafik dengan bantuan perangkat lunak Hioki 9625 *Power Measurement Support Software Ver.1.01*.

Untuk pengujian kinerja aplikasi dilakukan simulasi aktivitas *user* dengan 3 karakter sesi yang berbeda. Ketiga sesi tersebut adalah sesi aplikasi *Lightweight*, *Mediumweight* dan *Heavyweight*. Dalam setiap sesi ini *user* akan menjalankan aktivitas komputasi menggunakan 3 aplikasi yang berbeda. Setiap sesi akan memakan waktu pengukuran selama 75 menit.

### **4.2 Pengukuran dan Analisis Konsumsi Energi**

Dalam penelitian ini pengukuran konsumsi energi dilakukan dalam dua tahap. Tahap pertama adalah pengukuran konsumsi energi saat proses *start*-*up* dan *login* oleh *server dan user.* Tahap kedua adalah pengukuran konsumsi daya saat *user*  melakukan aktivitas komputasi di kelima *thin client.*

#### **4.2.1 Skenario Pengukuran Konsumsi Energi**

Saat pengukuran menggunakan *Power Quality Analyzer*, pengujian dilaksanakan sebagaimana skenario yang dijelaskan pada Tabel 3-3. Dalam pengujian pertama, yaitu pengukuran saat *server start-up* dan *log-in*, *server* dan *thin client* secara bergantian dihidupkan masing-masing dengan jarak waktu lima

38

menit. Pada pengujian kedua, dilakukan aktivitas pada kelima *thin client* untuk mengetahui pengaruh eksekusi aplikasi terhadap konsumsi energi. Aplikasi yang dijalankan di kelima *thin client* adalah Cream Text Editor, OpenOffice.org Writer, GIMP Image Editor, *heavy web streaming* lewat Firefox, dan Stellarium. Pemilihan aplikasi-aplikasi ini didasarkan pada keragaman jenis aplikasi (berbasis teks dan grafis) serta keragaman tingkat konsumsi memori.

## **4.2.2 Analisis Pengukuran Konsumsi Energi**

Tabel 4-1 menunjukkan hasil pengukuran komponen listrik daya riil/*active power* (P), konsumsi energi listrik/*integrated active power* (kWh) dan tegangan/*voltage* (V) pada *server* selama proses start-up hingga log-in. Tabel 4-1 ini dihasilkan secara otomatis oleh 9625 *Power Measurement Support Software,*  terlihat bahwa selama aktivitas *start-up* dan *log-in* keseluruhan infrastruktur memiliki tegangan sebesar 225.81 volt, daya sebesar 0.0502 kW dan mengkonsumsi energi sebesar 0.02419 kWh. Pada tabel 4-1 juga terlihat bahwa *server* mengkonsumsi energi listrik sebesar 0.00434 kWh saat dinyalakan pada pukul 21:05:00.

Gambar 4-1 menunjukkan grafik hasil pengukuran konsumsi energi listrik/ *integrated active power* (kWh) infrastruktur *thin client* saat *start-up* dan *log-in*.

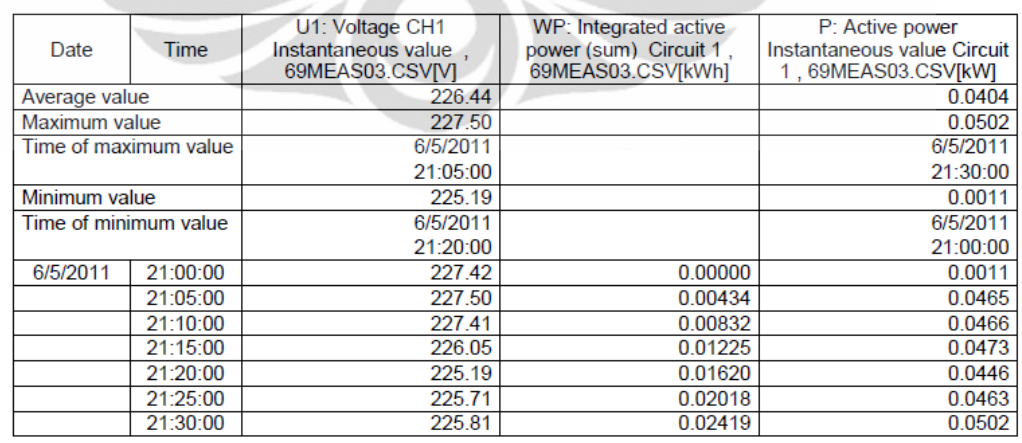

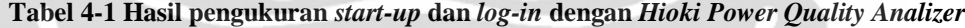

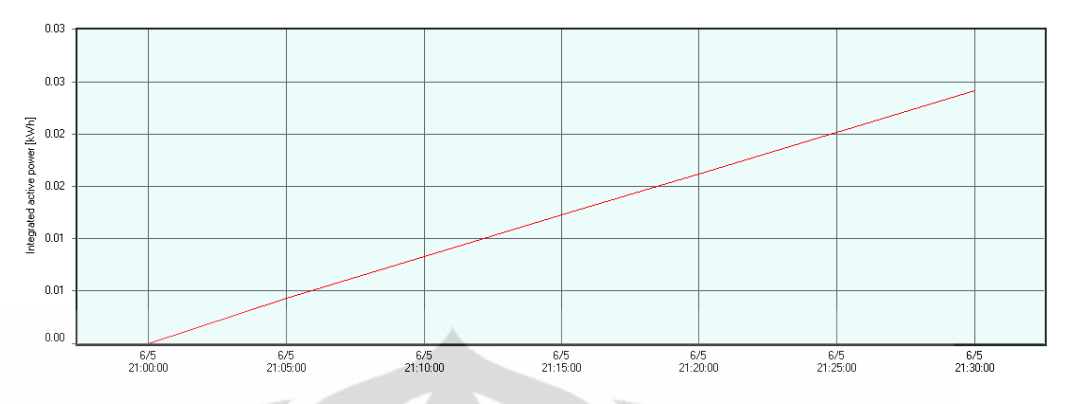

**Gambar 4-1 Grafik pengukuran** *integrated active power* **(kWh) saat** *start-up* **dan** *log-in*

Hasil pengukuran komponen listrik daya riil/*active power* (P), konsumsi energi listrik/*integrated active power* (kWh) dan tegangan/*voltage* (V) pada *server* selama *thin client* beroperasi dan *user* menjalankan aplikasi dapat dilihat pada Tabel 4-2. Hasil pengukuran menunjukkan bahwa pada pukul 01:10:00 yang merupakan akhir waktu pengukuran infrastruktur, *thin client* memiliki tegangan 227.40 Volt, daya riil 0.0880 Watt dan konsomsi energi 0.13938 kWh.

| Date                  | U1: Voltage CH1<br>Time<br>Instantaneous value.<br>69MEAS04.CSVM |                      | WP: Integrated active<br>power (sum) Circuit 1,<br>69MEAS04.CSV[kWh] | P: Active power<br>Instantaneous value Circuit<br>1,69MEAS04.CSV[kW] |
|-----------------------|------------------------------------------------------------------|----------------------|----------------------------------------------------------------------|----------------------------------------------------------------------|
| Average value         |                                                                  | 227.56               |                                                                      | 0.0691                                                               |
| Maximum value         |                                                                  | 229.29               |                                                                      | 0.0880                                                               |
|                       | Time of maximum value                                            | 6/6/2011             |                                                                      | 6/6/2011                                                             |
|                       |                                                                  | 00:50:00             |                                                                      | 01:10:00                                                             |
| Minimum value         |                                                                  | 226.19               |                                                                      | 0.0478                                                               |
| Time of minimum value |                                                                  | 6/5/2011<br>23:10:00 |                                                                      | 6/5/2011<br>23:10:00                                                 |
| 6/5/2011              | 23:10:00                                                         | 226.19               | 0.00000                                                              | 0.0478                                                               |
|                       | 23:15:00                                                         | 226.74               | 0.00423                                                              | 0.0510                                                               |
|                       | 23:20:00                                                         | 226.57               | 0.00858                                                              | 0.0520                                                               |
|                       | 23:25:00                                                         | 227.47               | 0.01305                                                              | 0.0532                                                               |
|                       | 23:30:00                                                         | 227.85               | 0.01771                                                              | 0.0558                                                               |
|                       | 23:35:00                                                         | 227.56               | 0.02251                                                              | 0.0553                                                               |
|                       | 23:40:00                                                         | 227.88               | 0.02739                                                              | 0.0595                                                               |
|                       | 23:45:00                                                         | 226.85               | 0.03232                                                              | 0.0602                                                               |
|                       | 23:50:00                                                         | 227.72               | 0.03726                                                              | 0.0614                                                               |
|                       | 23:55:00                                                         | 226.92               | 0.04224                                                              | 0.0548                                                               |
| 6/6/2011              | 00:00:00                                                         | 228.25               | 0.04702                                                              | 0.0563                                                               |
|                       | 00:05:00                                                         | 227.47               | 0.05268                                                              | 0.0722                                                               |
|                       | 00:10:00                                                         | 227.68               | 0.05925                                                              | 0.0808                                                               |
|                       | 00:15:00                                                         | 227.64               | 0.06625                                                              | 0.0825                                                               |
|                       | 00:20:00                                                         | 227.35               | 0.07322                                                              | 0.0859                                                               |
|                       | 00:25:00                                                         | 227.79               | 0.08038                                                              | 0.0855                                                               |
|                       | 00:30:00                                                         | 227.39               | 0.08757                                                              | 0.0861                                                               |
|                       | 00:35:00                                                         | 228.84               | 0.09400                                                              | 0.0500                                                               |
|                       | 00:40:00                                                         | 228.53               | 0.09849                                                              | 0.0668                                                               |
|                       | 00:45:00                                                         | 229.11               | 0.10407                                                              | 0.0582                                                               |
|                       | 00:50:00                                                         | 229.29               | 0.11052                                                              | 0.0874                                                               |
|                       | 00:55:00                                                         | 226.64               | 0.11769                                                              | 0.0827                                                               |
|                       | 01:00:00                                                         | 226.98               | 0.12488                                                              | 0.0870                                                               |
|                       | 01:05:00                                                         | 226.93               | 0.13210                                                              | 0.0879                                                               |
|                       | 01:10:00                                                         | 227.40               | 0.13938                                                              | 0.0880                                                               |
|                       | 01:15:00                                                         | 227.46               | 0.14665                                                              | 0.0870                                                               |

**Tabel 4-2 Hasil pengukuran aktivitas** *user* **dengan** *Hioki Power Quality Analizer*

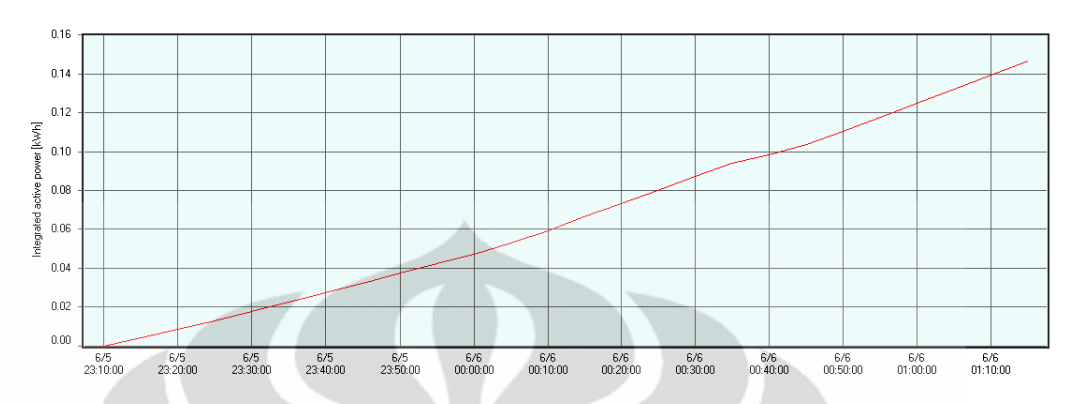

**Gambar 4-2 Grafik hasil pengukuran** *integrated active power* **(kWh) saat** *user* **beraktivitas**

Gambar 4-2 menunjukkan grafik hasil pengukuran konsumsi energi listrik/ *integrated active power* (kWh) infrastruktur *thin client* saat *user* beraktivitas.

Data hasil pengukuran konsumsi energi (kWh) *server* dan keseluruhan infrastruktur *thin client* saat *start-up* dan *log-in* serta data pengukuran konsumsi energi infrastruktur *thin client* saat *user* beraktivitas selanjutnya akan digunakan dalam penghitungan emisi CO<sub>2</sub> infrastruktur *thin client*.

## **4.2.3 Analisis Emisi CO<sup>2</sup> Jaringan Thin Client**

Salah satu fokus utama pengembangan jaringan berbasis virtualisasi desktop (*thin client*) adalah penurunan angka emisi CO<sub>2</sub> pembentuk efek rumah kaca melalui efisiensi dan pengurangan konsumsi energi listrik. Dalam penghitungan emisi  $CO<sub>2</sub>$  rumus yang digunakan adalah nilai kWh dikalikan dengan faktor emisi (kg $CO<sub>2</sub>/kWh$ ). Faktor emisi ini merupakan suatu konstanta yang nilainya ditetapkan berdasarkan wilayah pembangkit listrik tempat infrastruktur jaringan berada. Untuk pengujian ini faktor emisi yang dipakai adalah nilai faktor emisi berdasarkan publikasi National Council on Climate Change (NCCC) Indonesia untuk sistem listrik regional Jamali (Jawa Madura Bali) tahun 2004-2006 [5].

a. Emisi CO<sup>2</sup> Saat Jaringan Tidak Aktif (*Idle*)

Nilai kWh untuk penghitungan emisi CO<sup>2</sup> pada implementasi jaringan *thin client* diambil dari pengukuran nilai konsumsi energi infrastruktur *thin client* pada Tabel 4-2. Pada penghitungan emisi CO<sub>2</sub> untuk implementasi jaringan PC *desktop* di Tabel 4-4, diasumsikan bahwa PC yang dipakai pada jaringan konvensional adalah 6 buah PC dengan spesifikasi identik dengan *server* pada infrastruktur *thin client*, untuk itu nilai kWh *server*  setelah *start-up* dan *log-in* diasumsikan sebagai nilai konsumsi energi satu PC *desktop* saat dalam keadaan tidak aktif (*idle*).

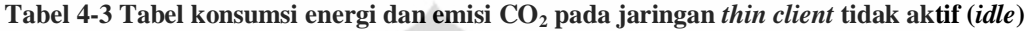

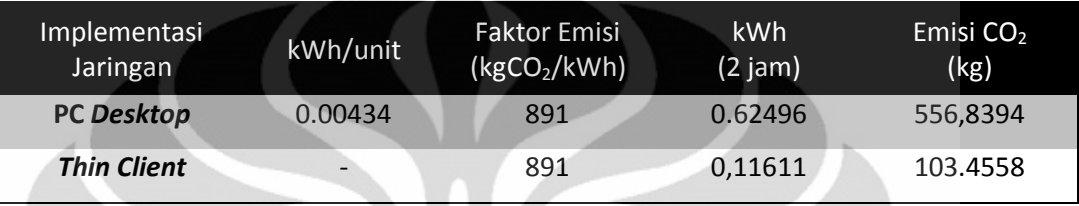

#### b. Emisi CO<sub>2</sub> Saat Jaringan Aktif

Tabel 4-4 merupakan data penghitungan konsumsi energi dan emisi  $CO<sub>2</sub>$ selama 2 jam penggunaan jaringan *thin client*. Pada penghitungan di Tabel 4-4 Watt/unit PC *Server* dan nilai kWh diambil dari nilai konsumsi energi infrastruktur *thin client* pada Tabel 4-2, sedangkan nilai Watt/unit *thin client* didapatkan dari literatur vendor [24].

Nilai 0,13938 kWh adalah nilai konsumsi energi jaringan thin client aktif per 2 jam pemakaian karena nilai tersebut didapat dari pengujian yang dilakukan selama jangka waktu 2 jam. Untuk selanjutnya, nilai ini diasumsikan sebagai nilai konsumsi energi dari satu PC desktop per 2 jam pemakaian dan digunakan untuk mengitung emisi  $CO<sub>2</sub>$  yang dihasilkan oleh jaringan PC *desktop* konvensional.

Sama halnya dengan asumsi komposisi komputer pada penghitungan emisi CO<sup>2</sup> jaringan PC *desktop* yang tidak aktif di Tabel 4-3, penghitungan emisi CO<sup>2</sup> pada jaringan PC desktop aktif pada Tabel 4-5 juga mengasumsikan bahwa jaringan terdiri dari 6 buah komputer personal yang memiliki spesifikasi identik dengan *server* pada jaringan *thin client*.

| Perangkat            | (Watt)/unit                 | <b>Faktor Emisi</b><br>(kgCO <sub>2</sub> /kWh) | kWh<br>$(2)$ jam $)$ | Emisi CO <sub>2</sub><br>(kg) |
|----------------------|-----------------------------|-------------------------------------------------|----------------------|-------------------------------|
| <b>PC Server</b>     | 69,1                        | 891                                             | 0,13938              | 124,1876                      |
| <b>Thin Client 1</b> | 5                           | 891                                             | 0,01                 | 8,91                          |
| <b>Thin Client 2</b> | 5                           | 891                                             | 0.01                 | 8,91                          |
| <b>Thin Client 3</b> | 5                           | 891                                             | 0,01                 | 8,91                          |
| <b>Thin Client 4</b> | 5                           | 891                                             | 0,01                 | 8,91                          |
| <b>Thin Client 5</b> | 5                           | 891                                             | 0,01                 | 8,91                          |
|                      | Total (per 2 jam pemakaian) |                                                 | 0,18938              | 168,7376                      |

**Tabel 4-4 Tabel konsumsi energi dan emisi CO<sup>2</sup> pada jaringan** *thin client* **aktif**

**Tabel 4-5 Tabel konsumsi energi dan emisi CO<sup>2</sup> pada jaringan PC** *desktop* **aktif**

| Perangkat       | (Watt)/unit                 | <b>Faktor Emisi</b><br>(kgCO <sub>2</sub> /kWh) | kWh<br>$(2)$ jam $)$ | Emisi $CO2$<br>(kg) |
|-----------------|-----------------------------|-------------------------------------------------|----------------------|---------------------|
| <b>PC1</b>      | 69,1                        | 891                                             | 0,13938              | 124,1876            |
| PC <sub>2</sub> | 69,1                        | 891                                             | 0,13938              | 124,1876            |
| PC <sub>3</sub> | 69,1                        | 891                                             | 0,13938              | 124,1876            |
| PC <sub>4</sub> | 69,1                        | 891                                             | 0,13938              | 124,1876            |
| PC <sub>5</sub> | 69,1                        | 891                                             | 0,13938              | 124,1876            |
| PC <sub>6</sub> | 69,1                        | 891                                             | 0,13938              | 124,1876            |
|                 | Total (per 2 jam pemakaian) |                                                 | 0,83628              | 745,1255            |

Tabel 4-6 menunjukkan bahwa emisi CO<sub>2</sub> pada infrastruktur *thin client* per tahun lebih kecil 77.35% dibandingkan emisi CO<sup>2</sup> pada infrastruktur PC *desktop*  konvensional, sedangkan emisi CO<sup>2</sup> infrastruktur *thin client* saat infrastruktur tidak aktif adalah 81.42% lebih kecil dibandingkan emisi CO<sub>2</sub> infrastruktur komputer *desktop* konvensional yang berada dalam keadaan tidak aktif.

Selain emisi karbon yang lebih sedikit dibandingkan infrastruktur konvensional, jaringan *thin client* juga lebih murah dari segi biaya konsumsi listrik. Hal ini dapat dilihat dari hasil simulasi penghitungan emisi  $CO<sub>2</sub>$  dan biaya konsumsi listrik selama satu tahun untuk jaringan thin client dan PC *desktop* konvensional pada Tabel 4-7. Dalam simulasi ini diasumsikan bahwa infrastruktur berstatus aktif dan digunakan selama 10 jam per hari dari pukul 09:00-19.00 WIB untuk 260 hari kerja dalam satu tahun (tahun 2011 terdiri dari 52 minggu), untuk itu akan ada 2600 jam pemakaian jaringan komputer dalam jangka waktu satu tahun.

Acuan tarif yang dipakai untuk penghitungan di Tabel 4-7 adalah acuan tarif daya listrik yang diterbitkan oleh PT. Perusahaan Listrik Negara (Persero) pada tahun 2003 dengan kategori tarif untuk keperluan pelayanan sosial dengan batas daya bangunan lebih dari 200 kVA saat Blok LWBP (Luar Waktu Beban Puncak) yaitu sebesar Rp 325,00. per kWh [16].

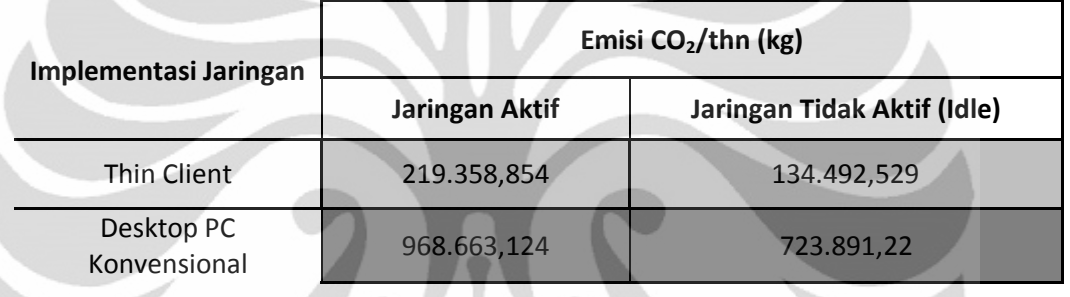

**Tabel 4-6 Tabel perbandingan emisi co<sup>2</sup> antara jaringan aktif dan tidak aktif**

Pada Tabel 4-7 terlihat bahwa biaya listrik per tahun untuk jaringan *thin client* lebih kecil dibandingkan dengan biaya listrik jaringan PC *desktop* konvensional. Biaya listrik untuk jaringan thin client lebih kecil 77.35% dibandingkan biaya listrik yang harus dikeluarkan saat diimplementasikan jaringan PC *desktop* konvensional.

**Tabel 4-7 Tabel simulasi perbandingan biaya konsumsi listrik dan emisi CO<sup>2</sup> antara infrastruktur thin client dan** *desktop* **konvensional dalam satu tahun**

| Implementasi Jaringan      | kWh/thn  | Emisi $CO2/thn$<br>(kg) | Biaya Listrik/thn<br>(Rp 352/kWh) |  |
|----------------------------|----------|-------------------------|-----------------------------------|--|
| Thin Client                | 246.194  | 219.358,854             | Rp 80.013                         |  |
| Desktop PC<br>Konvensional | 1087.164 | 968.663,124             | Rp 353.328                        |  |

# **4.3 Pengukuran dan Analisis Kinerja Thin Client 4.3.1 Skenario Pengukuran Kinerja Thin Client**

Pada pengukuran kinerja, seluruh *user* akan dikenakan beban kerja secara bertahap mulai dari penggunaan satu aplikasi hingga tiga aplikasi yang inisiasinya dilakukan secara bergantian namun beban kerja bersifat simultan. Penggunaan aplikasi antara satu *client* dengan *client* lain diberi selisih waktu lima menit karena mempertimbangkan pengaturan penarikan data yang dilakukan Cacti untuk penggambaran grafik aktivitas *server*.

Seperti yang telah dijelaskan sebelumnya, pengukuran kinerja *thin client*  dikelompokkan ke dalam tiga sesi yaitu sesi aplikasi *lightweight, mediumweight dan heavyweight.* Masing-masing sesi diwakili oleh tiga jenis aplikasi yang memiliki kemiripan sifat namun berbeda jenis dan dianggap mewakili karakter pemakaian jaringan komputer di lingkungan laboratorium pendidikan. Setiap sesi diukur selama 75 menit dan mengalami pengulangan sebanyak 4 set pengukuran.

### **4.3.2 Analisis Kinerja Thin Client**

## *1. Load Average*

Sistem yang dipakai terbaca sebagai sistem dengan 4 CPU oleh *system monitor*. Hal ini berarti batas angka kapasitas load average sistem *thin client* adalah 4.0. Nilai load average antara 0-4.0 berarti bahwa tidak ada waktu tunggu *traffic* dalam sistem, setiap proses yang perlu dieksekusi dalam *range* load average 0-0.4 akan langsung diproses oleh sistem. Nilai load average tepat 0.4 menandakan bahwa sistem masih tetap berjalan dengan baik namun jumlah proses-proses yang dijalankan berada tepat pada batas kapasitas sistem (kapasitas 100%) dan akan mengalami degenerasi kecepatan pemrosesan jika ditambah beban proses-proses berikutnya. Nilai load average lebih dari 4.0 berarti terjadi antrian *traffic* dalam pemrosesan perintah pada sistem. Untuk analisis *load average*, parameter yang dianalisis adalah *load average* per ratarata 1 menit.

### *Lightweight Application*

Terlihat pada grafik dibawah bawa pada penggunaan aplikasi yang tergolong *lightweight,* seluruh nilai *load average* per rata-rata 1 menit masih berada dibawah 4.0 yang berarti bahwa traffic proses masih berada di lingkup kapasitas dan dapat tertangani dengan baik oleh sistem. Pola yang dibentuk grafik terlihat relative konsisten untuk keempat pengujian aplikasi *lightweight,* dan dapat dikatakan bahwa sistem di *thin client server* masih dapat menangani penggunaan aplikasi lightweight secara simultan di kelima *thin client* dengan baik. Nilai rataan *load average* pada pengukuran *lightweight application* adalah 2.3 satuan proses

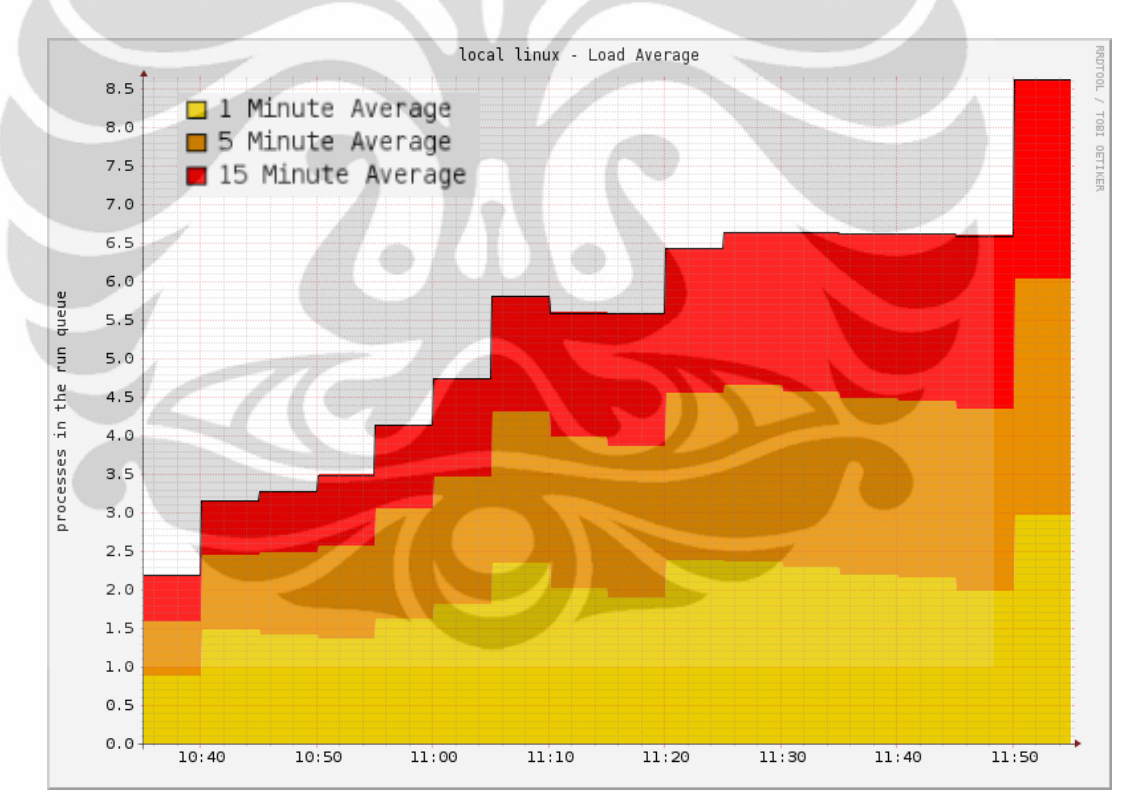

**Gambar 4-3 Grafik** *load average* **pada pengujian 1 sesi** *lightweight application*

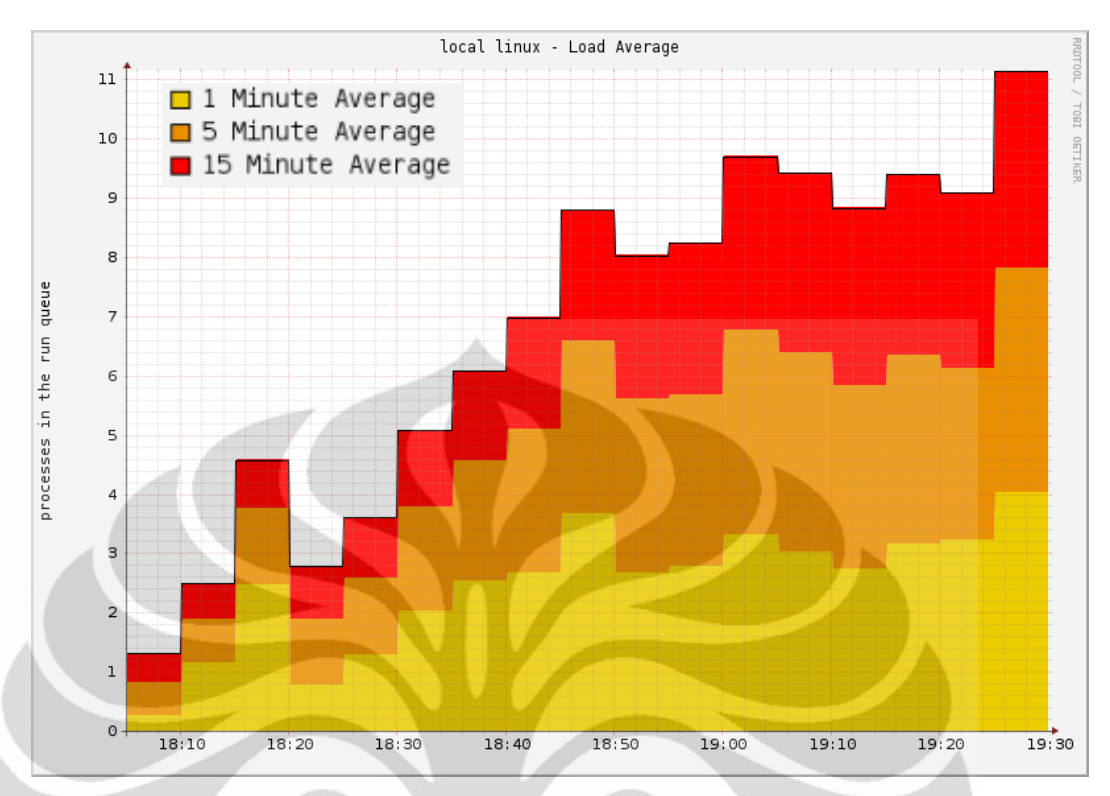

**Gambar 4-4 Grafik** *load average* **pada pengujian 2 sesi** *lightweight application*

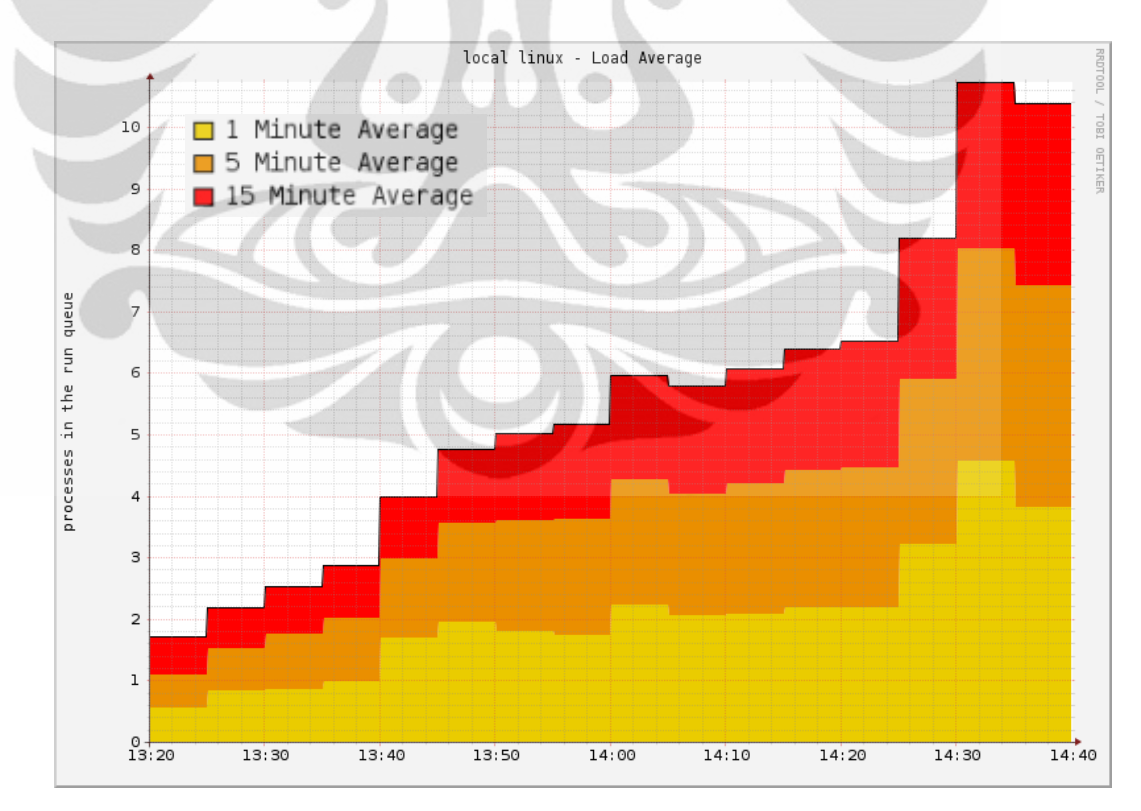

**Gambar 4-5 Grafik** *load average* **pada pengujian 4 sesi** *lightweight application*

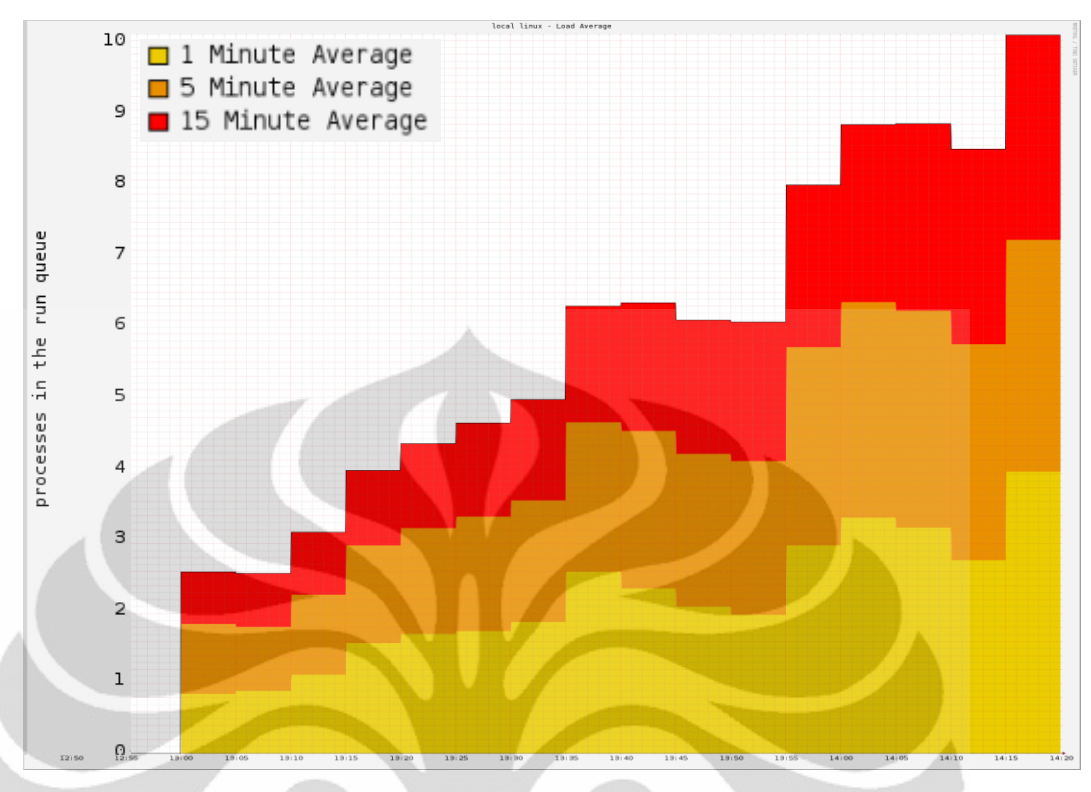

**Gambar 4-6 Grafik** *load average* **pada pengujian 4 sesi** *lightweight application*

## *Mediumweight Application*

Pada sesi aplikasi mediumweight terlihat bahwa *load average* berada di kisaran angka diatas 2 bahkan sejak awal penggunaan 1 aplikasi di kelima *thin client.* Fluktuasi *load average* di sesi aplikasi mediumweight sangat bergantung pada proses yang dilakukan di aplikasi pengeditan gambar. Beberapa fungsi atau fitur di aplikasi pengeditan gambar memerlukan kerja CPU sistem yang lebih berat dibandingkan dengan fungsi atau fitur lainnya.

Grafik pengujian 1 terlihat memiliki nilai rata-rata load average 1 menit yang lebih rendah dibandingkan dengan grafik pengujian load average lainnya karena pada sesi ini proses yang dikenakan pada CPU melalui aplikasi pengeditan gambar GIMP Image Editor berbeda dan terbilang ringan dibandingkan dengan fitur GIMP Image Editor yang dijalankan saat percobaan 2, 3 dan 4. Selain itu, pada saat pengujian 1 sesi aplikasi *mediumweight* beberapa kali terjadi kegagalan sistem (*crash*) di sisi *client*. Kegagalan sistem ini terjadi saat *user* melakukan *heavy web* 

48

*streaming* lewat aplikasi Mozilla Firefox. Dari grafik-grafik berikut ini terlihat bahwa *load average server* untuk sesi *mediumweight* mulai berada di atas batas 4.0 kapasitas sistem terutama untuk penanganan proses *heavy web streaming.* Nilai rataan *load average* pada pengukuran *mediumweight application* adalah 4.9 satuan proses

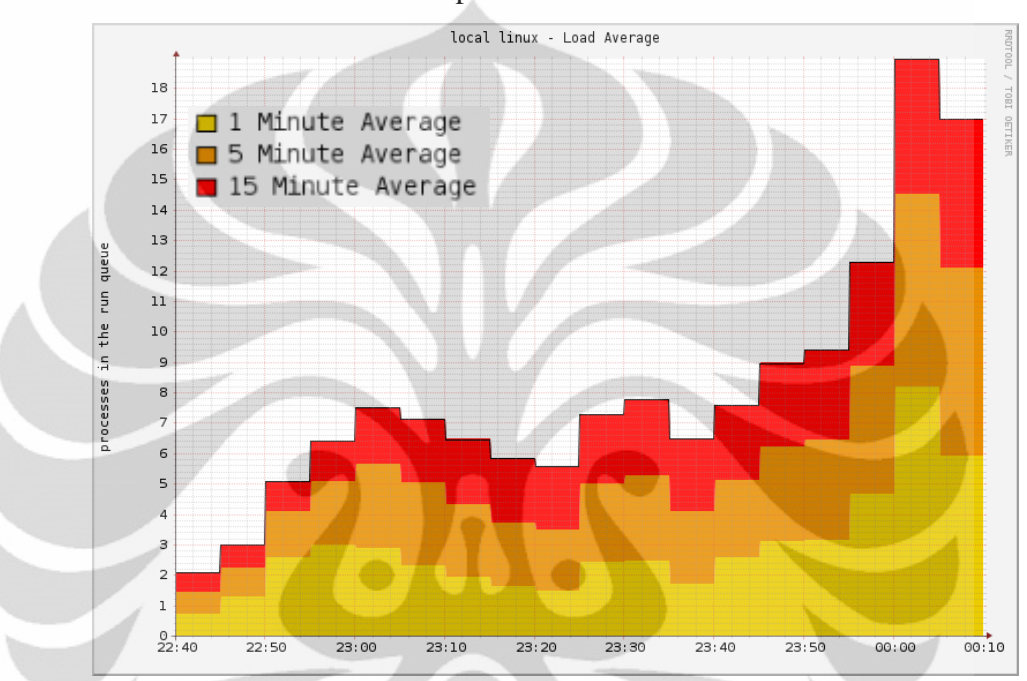

**Gambar 4-7 Grafik** *load average* **pada pengujian 1 sesi** *mediumweight application*

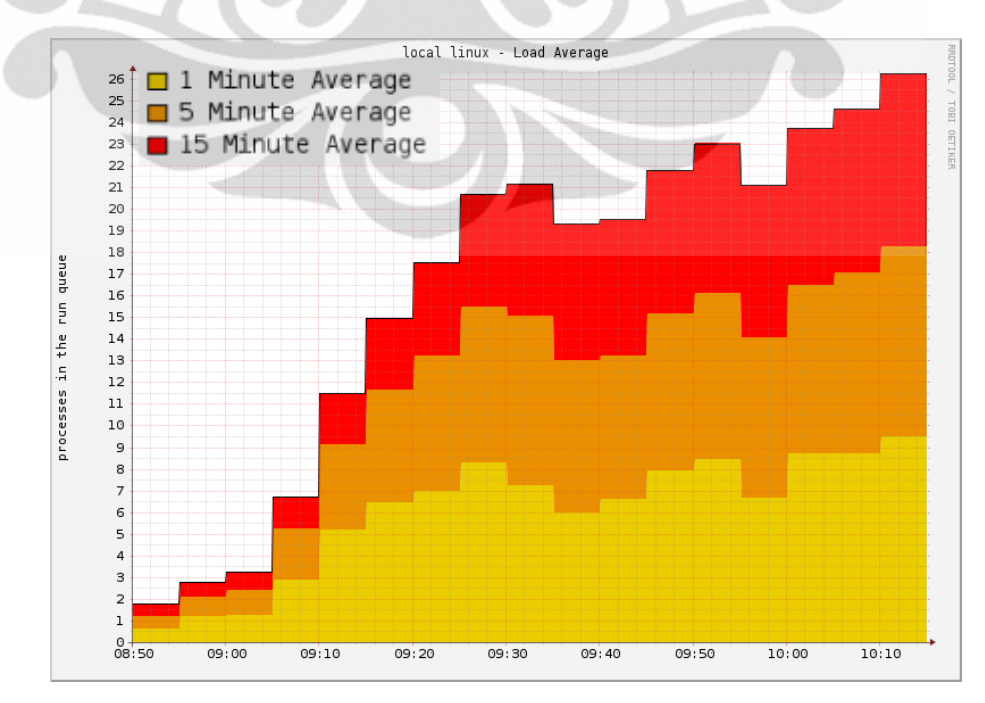

**Gambar 4-8 Grafik** *load average* **pada pengujian 2 sesi** *mediumweight application*

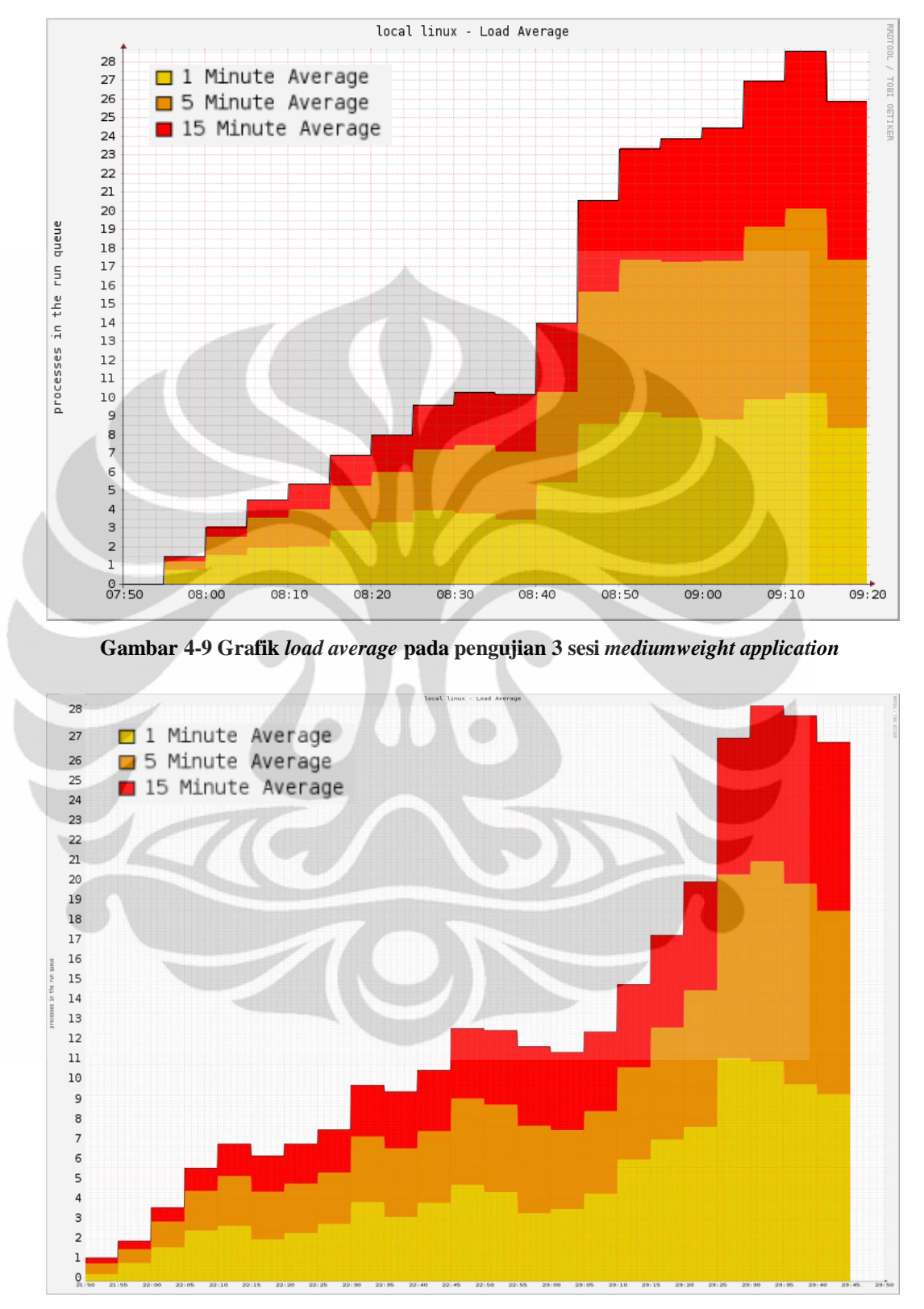

**Gambar 4-10 Grafik** *load average* **pada pengujian 4 sesi** *mediumweight application*

### *Heavyweight Application*

Pada sesi pengujian aplikasi *heavyweight* terlihat bahwa pola *load average* konsisten untuk keempat pengujian. *Load average* memiliki tren yaitu peningkatan nilai *load average* berdasarkan jumlah aplikasi yang dibuka oleh *user*. Nilai load average untuk keempat pengujian dapat dikategorikan tinggi terbukti dengan nilai load average yang telah mencapai 4.0 bahkan sejak penggunaan aplikasi pertama saat pengujian. Dari segi kinerja visual, *thin client* belum mengalami degenerasi yang berarti bahkan setelah kelima *thin client* memutar video lewat Movie Player dan melakukan penghitungan *scientific* berat dengan Octave. Degenerasi kinerja yang signifikan, dilihat dari segi *user experience,* terlihat saat *thin client* mulai membuka aplikasi ketiga yaitu Stellarium. Nilai rataan *load average* pada pengukuran *heavyweight application* adalah 8.8 satuan proses.

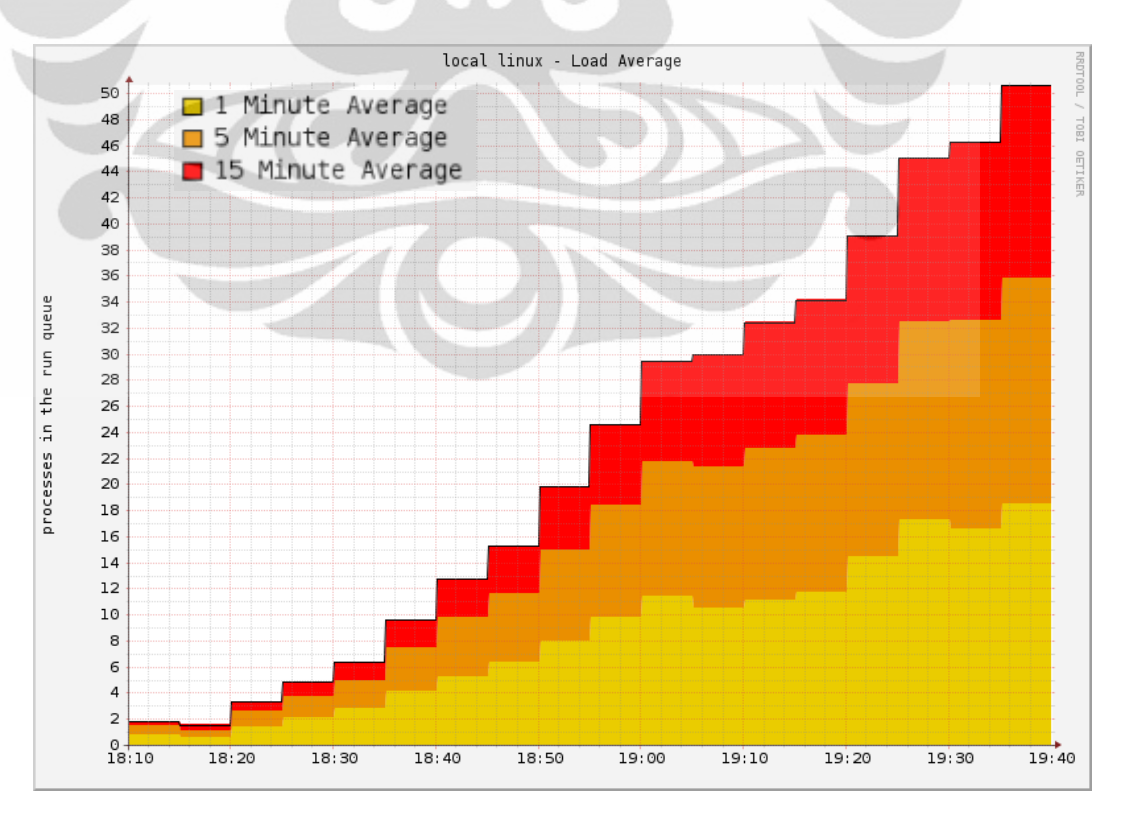

**Gambar 4-11 Grafik** *load average* **pada pengujian 1 sesi** *heavyweight application*

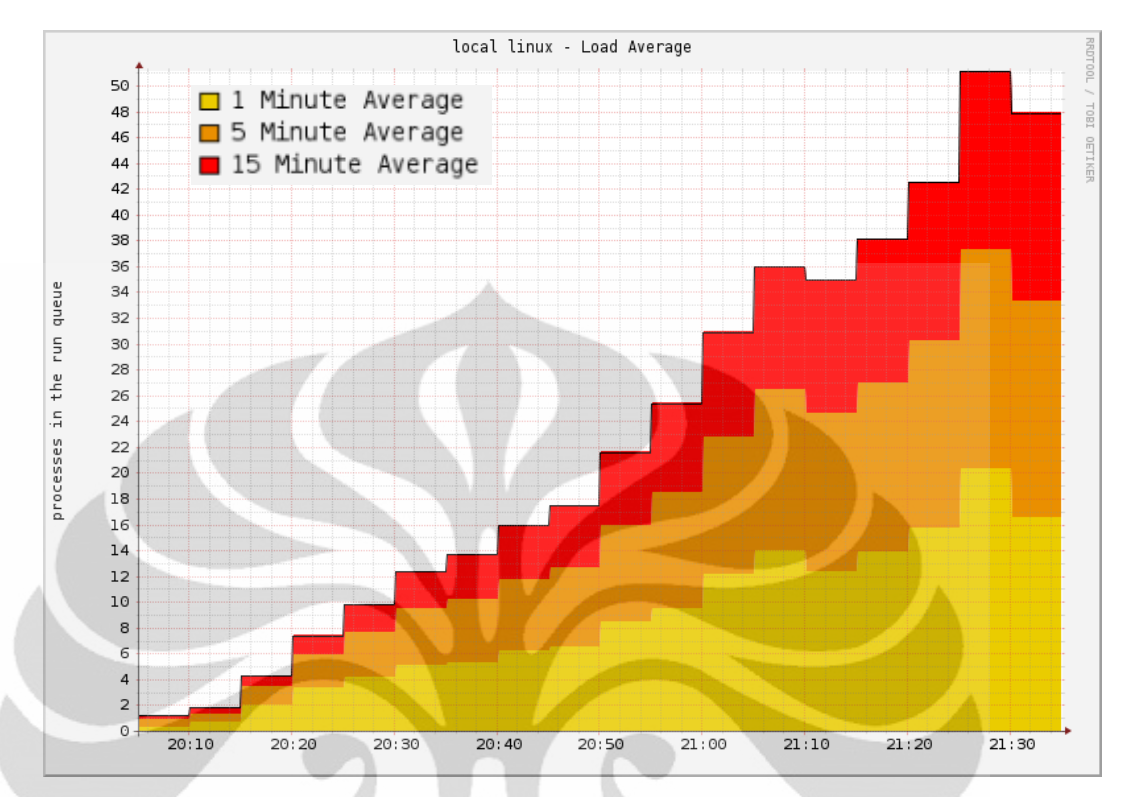

**Gambar 4-12 Grafik** *load average* **pada pengujian 2 sesi** *heavyweight application*

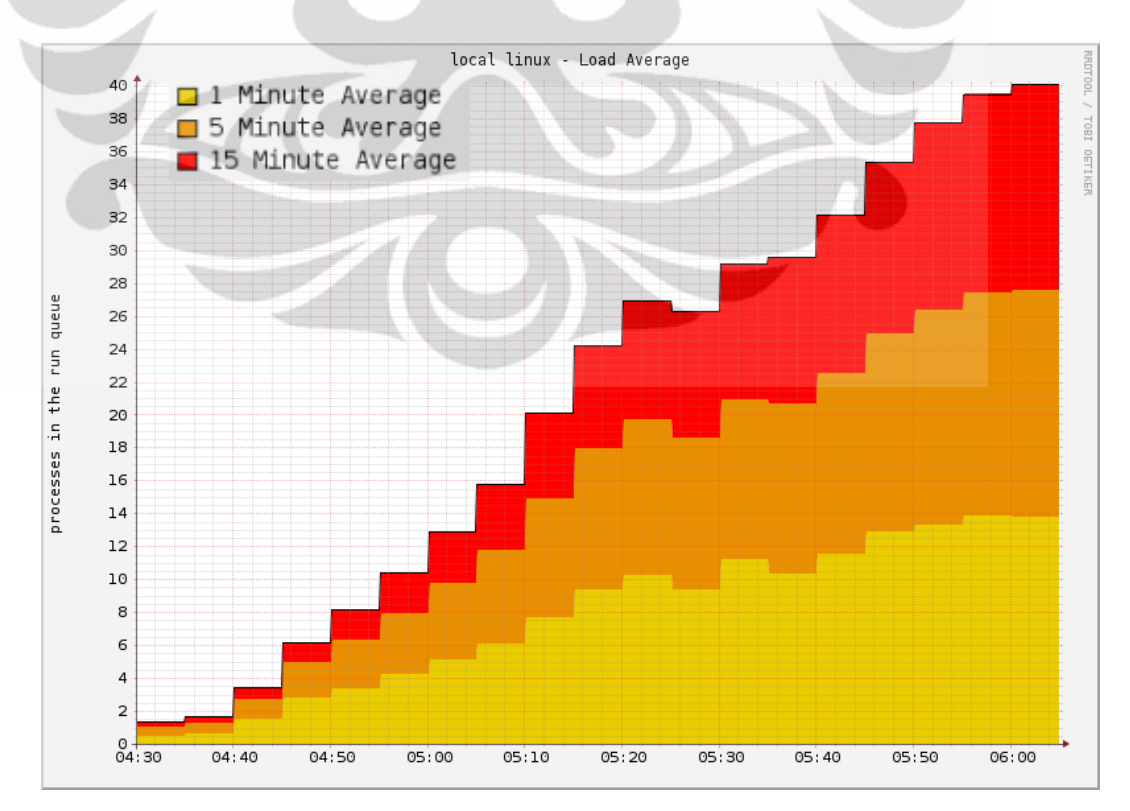

**Gambar 4-13 Grafik** *load average* **pada pengujian 3 sesi** *heavyweight application*

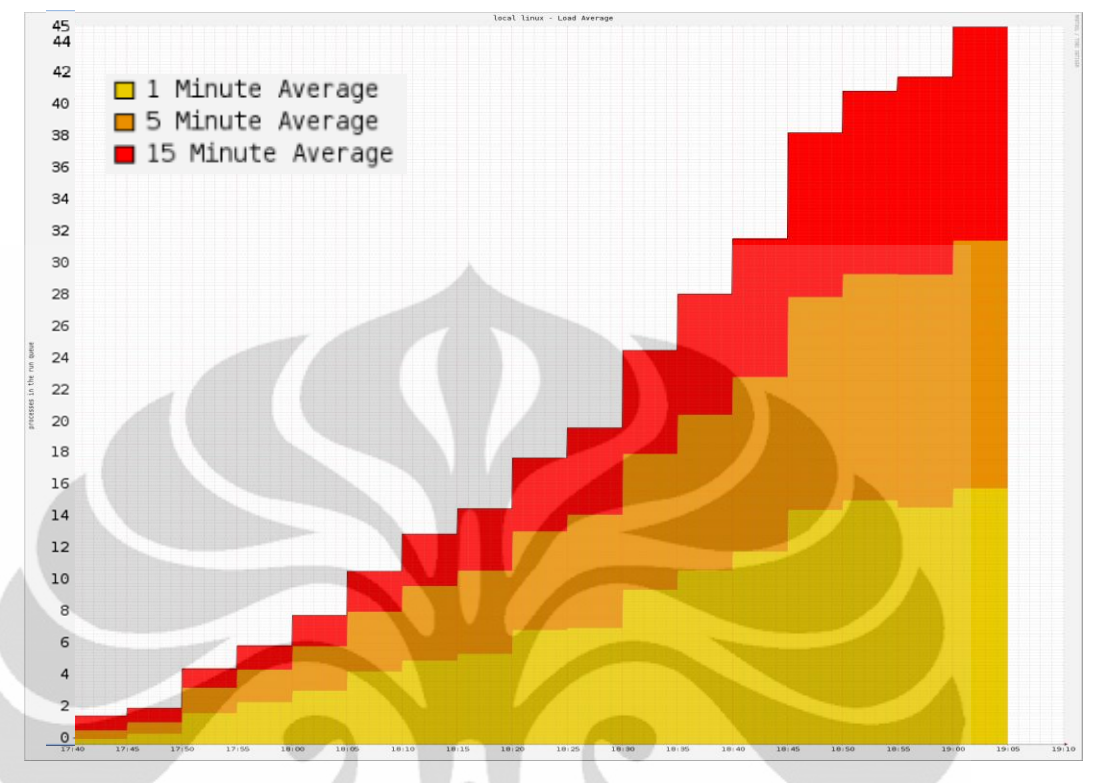

**Gambar 4-14 Grafik** *load average* **pada pengujian 4 sesi** *heavyweight application*

## *2. Memory Usage*

Memori merupakan salah satu aspek terpenting pada aplikasi jaringan *thin client.* Memori fisik yang digunakan *server* untuk pengujian tugas akhir ini adalah sebesar 4G, namun karena sistem operasi yang digunakan adalah LINUX Ubuntu 10.04.02 (Lucid Lynx) 32-bit maka nilai *real* memori yang tersedia adalah sekitar 3.2 G. Setelah dilakukan *tweaking* PAE pada sistem operasi, memori total riil yang dimiliki *server thin client* ini menjadi sekitar 3.68G.

#### *Lightweight Application*

Pada sesi pengujian *lightweight application* penggunaan memori pada sistem adalah sekitar 1 GB. Pada pengujian 2 terlihat terjadi sedikit fluktuasi penurunan konsumsi memori di waktu 10:50 dan 10:27, hal ini terjadi karena pada waktu-waktu tersebut terjadi kegagalan sistem pada *thin client user* sehingga proses yang harus dikerjakan oleh sistem berkurang dan terjadi pengurangan pemakaian memori. Hal yang sama juga terjadi pada pengujian 3

(pukul 14:25) dan pengujian 4 (pukul 14.05 hingga 14:15)*.* Nilai rataan *memory usage* pada pengukuran *lightweight application* adalah 0.953 GB atau 25.89% dari memori total riil yang dimiliki *server*.

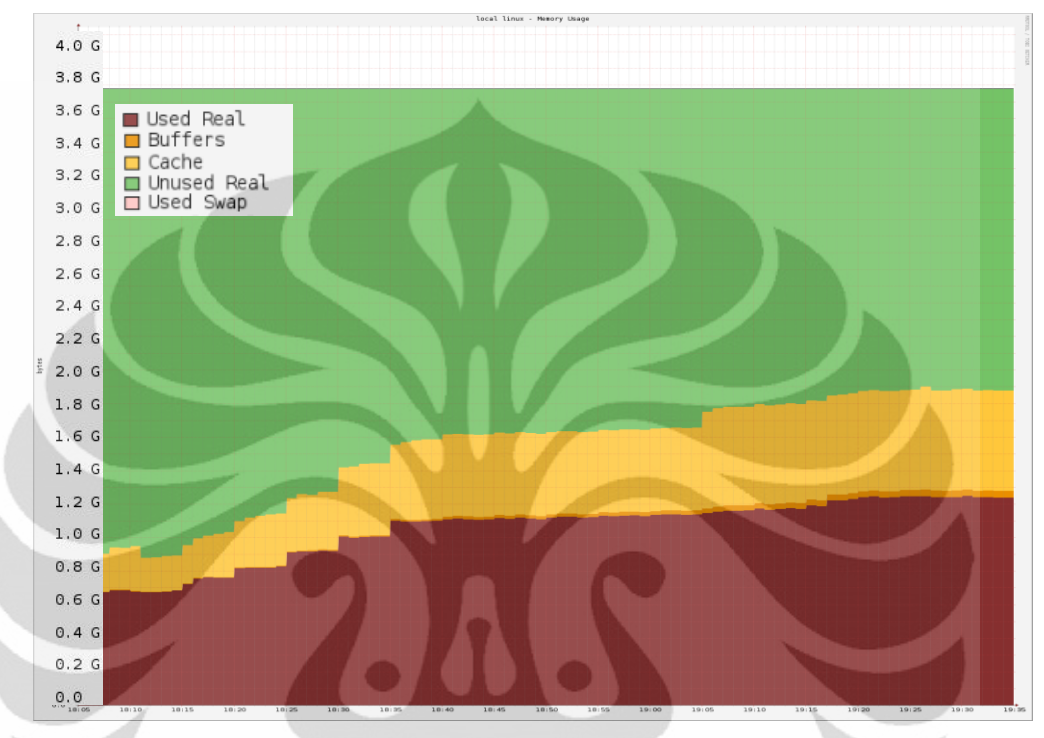

**Gambar 4-15 Grafik** *memory usage* **pada pengujian 1 sesi** *lightweight application*

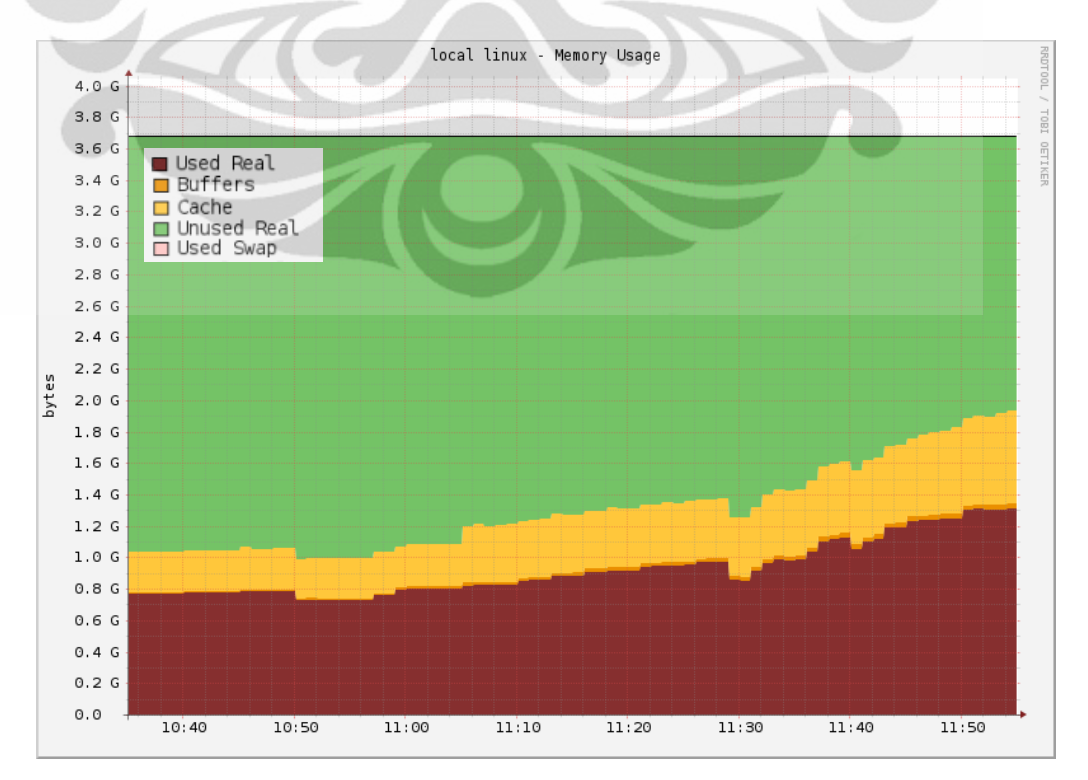

**Gambar 4-16 Grafik** *memory usage* **pada pengujian 2 sesi** *lightweight application*

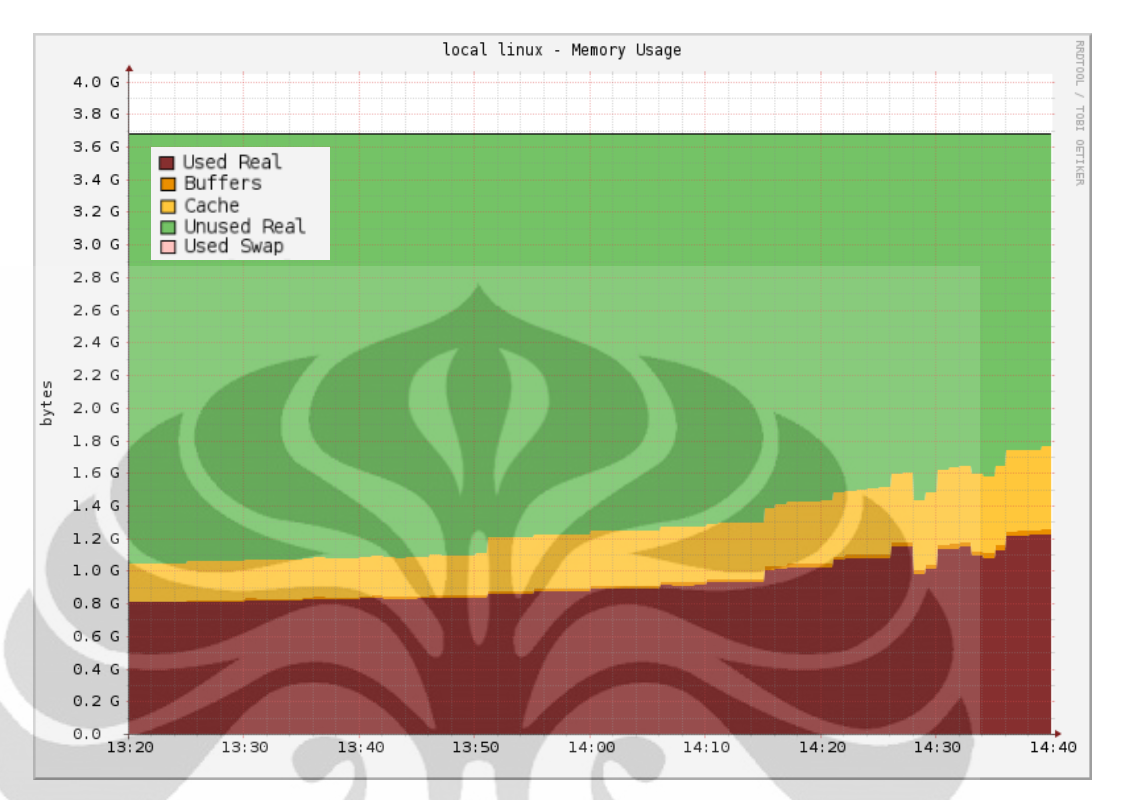

**Gambar 4-17 Grafik** *memory usage* **pada pengujian 3 sesi** *lightweight application*

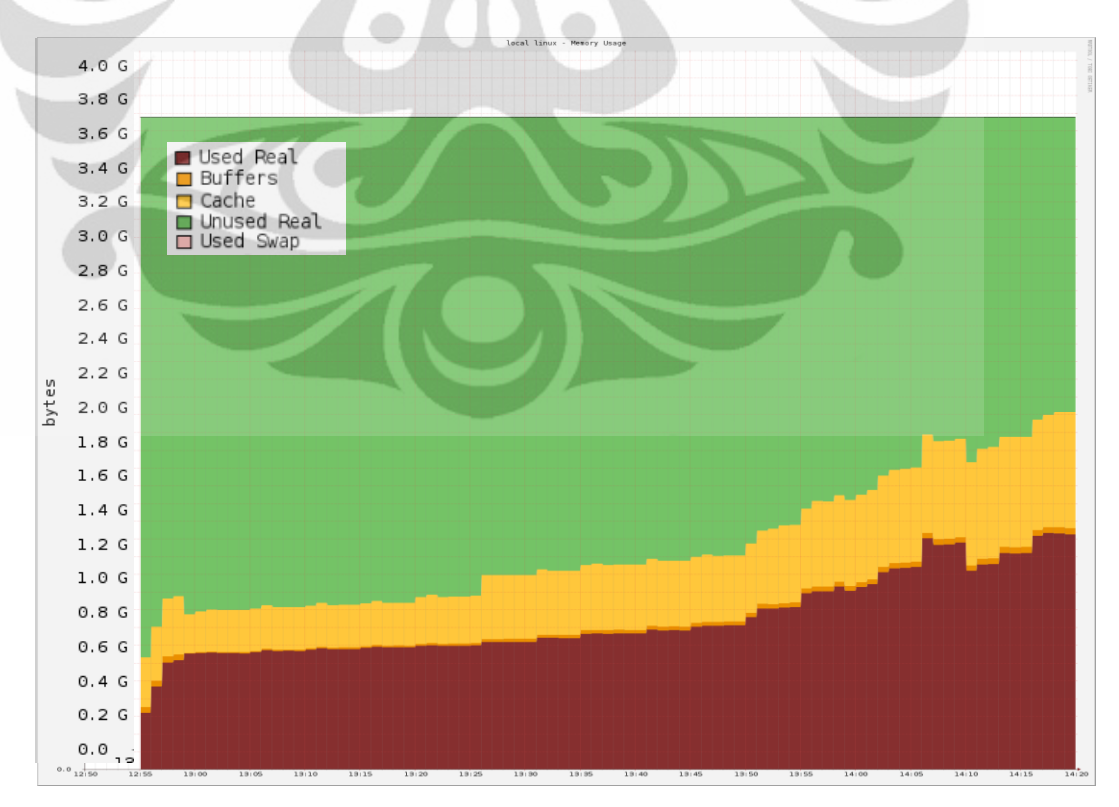

**Gambar 4-18 Grafik** *memory usage* **pada pengujian 4 sesi** *lightweight application*

#### *Mediumweight Application*

Pada pengujian sesi *mediumweight application* terlihat pola grafik dan fluktuasi penggunaan memori yang beragam. Pada pengujian pertama dan kedua misalnya, pergerakan grafik *memory usage*  sangat fluktuatif dan tidak mengikuti pola beban aktifitas aplikasi sebagaimana grafik hasil pengujian 3 dan 4. Hal ini disebabkan oleh terjadinya kegagalan sistem pada *thin client* sebanyak tiga kali yaitu pada pukul 23:15, 23:35 dan 23:50 saat pengujian 1 dan pada pukul 09:25 dan 09:50. Kegagalan sistem *thin client* ini biasanya terjadi saat *user* melakukan aktivitas *web streaming.* Nilai rataan *memory usage* pada pengukuran *mediumweight application* adalah 2.528GB atau 68.69% dari memori total riil yang dimiliki *server.*

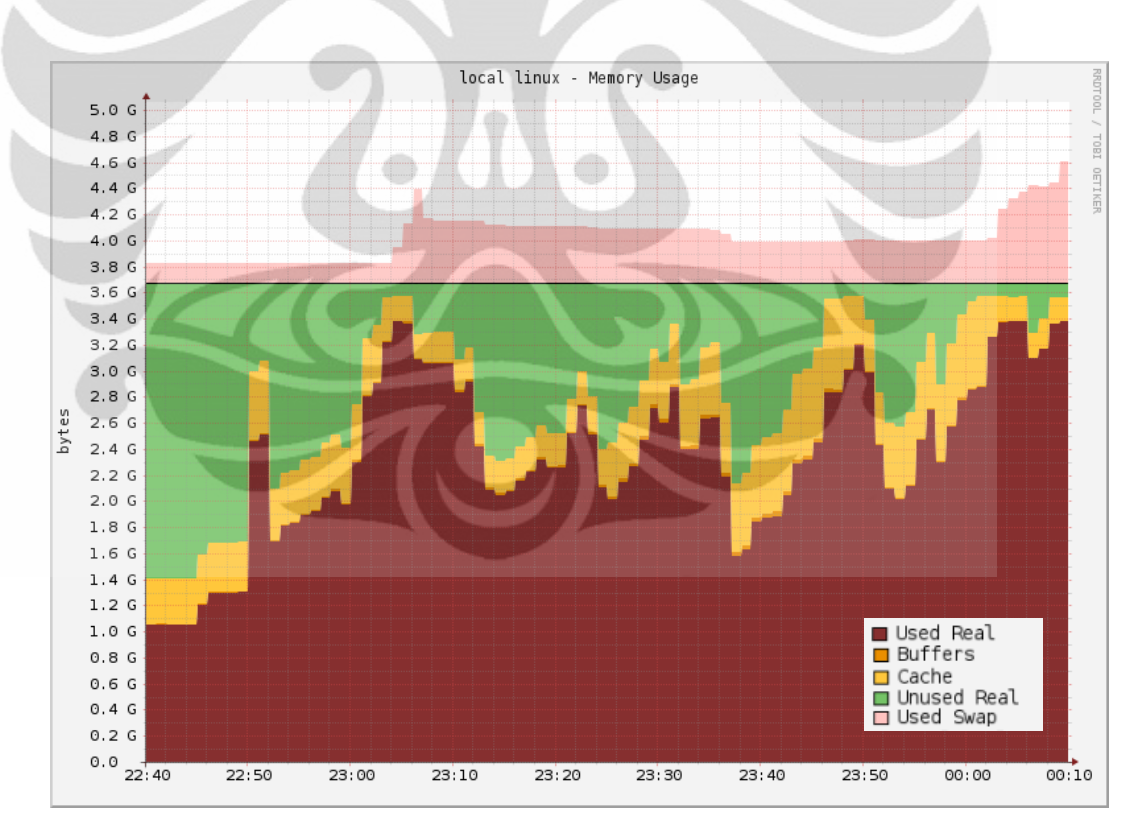

**Gambar 4-19 Grafik** *memory usage* **pada pengujian 1 sesi** *mediumweight application*

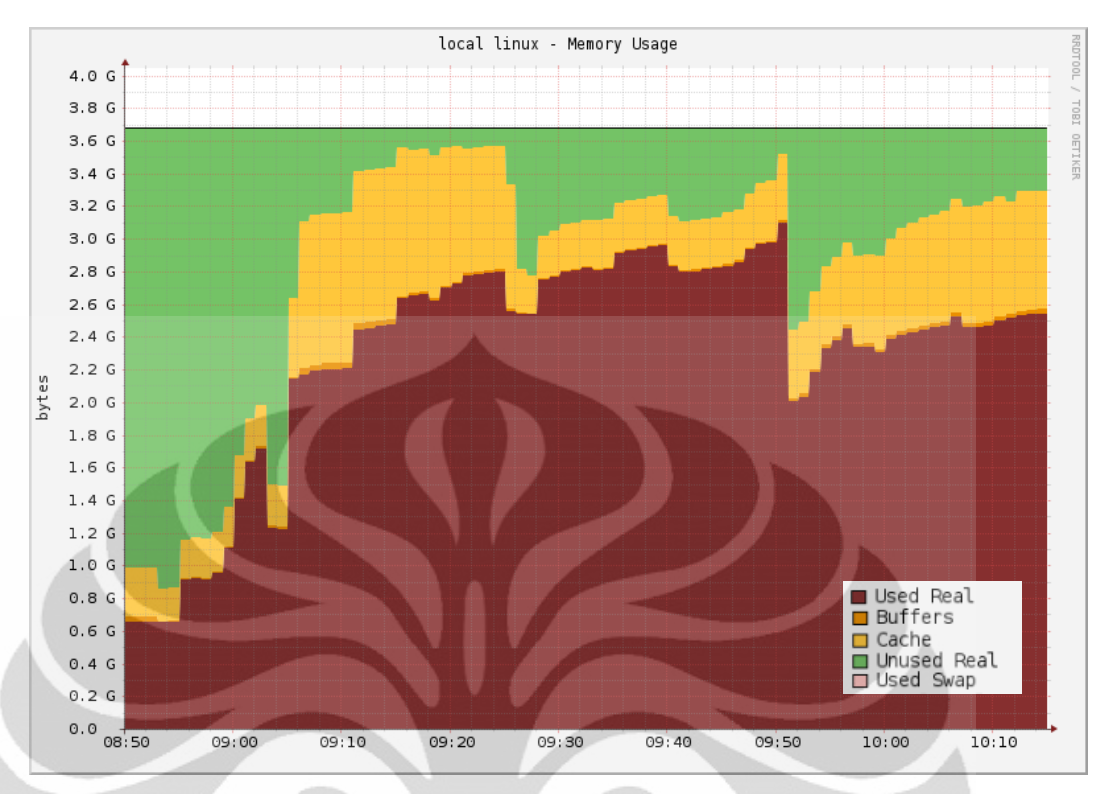

**Gambar 4-20 Grafik** *memory usage* **pada pengujian 2 sesi** *mediumweight application*

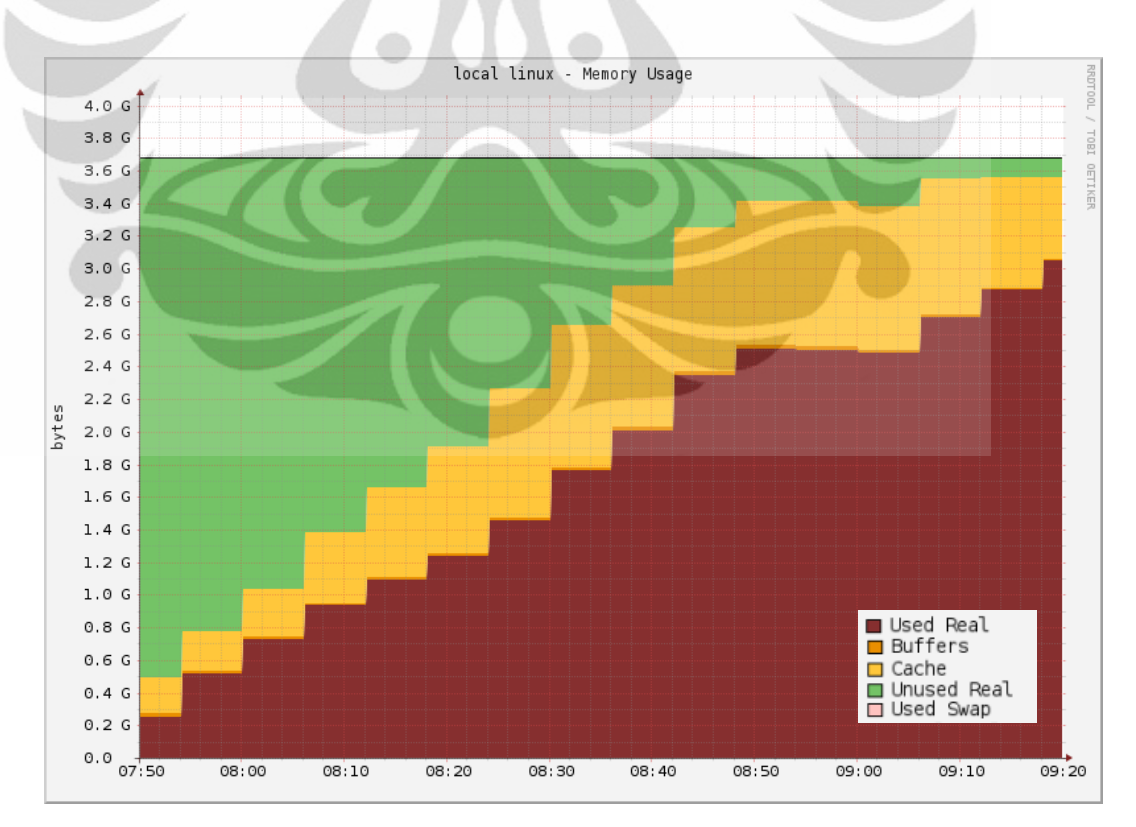

**Gambar 4-21 Grafik** *memory usage* **pada pengujian 3 sesi** *mediumweight application*

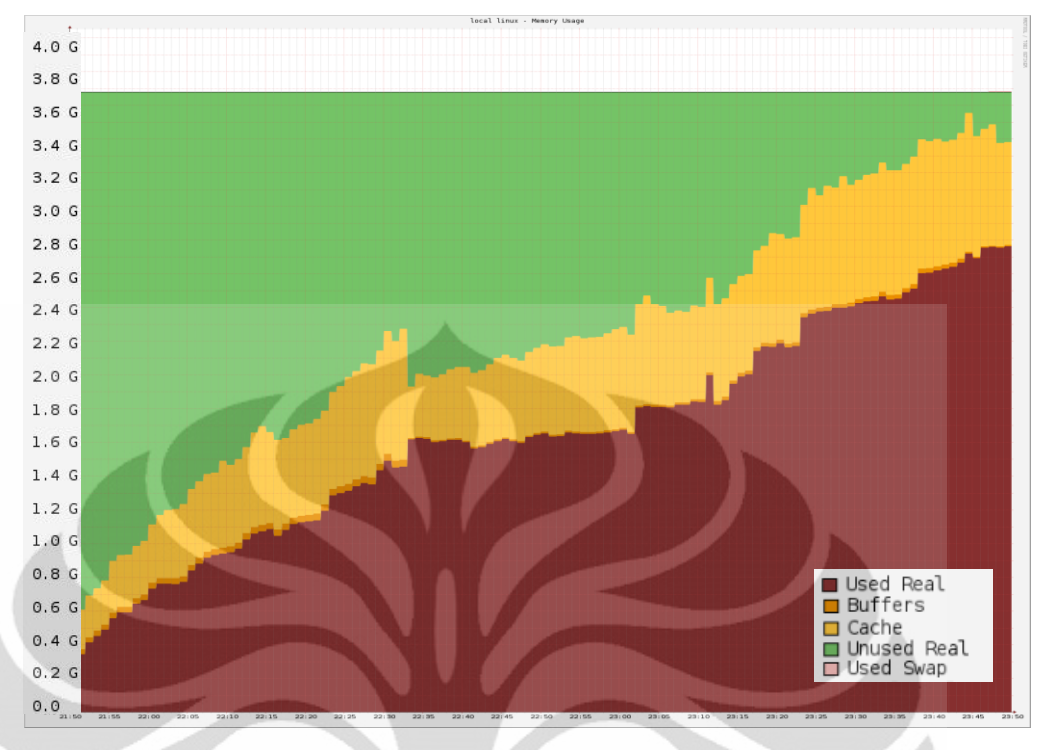

**Gambar 4-22 Grafik** *memory usage* **pada pengujian 4 sesi** *mediumweight application*

## *Heavyweight Application*

Dari Grafik terlihat bahwa untuk pengoperasian lima *thin client* yang menggunakan 3 aplikasi terkategori *heavyweight* maksimal memori yang dikonsumsi adalah sekitar 3.3G. Nilai maksimal ini berlaku untuk keempat kali pengukuran. Pada pengukuran 2, 3 dan 4 terjadi penurunan konsumsi memori yang disebabkan karena kegagalan sistem pada *thin client*. Penggunaan memori mulai naik secara signifikan ke angka hampir 100% (pukul 18:40 pada pengukuran 1, 20:30 pada pengukuran 2, 05:00 pada pengukuran 3 dan 18:10 pada pengukuran 4) saat kelima *thin client* menggunakan aplikasi Octave secara bersamaan. Di titik ini jugalah nilai load average untuk keempat pengukuran mencapai titik lebih dari 4.0.

Pada pengujian sesi aplikasi *heavyweight* ini terlihat penggunaan memori *swap* yang mulai intens. Jumlah *swap memory* yang digunakan pada sesi ini berkisar antara 0.3G hingga 2.3G. Memori *swap* dipakai karena sumber daya memori riil di sistem sudah

hampir habis karena banyaknya aktivitas aplikasi yang sedang berjalan, sehingga ketika ada aplikasi baru yang ingin dieksekusi sistem secara otomatis menggunakan alokasi *swap memory.* Nilai rataan *memory usage* pada pengukuran *heavyweight application* adalah 2.888GB atau 78.48% dari memori total riil yang dimiliki *server*.

Persentasi penggunaan memori pada *heavyweight application* dan *mediumweight application* terlihat tidak jauh berbeda, hal ini disebabkan secara global di keempat pengukuran, pola penggunaan memori oleh *heavyweight application* relatif sering mengalami penurunan yang cukup drastis akibat kegagalan sistem di sisi *user.* Selain itu, saat pengukuran *heavyweight application*  terlihat pada grafik-grafik bahwa penggunaan *swap memory* di sesi ini lebih intens dibandingkan dengan di sesi pengukuran *mediumweight application* sehingga dapat ditarik kesimpulan bahwa sesi *heavyweight application* sebenarnya menggunakan memori jauh lebih banyak dibandingkan sesi *mediumweight application.*

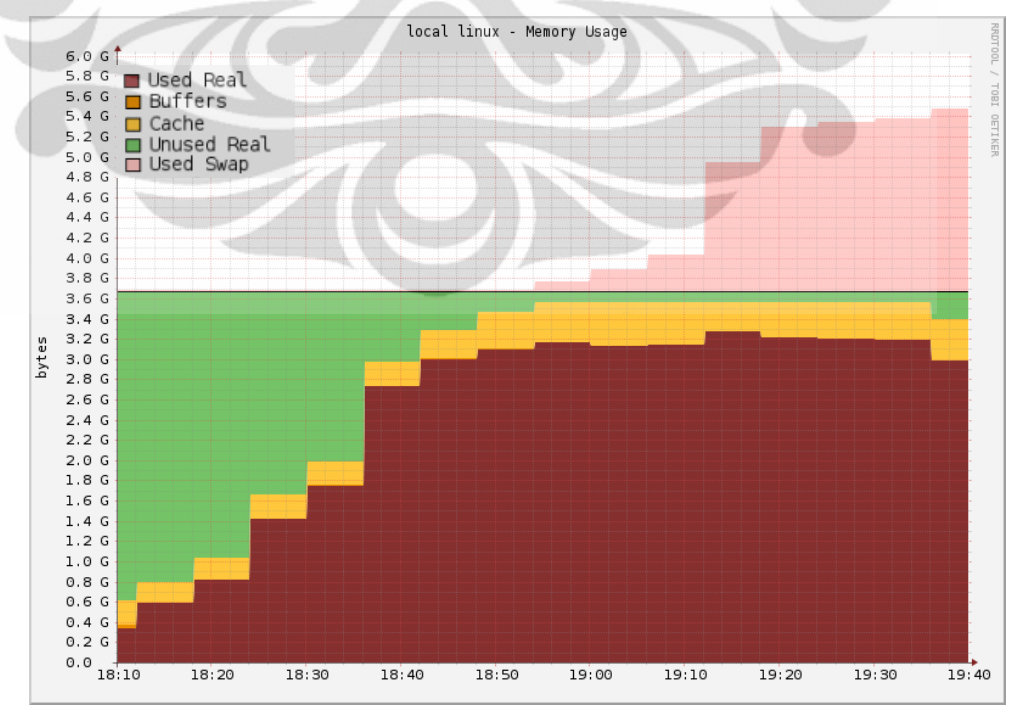

**Gambar 4-23 Grafik** *memory usage* **pada pengujian 1 sesi** *heavyweight application*
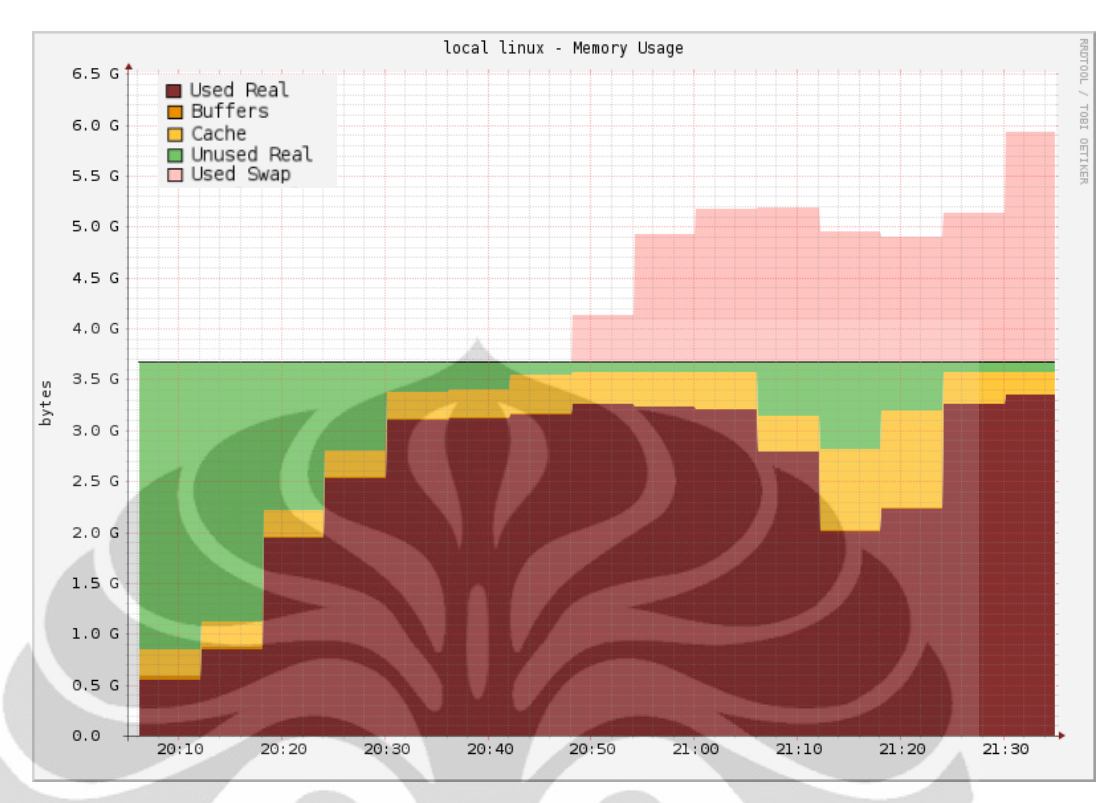

**Gambar 4-24 Grafik** *memory usage* **pada pengujian 2 sesi** *heavyweight application*

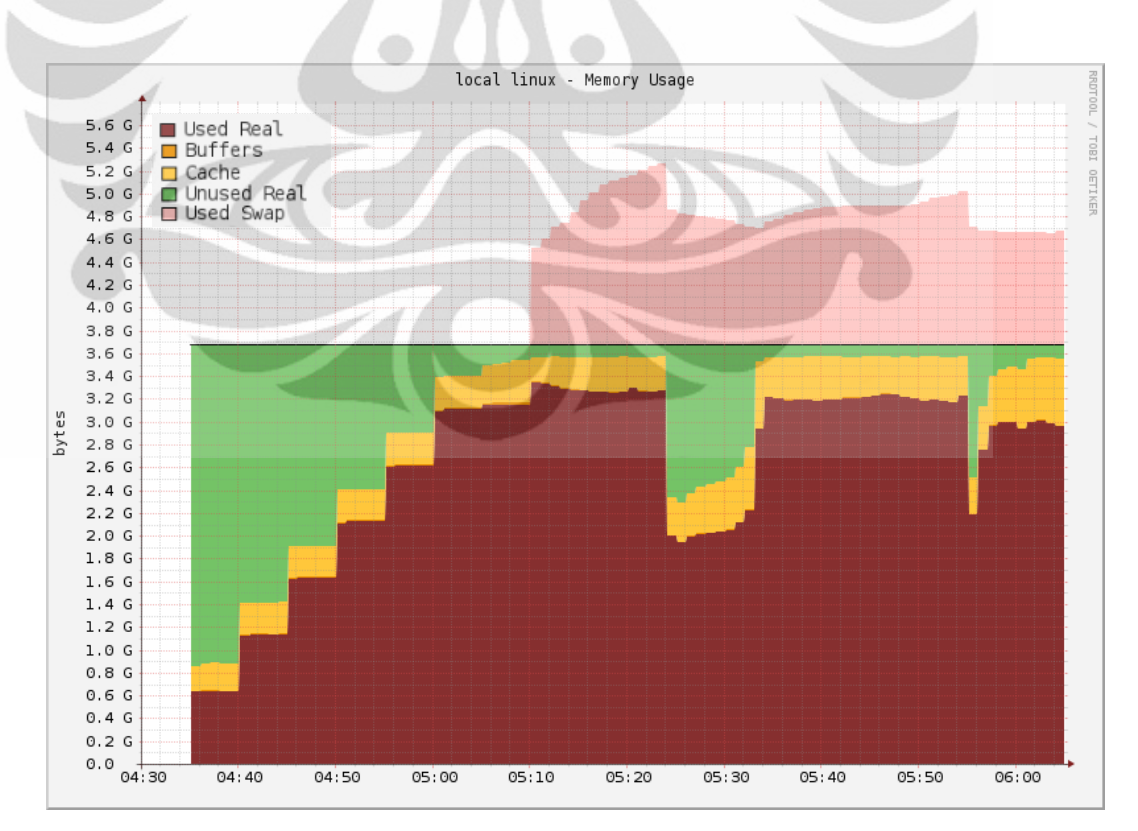

**Gambar 4-25 Grafik** *memory usage* **pada pengujian 3 sesi** *heavyweight application*

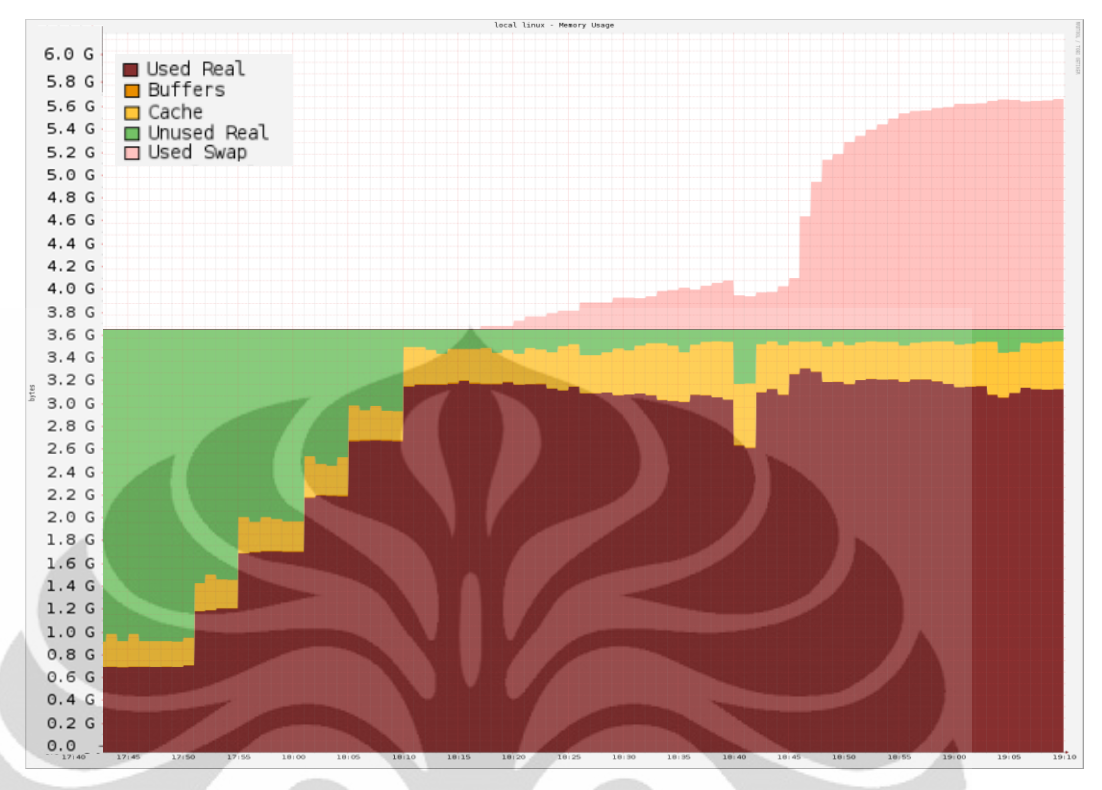

**Gambar 4-26 Grafik** *memory usage* **pada pengujian 4 sesi** *heavyweight application*

### *3.* **CPU** *Usage*

Pengukuran CPU *usage* dilakukan dengan mengambil log data selama 2 menit aplikasi berjalan dari fitur *top* yang tersedia di terminal LINUX Ubuntu 10.04.02 (Lucid Lynx). CPU *usage* atau CPU *percentage* merepresentasikan jumlah proses yang sedang dalam kondisi aktif selama fitur top mengambil waktu *sampling*.

### *Lightweight Application*

Saat sesi pengukuran aplikasi *lightweight* terlihat bahwa terjadi peningkatan persentasi penggunaan CPU selama dilakukan pemakaian aplikasi secara simultan mulai dari satu aplikasi hingga 3 aplikasi. Terjadi peningkatan persentasi penggunaan CPU secara bertahap pula antara pengukuran 1 hingga pengukuran 4. Dari pengujian dapat diamati bahwa penggunaan 3 aplikasi lightweight di jaringan ini hanya membebani CPU *server* sekitar sebesar 50%.

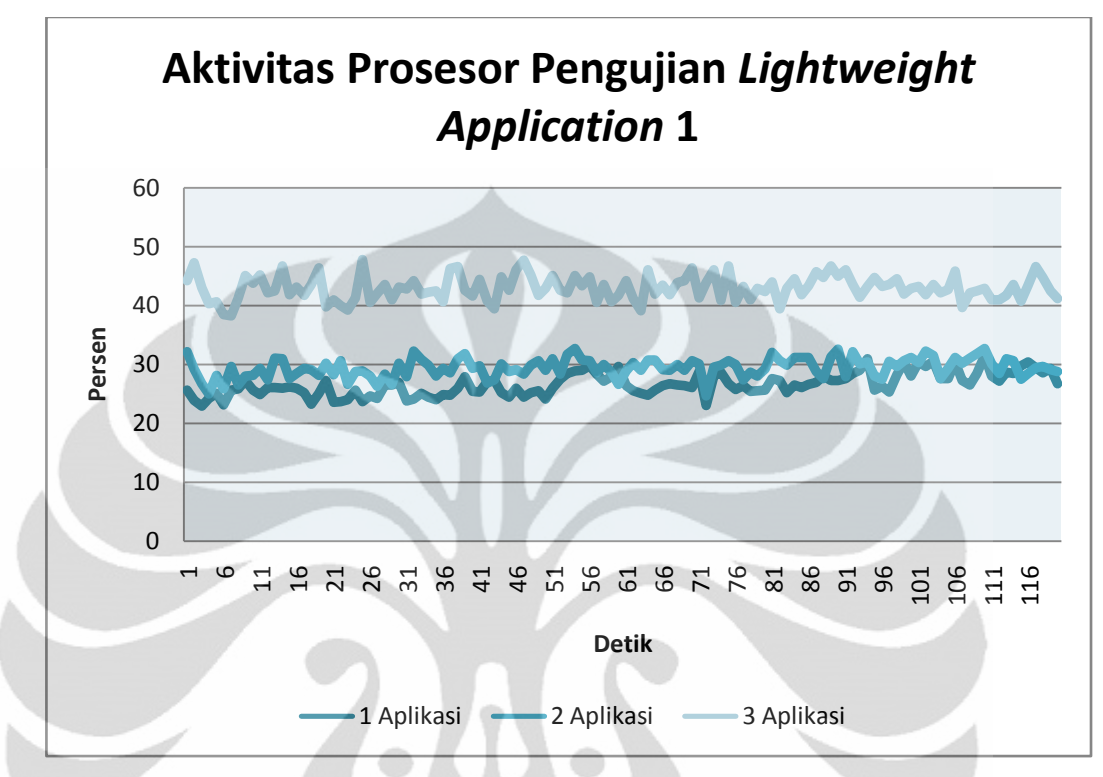

Nilai rataan *CPU usage* pada pengukuran *lightweight application* adalah 39.994%.

**Gambar 4-27 Grafik** *CPU usage* **pada pengujian 1 sesi** *lightweight application*

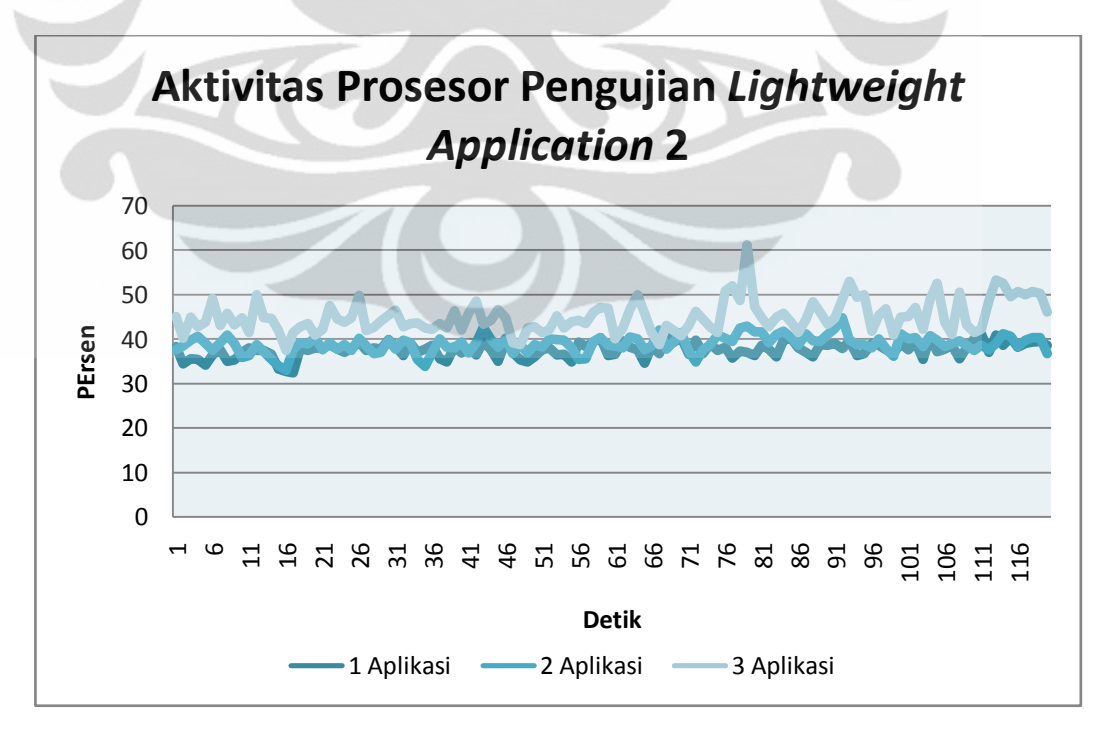

**Gambar 4-28 Grafik** *CPU usage* **pada pengujian 2 sesi** *lightweight application*

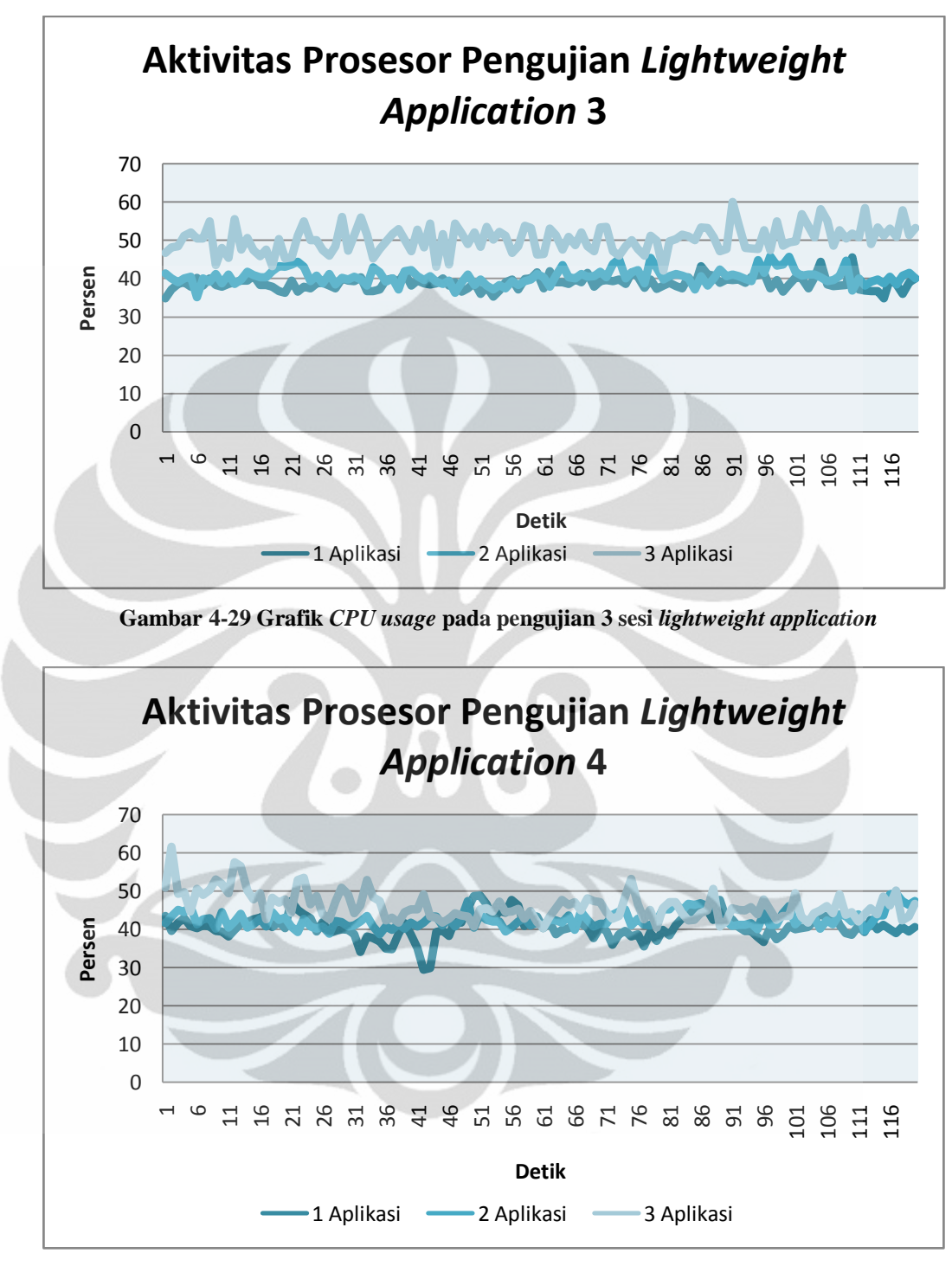

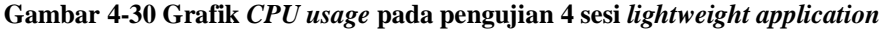

### *Mediumweight Application*

Dari grafik hasil pengujian aplikasi *mediumweight* terlihat bahwa CPU Usage untuk aplikasi kategori ini sangat fluktuatif hal ini disebabkan oleh sifat aplikasi yang bebannya terhadap CPU sangat tergantung pada intensitas pemakaian dan fitur yang digunakan (aplikasi yang digunakan untuk pengujian 1 aplikasi dan 2 aplikasi pada sesi ini adalah GIMP Image Editor dan Xara Xtreme). Pada pengujian dengan 3 aplikasi terlihat bahwa besar CPU usage mulai stabil karena aplikasi ketiga yang digunakan adalah Mozilla Firefox dan digunakan untuk aktivitas *heavy web streaming* yang sifat permintaan proses CPU-nya konstan. CPU Usage untuk pemakaian 3 aplikasi *mediumweight* di jaringan *thin client* ini berada di kisaran angka 80%. Nilai rataan *CPU usage*  pada pengukuran *mediumweight application* adalah 70.004%.

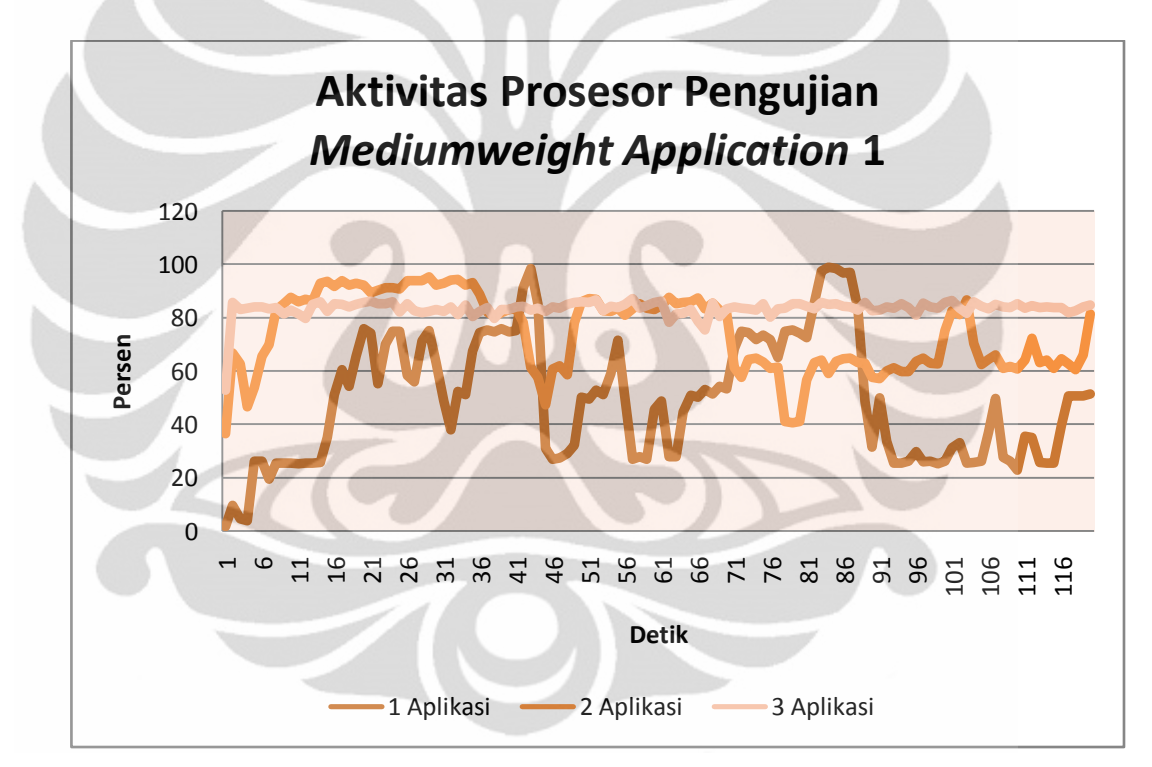

**Gambar 4-31 Grafik** *CPU usage* **pada pengujian 1 sesi** *mediumweight application*

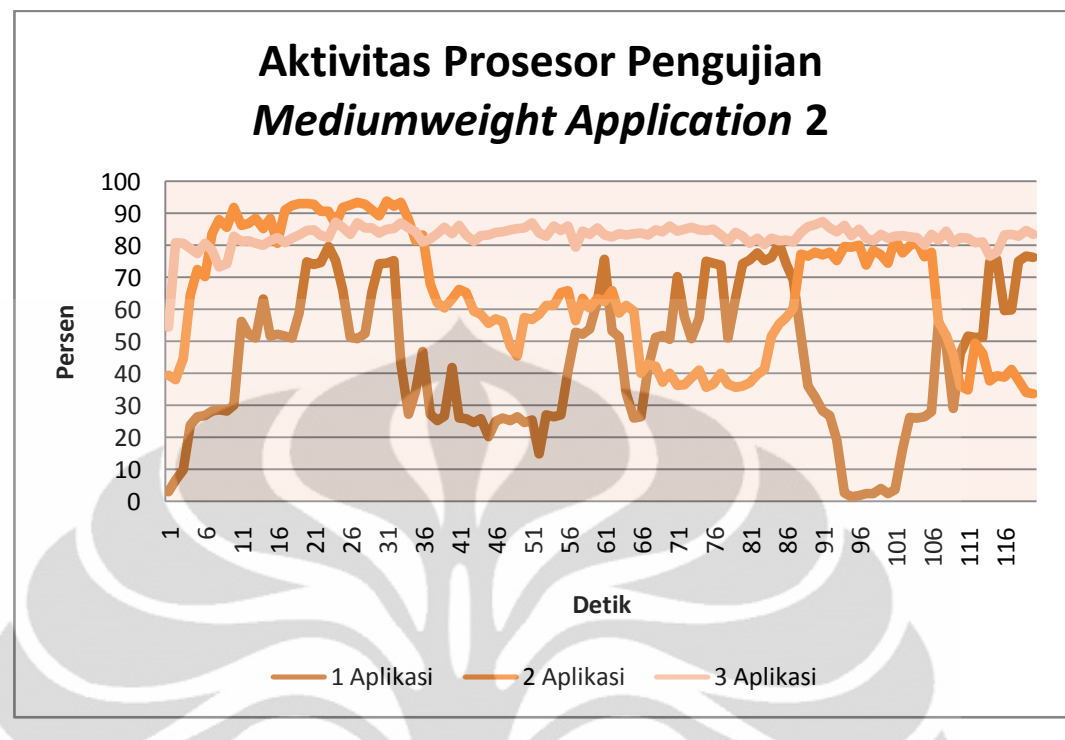

**Gambar 4-32 Grafik** *CPU usage* **pada pengujian 2 sesi** *mediumweight application*

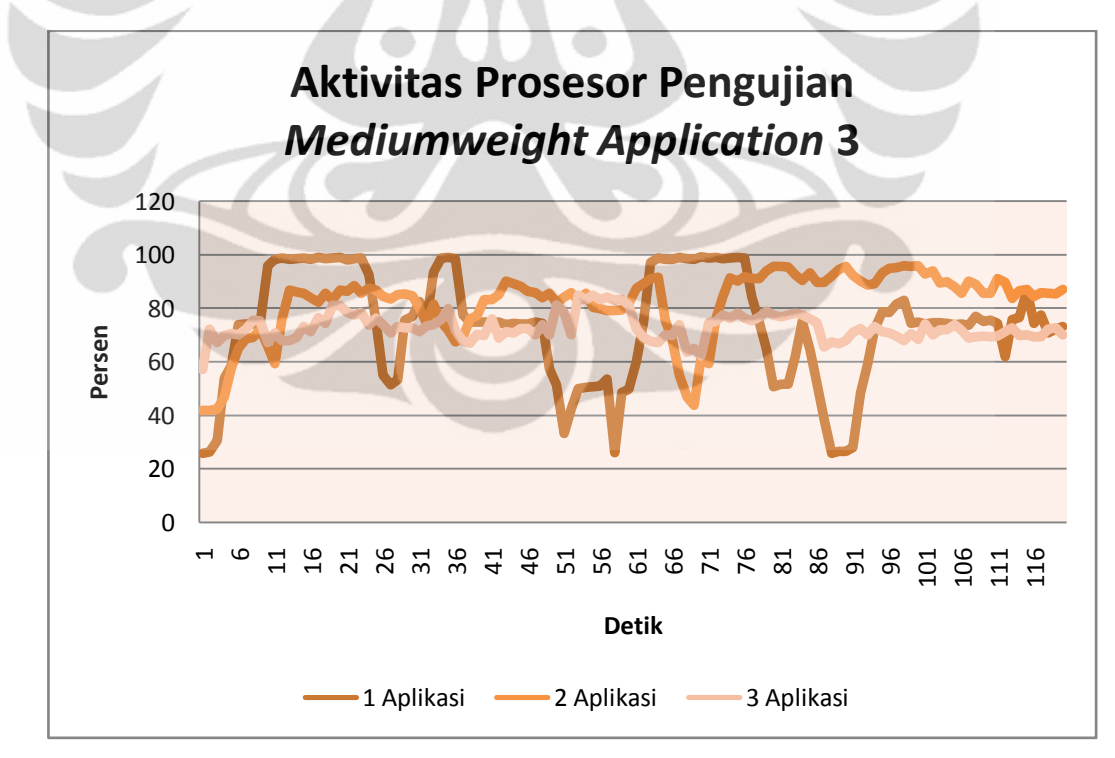

**Gambar 4-33 Grafik** *CPU usage* **pada pengujian 3 sesi** *mediumweight application*

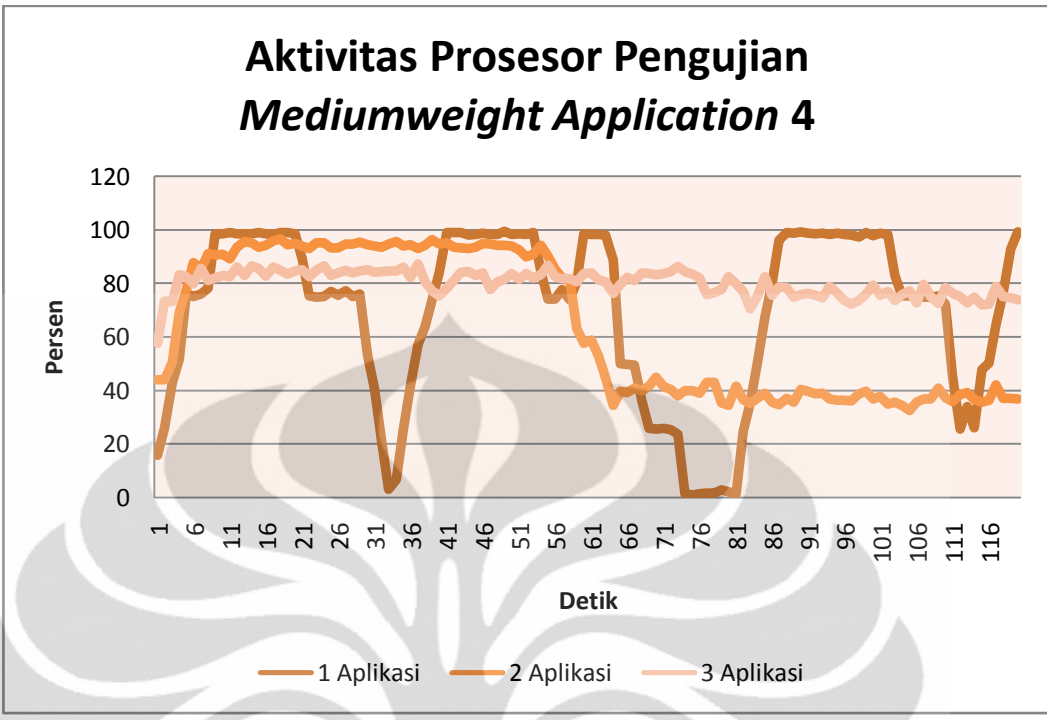

**Gambar 4-34 Grafik** *CPU usage* **pada pengujian 4 sesi** *mediumweight application*

#### *Heavyweight Application*

Pada pengujian *heavyweight application* terlihat bahwa penggunaan aplikasi di sesi ini membebani hampir 100% kemampuan CPU. Satu fenomena yang muncul dari pengujian aplikasi *heavyweight* adalah munculnya angka di besaran *system* CPU *usage* pada pembacaan CPU Usage oleh fitur top di terminal. Hal ini berbeda dengan pengukuran pada sesi *lightweight* dan *mediumweight application* yang hanya menimbulkan nilai *user*  CPU *usage.* Nilai rataan *CPU usage* pada pengukuran *heavyweight application* adalah *95.481%.*

Pada pengujian *heavyweight application* 1 sempat terjadi penurunan tajam persentasi penggunaan CPU seperti yang terlihat pada Gambar 4-35. Hal ini disebabkan oleh terjadinya kegagalan sistem (*crash*) pada *thin client user* saat pengukuran sedang berlangsung sehingga penggunaan prosesor oleh sistem menjadi turun drastis.

66

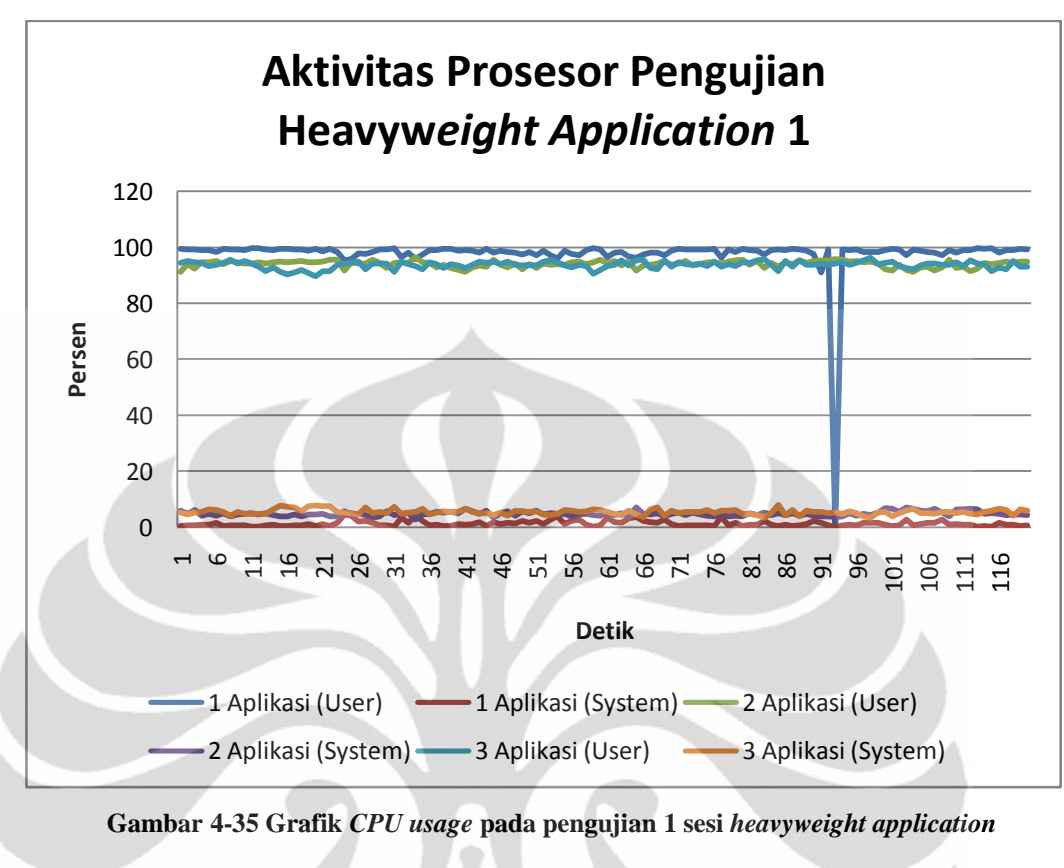

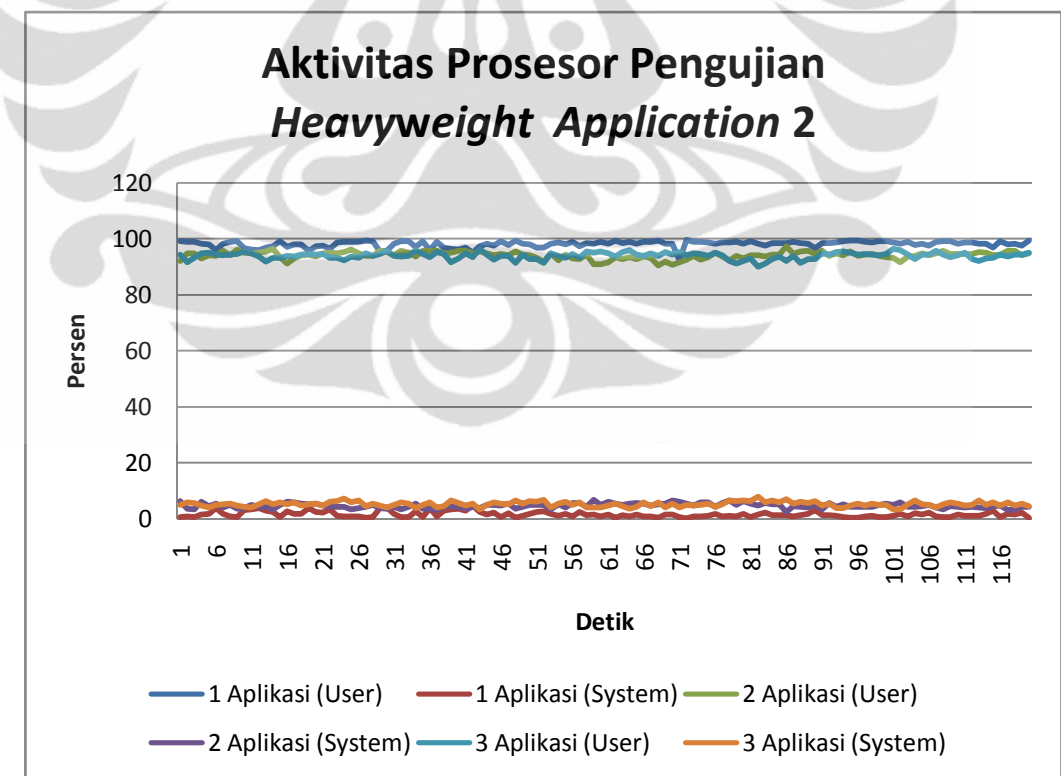

**Gambar 4-36 Grafik** *CPU usage* **pada pengujian 2 sesi** *heavyweight application*

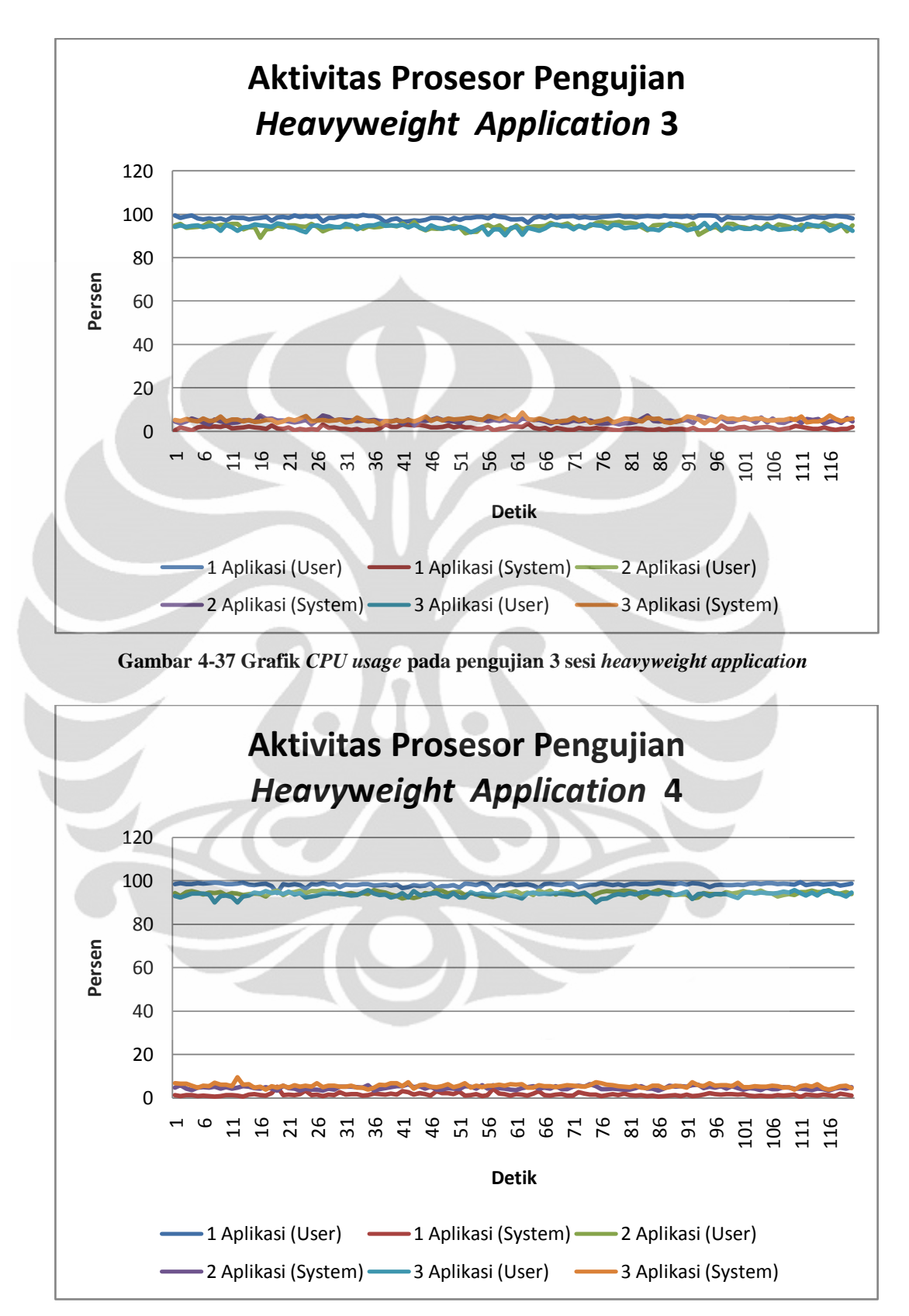

**Gambar 4-38 Grafik CPU usage pada pengujian 4 sesi** *heavyweight application*

# **BAB 5**

## **KESIMPULAN**

Dari pengujian yang telah dilakukan, dapat ditarik kesimpulan berikut :

- 1. Hasil pengujian teknologi berbasis virtualisasi yang menggunakan model jaringan *thin client* menunjukkan bahwa model jaringan *thin client* yang diimplementasikan efisien dalam hal utilisasi memori dan CPU*.*
- 2. Hasil pengujian menunjukkan terjadi peningkatan nilai rataan *load average* dimulai dari sesi *lightweight application*, *mediumweight application* dan angka tertinggi dicapai saat sesi *heavyweight application*. Hal ini menandakan *response time* sistem semakin lambat di setiap sesinya dengan urutan sesuai peningkatan rataan *load average*.
- 3. Sesi *heavyweight application* menggunakan memori riil hingga 78.48%. Utilisasi memori riil pada sesi ini terbukti telah mencapai titik maksimum terlihat dari mulai adanya penggunaan *swap memory.*
- 4. CPU usage untuk heavyweight application mencapai nilai rataan 95.48%, menunjukkan bahwa selama sesi *heavyweight application* prosesor bekerja maksimal dengan menggunakan memori rata-rata sebesar 78.48%.
- 5. Hasil penelitian menunjukkan bahwa emisi CO<sub>2</sub> infrastruktur *thin client* saat infrastruktur aktif adalah 77.35% lebih kecil dibandingkan emisi  $CO<sub>2</sub>$ infrastruktur PC *desktop* konvensional.
- 6. Emisi CO<sup>2</sup> infrastruktur *thin client* saat infrastruktur tidak aktif (*idle)* adalah 81.42% lebih kecil dibandingkan emisi CO<sub>2</sub> infrastruktur PC *desktop* konvensional.

#### **DAFTAR ACUAN**

[1]. BSI, "PAS 2050:2008 Specification for the Assessment of the Life Cycle Greenhouse Gas Emissions of Goods and Services," British Standards Institute, London2008.

[2]. Blokdijk, Gerard., Menken, Ivanka, "Virtualization: The Complete Cornerstone Guide to Virtualization Best Practices", The Art of Service, 2008.

[3]. Wolf, Chris., Halter, Erick M., "Virtualization: From the Desktop to the Enterprise (Books for Professionals by Professionals)", Springer, 2005.

[4]. Scheffy, Clark., "Virtuaization For Dummies", Wiley Publishing, 2007.

[5]. Dewan Nasional Perubahan Iklim (DNPI), "Clean Development Mechanism (CDM) in Indonesia", May 2011.

[6]. Edubuntu, "LTSP Thin Client Hardware Requirements" [http://doc.ubuntu.com/edubuntu/edubuntu/handbook/C/server-hw.html.](http://doc.ubuntu.com/edubuntu/edubuntu/handbook/C/server-hw.html) Diakses pada 12 Mei 2011.

[7]. Ruest, Danielle., Ruest, Nelson, "Virtualization, A Beginner's Guide" , McGraw Hill, 2009.

[8]. United States Environmental Protection Agency, [http://www.epa.gov.](http://www.epa.gov/) Diakses pada 12 Mei 2011.

[9]. Ohmori,Shingo., Prasad, Ramjee., Simunie, Dina., "Contribution to Green Communications Vision", River Publisher, 2010.

[10]. The Climate Group: Global e-Sustainability Initiative (GeSI), SMART 2020: Enabling the low carbon economy in the information age, Creattive Commons, 2008

[11]. Enkvist, P., Naucler, T. and Rosander, J., 2A cost curve for greenhouse gas reduction. The McKinsey Quarterly 1, 2007.

[12]. European Commission DG INFO, ICT for energy efficiency, Ad-Hoc Advisory Group Report, Brussel, 24 October 2008

[13]. Misra, Prateep., "Future Trends and Challenges for ICT: Green ICT" , River Publisher, 2010.

[14]. Richard, Davis., "LINUX Thin Client Networks Design and Deployment: A quick guide for System Administrators", PACKT Publising, 2007

[15]. Walker, Ray. "Examining Load Average", 2006. [http://www.linuxjournal.com/article/9001.](http://www.linuxjournal.com/article/9001) Diakses pada tanggal 14 Juni 2011

[16]. PT. PLN (Persero). "TARIF DASAR LISTRIK 2003*"*, 2003 <http://www.plnbabel.co.id/tdl.htm> . Diakses pada tanggal 11 Juni 2011

[17]. "L300 Ethernet Virtual Desktop Datasheet", NComputing Inc., USA.

[18]. Frederic P. Miller, Agnes F. Vandome, John McBrewster., "Desktop Virtualization", Alphascript Publishing, 2009.

[19]. Ansari, Nasimuddin. Tiwari, Shekhar. Agrawal, Neeraj. "Practical Handbook of Thin Client Impelmentation", New Age International Ltd, 2005.

[20]. Murugesan, San., "Making IT Green", IEEE Computer Society, 2010.

[21]. Murugesan, San., "Harnessing Green IT: Principles and Practices", IEEE Computer Society, 2008.

[22]. "L Series VSpace6 User Guide", NComputing Inc., USA.

## **DAFTAR REFERENSI**

Blokdijk, Gerard., Menken, Ivanka, "Virtualization: The Complete Cornerstone Guide to Virtualization Best Practices", The Art of Service, 2008.

- Richard, Davis., "LINUX Thin Client Networks Design and Deployment: A quick guide for System Administrators", PACKT Publising, 2007.
- Ruest, Danielle., Ruest, Nelson, "Virtualization, A Beginner's Guide" , McGraw Hill, 2009.

Wolf, Chris., Halter, Erick M., "Virtualization: From the Desktop to the Enterprise (Books for Professionals by Professionals)", Springer, 2005.

International Panel on Climate Change (IPCC), "Revised 1996 IPCC Guideliness for National Greenhouse Gas Inventories: Workbook", International

Panel on Climate Change (IPCC), 1996.

|                 | Pengukuran ke-   |                  |                  |                  |  |
|-----------------|------------------|------------------|------------------|------------------|--|
|                 | 1                | $\overline{2}$   | 3                | 4                |  |
| Detik ke-       | <b>CPU Usage</b> | <b>CPU Usage</b> | <b>CPU Usage</b> | <b>CPU Usage</b> |  |
|                 | (User)           | (User)           | (User)           | (User)           |  |
| 1               | 25.6             | 38.4             | 34.8             | 43.5             |  |
| $\overline{2}$  | 23.9             | 34.5             | 37.1             | 39.7             |  |
| 3               | 22.9             | 35.7             | 38.6             | 41.8             |  |
| 4               | 24.2             | 35.5             | 39               | 42.9             |  |
| 5               | 25.1             | 34.2             | 37.9             | 40.9             |  |
| $6\phantom{1}6$ | 23.1             | 36.5             | 40.2             | 40.3             |  |
| $\overline{7}$  | 25.6             | 37.7             | 38.1             | 41.1             |  |
| 8               | 25.8             | 35.1             | 40               | 40.8             |  |
| $\overline{9}$  | 27.2             | 35.4             | 38.3             | 39.7             |  |
| 10              | 25.6             | 37               | 37.8             | 39.5             |  |
| 11              | 24.9             | 38.1             | 38.6             | 38.2             |  |
| 12              | 26.1             | 37.5             | 39               | 39.9             |  |
| 13              | 26.1             | 37.5             | 39.4             | 41.5             |  |
| 14              | 25.9             | 36.6             | 39.5             | 42               |  |
| 15              | 26.2             | 33.4             | 40.8             | 42.7             |  |
| 16              | 25.9             | 32.8             | 38.3             | 43.1             |  |
| 17              | 25.2             | 32.5             | 38.3             | 44               |  |
| 18              | 23.2             | 37.9             | 37.9             | 40.7             |  |
| 19              | 25.1             | 37.5             | 36.7             | 42.1             |  |
| 20              | 27.3             | 38               | 36.2             | 40.4             |  |
| 21              | 23.5             | 37.9             | 39.4             | 47.4             |  |
| 22              | 23.7             | 38.8             | 36.5             | 45.2             |  |
| 23              | 24               | 37.8             | 37.9             | 44               |  |
| 24              | 25.6             | 37               | 37.4             | 43               |  |
| 25              | 23.7             | 37.9             | 38.8             | 39.5             |  |
| 26              | 24.6             | 39.3             | 38.9             | 42               |  |
| 27              | 24.2             | 37.5             | 38.2             | 39.1             |  |
| 28              | 26.5             | 38.1             | 37.5             | 39.6             |  |
| 29              | 26.5             | 37.8             | 40               | 40               |  |
| 30              | 26.9             | 39.9             | 39.4             | 39.9             |  |
| 31              | 23.8             | 38.3             | 39.3             | 38.8             |  |
| 32              | 24.1             | 36.3             | 40.4             | 34.1             |  |
| 33              | 25.1             | 39.2             | 36.7             | 38.2             |  |
| 34              | 24.4             | 37               | 36.7             | 37.7             |  |
| 35              | 24               | 37.8             | 37.1             | 36.9             |  |
| 36              | 24.9             | 38.7             | 39.6             | 35               |  |
| 37              | 24.7             | 35.7             | 40               | 34.8             |  |
| 38              | 26               | 34.9             | 39.1             | 38.9             |  |
| 39              | 27.9             | 38.3             | 41.6             | 41.7             |  |
| 40              | 25.4             | 36.9             | 38.2             | 38.7             |  |
| 41              | 25.3             | 37.9             | 39.5             | 35.1             |  |
| 42              | 27               | 36.5             | 38.7             | 29.5             |  |
| 43              | 27.4             | 39.5             | 38.4             | 30               |  |
| 44              | 25.2             | 37.7             | 38.8             | 39.3             |  |
| 45              | 24.4             | 35.1             | 40.1             | 39.8             |  |

**Tabel L1-1 Data pengukuran pemakaian 1 aplikasi di sesi** *lightweight*

| 46 | 25.9 | 39.5 | 38.1 | 38.4 |
|----|------|------|------|------|
| 47 | 24.4 | 37.1 | 39   | 42.7 |
| 48 | 25.2 | 35.3 | 36.5 | 41.8 |
| 49 | 25.5 | 34.9 | 37.4 | 45.5 |
| 50 | 24.1 | 36   | 38.9 | 48.7 |
| 51 | 25.9 | 37.6 | 36   | 48.9 |
| 52 | 27.5 | 38.1 | 37.8 | 46.6 |
| 53 | 28.4 | 36.5 | 35.3 | 42.5 |
| 54 | 28.9 | 36.7 | 36.9 | 44.8 |
| 55 | 29   | 34.9 | 39   | 44.4 |
| 56 | 29.8 | 39.3 | 39.7 | 47.8 |
| 57 | 28.3 | 38.4 | 37.2 | 46.3 |
| 58 | 27.1 | 39.4 | 39.9 | 40.9 |
| 59 | 27.9 | 40.3 | 40   | 43.6 |
| 60 | 29.6 | 36.4 | 41.7 | 43.4 |
| 61 | 26.4 | 36.6 | 37.5 | 40.3 |
| 62 | 25.5 | 39.6 | 41.9 | 41.8 |
| 63 | 25.1 | 38.2 | 39   | 38.8 |
| 64 | 24.7 | 37.7 | 39   | 39.9 |
| 65 | 25.6 | 34.7 | 38.6 | 40.3 |
| 66 | 26.4 | 38.4 | 39.8 | 41.1 |
| 67 | 26.7 | 36.8 | 39.1 | 41.7 |
| 68 | 26.5 | 40.5 | 41.5 | 40.5 |
| 69 | 26.4 | 39.4 | 37.8 | 37.7 |
| 70 | 26.1 | 40.4 | 39.3 | 40.6 |
| 71 | 28.8 | 36.7 | 39.6 | 39.6 |
| 72 | 23   | 39.8 | 39.3 | 36   |
| 73 | 28   | 36.8 | 39.8 | 38.8 |
| 74 | 28.7 | 38.9 | 38.6 | 39.6 |
| 75 | 26.7 | 37.5 | 41.6 | 38.2 |
| 76 | 25.7 | 38.2 | 40.5 | 38.8 |
| 77 | 26.4 | 35.8 | 37.6 | 35.6 |
| 78 | 25.4 | 37.4 | 39.7 | 39.2 |
| 79 | 25.5 | 37   | 37.3 | 37.1 |
| 80 | 25.6 | 36.3 | 38.2 | 39.9 |
| 81 | 27.6 | 38.6 | 38.9 | 38.5 |
| 82 | 27.3 | 37.8 | 38   | 41.1 |
| 83 | 25.2 | 36.1 | 37.4 | 42.8 |
| 84 | 26.5 | 39.8 | 40.3 | 43.6 |
| 85 | 26.1 | 40.2 | 38.1 | 45.6 |
| 86 | 26.6 | 38   | 43.3 | 46   |
| 87 | 26.9 | 37.1 | 41.1 | 45.2 |
| 88 | 28   | 36   | 40.8 | 42.5 |
| 89 | 27.3 | 38.8 | 38.9 | 47.7 |
| 90 | 27.3 | 38.6 | 39.7 | 43   |
| 91 | 27.6 | 39   | 39.6 | 42.7 |
| 92 | 28.4 | 37.9 | 39.8 | 40.7 |
| 93 | 29   | 39.6 | 38.9 | 39.7 |
| 94 | 31   | 36.4 | 40.5 | 39.6 |
| 95 | 25.6 | 36.8 | 41   | 38.1 |
| 96 | 26.3 | 39   | 41.3 | 36.8 |
| 97 | 25.3 | 38.7 | 37.5 | 40.2 |

Lampiran Tabel Data Pengukuran CPU *Usage* (lanjutan)

| 98  | 28.2 | 37.6 | 39.6 | 37.5 |
|-----|------|------|------|------|
| 99  | 30.4 | 36.8 | 36.6 | 38.6 |
| 100 | 28   | 39.1 | 38.4 | 40.9 |
| 101 | 30.4 | 37.6 | 40.4 | 40.1 |
| 102 | 29.6 | 39.4 | 40.1 | 40.4 |
| 103 | 30.5 | 35.5 | 37.4 | 40.6 |
| 104 | 27.6 | 40.5 | 40.3 | 42.3 |
| 105 | 27.6 | 37.2 | 44.4 | 44.3 |
| 106 | 30.4 | 37.8 | 38.5 | 42.9 |
| 107 | 27.3 | 38.6 | 38   | 45   |
| 108 | 26.5 | 35.6 | 38.2 | 41.2 |
| 109 | 28.4 | 38.1 | 38.3 | 39   |
| 110 | 31.5 | 40   | 45.6 | 38.6 |
| 111 | 28   | 41.2 | 37.2 | 41   |
| 112 | 27.1 | 37   | 36.9 | 39.4 |
| 113 | 28.7 | 40.9 | 36.7 | 42.5 |
| 114 | 28.5 | 38.7 | 36.7 | 40   |
| 115 | 29.8 | 40.4 | 34.8 | 41.2 |
| 116 | 30.4 | 38.2 | 39.9 | 40.1 |
| 117 | 29.4 | 39.1 | 38.5 | 39.1 |
| 118 | 28.6 | 39.3 | 35.9 | 40.7 |
| 119 | 29.3 | 39.5 | 39.1 | 39.5 |
| 120 | 26.7 | 38.6 | 40   | 40.6 |

Lampiran Tabel Data Pengukuran CPU *Usage* (lanjutan)

**Tabel L1-2 Data pengukuran pemakaian 2 aplikasi di sesi** *lightweight*

| 119                     | 29.3                                                                | 39.5                       | 39.1                       | 39.5                       |
|-------------------------|---------------------------------------------------------------------|----------------------------|----------------------------|----------------------------|
| 120                     | 26.7                                                                | 38.6                       | 40                         | 40.6                       |
|                         |                                                                     |                            |                            |                            |
|                         | Tabel L1-2 Data pengukuran pemakaian 2 aplikasi di sesi lightweight |                            |                            |                            |
|                         |                                                                     |                            |                            |                            |
|                         |                                                                     | Pengukuran ke-             |                            |                            |
|                         |                                                                     |                            | 3                          | $\overline{4}$             |
| Detik ke-               | <b>CPU Usage</b><br>(User)                                          | <b>CPU Usage</b><br>(User) | <b>CPU Usage</b><br>(User) | <b>CPU Usage</b><br>(User) |
| 1                       | 32.2                                                                | 37.6                       | 41.4                       | 41.6                       |
| $\overline{2}$          | 29.2                                                                | 38.5                       | 40                         | 43.3                       |
| $\overline{\mathbf{3}}$ | 26.8                                                                | 39.7                       | 39.1                       | 45.1                       |
| 4                       | 25                                                                  | 40.6                       | 40.1                       | 44.5                       |
| 5                       | 28.2                                                                | 39.1                       | 40.5                       | 46.1                       |
| 6                       | 25.9                                                                | 37.4                       | 35.1                       | 41.4                       |
| $\overline{7}$          | 29.7                                                                | 39.2                       | 40                         | 42.7                       |
| 8                       | 26.5                                                                | 40.9                       | 39.2                       | 42.9                       |
| 9                       | 28                                                                  | 39.1                       | 41.3                       | 40.1                       |
| 10                      | 28.2                                                                | 35.9                       | 38.8                       | 44.5                       |
| 11                      | 29.3                                                                | 36.3                       | 41.1                       | 40.4                       |
| 12                      | 27.4                                                                | 38.7                       | 38.6                       | 42.1                       |
| 13                      | 31.1                                                                | 37.2                       | 39.7                       | 44.1                       |
| 14                      | 31                                                                  | 35.5                       | 41.8                       | 40.4                       |
| 15                      | 27.6                                                                | 34                         | 40.9                       | 41.3                       |
| 16<br>17                | 28.5<br>29.3                                                        | 33<br>37.8                 | 40.3<br>40.4               | 42.8<br>40.7               |
| 18                      | 29.1                                                                | 39.2                       | 42                         | 44.6                       |
| 19                      | 28.2                                                                | 38.9                       | 43.3                       | 42.5                       |
| 20                      | 30.2                                                                | 40.4                       | 43.1                       | 43.1                       |
| 21                      | 28.3                                                                | 37.6                       | 43.7                       | 40.7                       |
|                         |                                                                     |                            |                            |                            |

| 22       | 30.7         | 39.2         | 44.5         | 39.3         |
|----------|--------------|--------------|--------------|--------------|
| 23       | 26.6         | 37.7         | 43.1         | 42.8         |
| 24       | 28.8         | 38.8         | 39.4         | 40.8         |
| 25       | 28.9         | 37.5         | 40.8         | 40.1         |
| 26       | 28.1         | 40.2         | 38.7         | 40.8         |
| 27       | 26.3         | 38.5         | 41.2         | 38.9         |
| 28       | 28.4         | 36.8         | 38.5         | 42.2         |
| 29       | 26.6         | 37.1         | 40.2         | 41.9         |
| 30       | 30.2         | 39.8         | 39.7         | 40.8         |
| 31       | 27.9         | 37.7         | 40.5         | 41           |
| 32       | 32.3         | 39.8         | 39.7         | 42           |
| 33       | 30.9         | 39.2         | 38.1         | 43.5         |
| 34       | 29.9         | 35.4         | 43           | 40.8         |
| 35       | 28.1         | 33.8         | 41.6         | 38.7         |
| 36       | 29.4         | 37.1         | 39.2         | 40.8         |
| 37       | 28.6         | 40           | 40.1         | 39.9         |
| 38       | 31           | 38.2         | 37.1         | 41.4         |
| 39       | 31.8         | 38           | 41.9         | 40.1         |
| 40       | 29.4         | 39.4         | 42.2         | 41.8         |
| 41       | 29.8         | 36.9         | 40.6         | 40.8         |
| 42       | 26.9         | 39.2         | 39.6         | 41.7         |
| 43       | 27.4         | 42.6         | 40.6         | 43.3         |
| 44       | 30.1         | 39.9         | 39.2         | 43.3         |
| 45       | 28.8         | 38.2         | 38.6         | 41           |
| 46       | 29.1         | 40.2         | 39.5         | 42.8         |
| 47       | 28.4         | 36.7         | 36.3         | 40.8         |
| 48<br>49 | 29.9<br>30.6 | 38.8         | 39.1<br>41.1 | 42.6<br>47.4 |
| 50       | 29           | 36.9<br>38.7 | 38.3         | 40.4         |
| 51       | 31           | 38.2         | 39.7         | 44           |
| 52       | 28.4         | 40.1         | 38.1         | 42.5         |
| 53       | 31.7         | 39.9         | 37.2         | 42.1         |
| 54       | 32.7         | 39.8         | 38.3         | 42.1         |
| 55       | 30.8         | 38           | 37.4         | 39.4         |
| 56       | 30.7         | 35.4         | 39.3         | 40.5         |
| 57       | 28.6         | 35.6         | 38.3         | 42           |
| 58       | 30           | 39.5         | 39.4         | 43           |
| 59       | 28.7         | 40.4         | 39.7         | 41.1         |
| 60       | 26.6         | 38.6         | 41.3         | 41.8         |
| 61       | 28.9         | 38.5         | 40.4         | 40.8         |
| 62       | 30.3         | 38           | 37.9         | 42.7         |
| 63       | 29           | 40.5         | 40.8         | 42.3         |
| 64       | 30.8         | 40.1         | 43.6         | 41.7         |
| 65       | 30.8         | 37.6         | 40.3         | 43.7         |
| 66       | 29.1         | 38.5         | 40           | 39.8         |
| 67       | 29           | 42           | 41.3         | 44.7         |
| 68       | 30           | 37.8         | 40.5         | 42.5         |
| 69       | 29           | 39.5         | 40.7         | 40.8         |
| 70       | 30.6         | 41.5         | 41.8         | 41.5         |
| 71       | 30.1         | 37.3         | 40.3         | 41.5         |
| 72       | 24.7         | 34.8         | 43.8         | 43.8         |
| 73       | 29.6         | 37.6         | 45.2         | 44.7         |

Lampiran Tabel Data Pengukuran CPU *Usage* (lanjutan)

| 74<br>29.9          | 38.8         | 40           | 45.2       |
|---------------------|--------------|--------------|------------|
| 75<br>30.6          | 40.9         | 41.7         | 41.1       |
| 76<br>30            | 40.2         | 42.3         | 42.8       |
| 77<br>27.4          | 39.5         | 38.8         | 41.2       |
| 78<br>28.7          | 42.5         | 45.5         | 41.1       |
| 79<br>28.1          | 42.9         | 42.9         | 42         |
| 80<br>29.2          | 41.6         | 39.8         | 45.2       |
| 81<br>32.1          | 41.7         | 40.6         | 45.3       |
| 82<br>30.6          | 39.2         | 41.3         | 47         |
| 83<br>29.9          | 41.1         | 40.8         | 44.8       |
| 31.2<br>84          | 41.8         | 40.2         | 46.7       |
| 85<br>31.2          | 40.3         | 37.1         | 46.5       |
| 86<br>31.2          | 38.6         | 40.6         | 46.8       |
| 87<br>28.8          | 41.2         | 38.2         | 46.1       |
| 88<br>27.6          | 39.6         | 40           | 47.6       |
| 89<br>31.3          | 39.5         | 42.4         | 42.7       |
| 90<br>32.6          | 41.1         | 40.6         | 42.2       |
| 27.9<br>91          | 42.4         | 41.1         | 40.9       |
| 92<br>32.2          | 44.8         | 40.7         | 41.2       |
| 93<br>30.1          | 39.8         | 39.9         | 41.2       |
| 94<br>30.4          | 38.7         | 39.3         | 41.6       |
| 95<br>28.1          | 38.8         | 44.9         | 40         |
| 96<br>27.5          | 38           | 41.5         | 44.3       |
| 97<br>30.5          | 40.1         | 45.9         | 41.2       |
| 98<br>29.7          | 37.9         | 43.4         | 41.2       |
| 99<br>30.6          | 36.1         | 43.7         | 44.1       |
| 100<br>31.2         | 41.2         | 45.7         | 46.1       |
| 101<br>30.3         | 40           | 41.6         | 41.3       |
| 102<br>32.3         | 40.3         | 40.8         | 43         |
| 103<br>31.5         | 38.3         | 41.1         | 42.2       |
| 104<br>27.6         | 40.8         | 41.1         | 43.2       |
| 105<br>29.3         | 39.8         | 40.3         | 40.2       |
| 106<br>31.2         | 38.3         | 39.4         | 42.4       |
| 107<br>30.2<br>108  | 39.1         | 39.6         | 41.3       |
| 31.1<br>109<br>31.8 | 39.6<br>38.6 | 40.6<br>44.7 | 44<br>43.5 |
| 32.7<br>110         | 37.4         | 36.9         | 42.1       |
| 111<br>30.1         | 38.6         | 40           | 43.9       |
| 112<br>28.5         | 37.6         | 38.2         | 39.6       |
| 113<br>31           | 39           | 39.2         | 41.4       |
| 114<br>30.7         | 41.2         | 39.7         | 43.6       |
| 115<br>27.5         | 40.6         | 38.8         | 43.7       |
| 116<br>28.5         | 38.3         | 40.5         | 49.2       |
| 117<br>29.5         | 39.7         | 38.4         | 49.5       |
| 118<br>29.7         | 40.3         | 40.8         | 47.4       |
| 119<br>29.1         | 40.3         | 41.5         | 46.4       |
| 120<br>28.8         | 36.8         | 40           | 47.5       |

Lampiran Tabel Data Pengukuran CPU *Usage* (lanjutan)

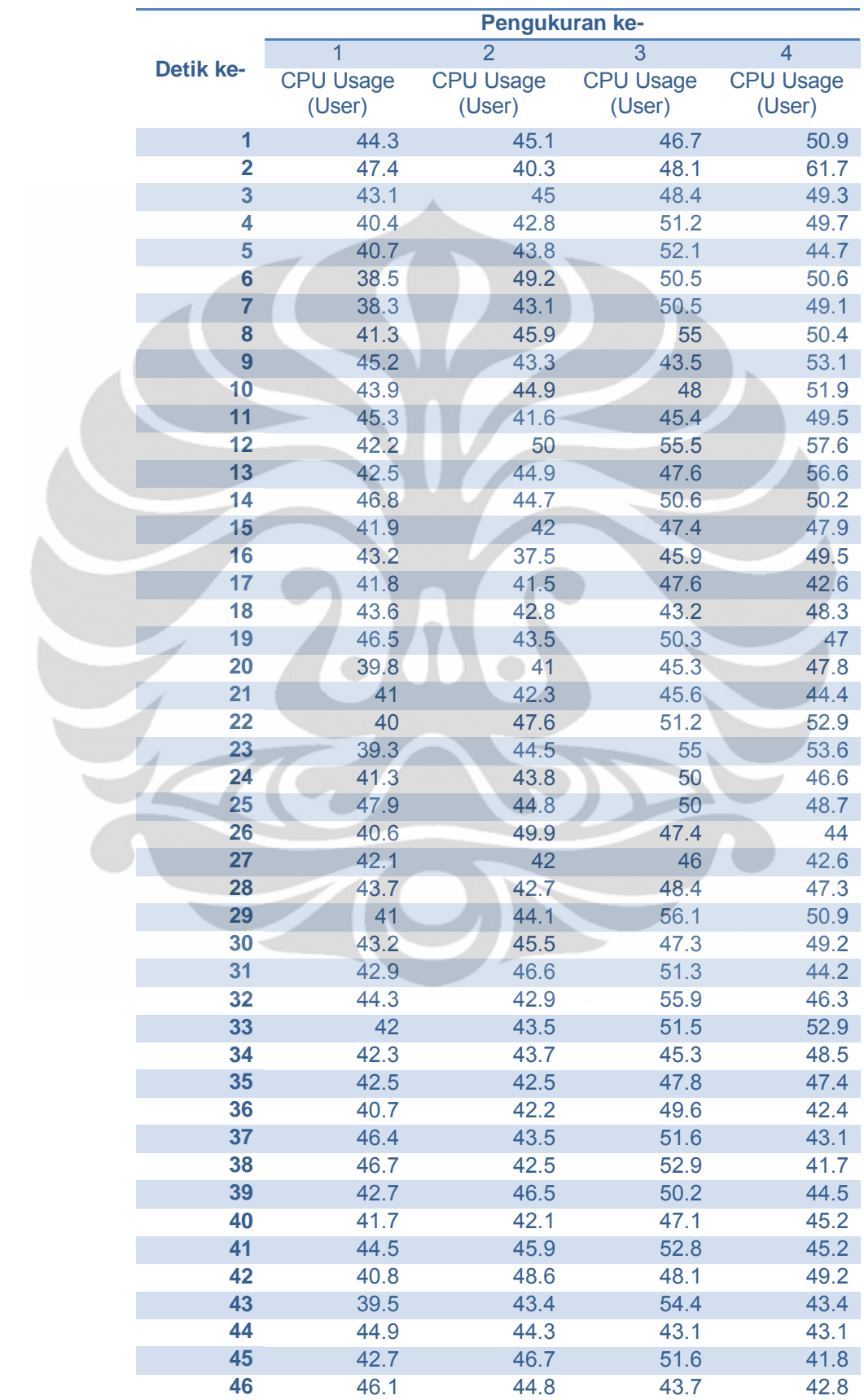

## **Tabel L1-3 Data pengukuran pemakaian 3 aplikasi di sesi** *lightweight*

| 47       | 47.8         | 39.3            | 54.3       | 44.3         |
|----------|--------------|-----------------|------------|--------------|
| 48       | 45.3         | 38.8            | 51.7       | 43.7         |
| 49       | 41.8         | 42.6            | 49         | 43.3         |
| 50       | 43           | 42.9            | 52         | 40.8         |
| 51       | 45.2         | 41.6            | 48.3       | 45.2         |
| 52       | 42.7         | 42.1            | 53.5       | 45.5         |
| 53       | 42.2         | 45.3            | 50.2       | 44.6         |
| 54       | 45.2         | 42.5            | 52.2       | 47.3         |
| 55       | 43.4         | 44              | 51.2       | 44.5         |
| 56       | 45           | 44.3            | 46.7       | 44.6         |
| 57       | 40.6         | 43.6            | 48.5       | 45.4         |
| 58       | 43.6         | 46.2            | 53.8       | 42.8         |
| 59       | 40.7         | 47.1            | 53.2       | 44.8         |
| 60       | 41.8         | 47              | 46.3       | 41.9         |
| 61       | 44.3         | 40.1            | 46.5       | 40.3         |
| 62       | 41.2         | 42.5            | 53         | 43.3         |
| 63       | 39.2         | 46.8            | 51.3       | 45.5         |
| 64       | 46.1         | 50.1            | 47.6       | 47.7         |
| 65       | 42           | 45.8            | 50.9       | 46.4         |
| 66       | 43.5         | 41.6            | 48.8       | 47.1         |
| 67       | 41.9         | 38.8            | 52.1       | 45           |
| 68       | 44           | 43.1            | 48.4       | 48.1         |
| 69       | 44.3         | 42              | 47.2       | 47.5         |
| 70       | 46.5         | 40.8            | 53.3       | 47.1         |
| 71       | 41.3         | 43.1            | 53.5       | 44.5         |
| 72       | 44           | 46.3            | 47.2       | 42.8         |
| 73       | 46.1         | 44.6            | 46         | 43.5         |
| 74       | 40.9         | 42.7            | 48.5       | 48.6         |
| 75       | 46.8         | 41.6            | 50         | 53.3         |
| 76       | 40.6         | 50.9            | 47.7       | 46.6         |
| 77       | 43.3         | 52 <sub>2</sub> | 46         | 42.7         |
| 78       | 41           | 48.8            | 51.2       | 45.1         |
| 79       | 43           | 61.3            | 49.9       | 40.4         |
| 80       | 42.4         | 47.3            | 42.1       | 45.5         |
| 81       | 44.1         | 44.9            | 49.8       | 47.2         |
| 82       | 39.5         | 42.9            | 50.3       | 47.1         |
| 83       | 43           | 45              | 51.5       | 44.4         |
| 84       | 44.6         | 45.8            | 51.1       | 42.3         |
| 85       | 41.9         | 43.8            | 50.1       | 42.5         |
| 86       | 43.4         | 41.5            | 53.4       | 44.2         |
| 87       | 45.8         | 44.4            | 53.2       | 45           |
| 88<br>89 | 44.8         | 48.5            | 50.7       | 50.7         |
|          | 46.8         | 46.2<br>43.4    | 47.2       | 40.8         |
| 90<br>91 | 45.1         |                 | 47.8       | 42.1         |
| 92       | 46.2<br>43.6 | 44.7            | 60<br>54.1 | 45.5<br>45.1 |
| 93       | 41.5         | 49.1<br>53.1    | 48         | 45           |
| 94       | 43.3         | 49.5            | 47.9       | 45.9         |
| 95       | 44.8         | 50.1            | 47.8       | 43.9         |
| 96       | 43.3         | 41.8            | 52.7       | 47.8         |
| 97       | 43.7         | 45.4            | 47.4       | 45.2         |
| 98       | 44.6         | 46.9            | 55         | 42.5         |
|          |              |                 |            |              |

Lampiran Tabel Data Pengukuran CPU *Usage* (lanjutan)

| 99  | 42   | 41   | 48.6 | 43.5 |
|-----|------|------|------|------|
| 100 | 43   | 45   | 49.4 | 43.5 |
| 101 | 43.3 | 45.1 | 49.8 | 49.5 |
| 102 | 41.9 | 47.2 | 56.8 | 43.4 |
| 103 | 43.7 | 42.3 | 53.7 | 41.7 |
| 104 | 42.2 | 49.1 | 50.7 | 44.3 |
| 105 | 42.8 | 52.6 | 58.1 | 44.9 |
| 106 | 45.9 | 43.9 | 55.1 | 46.1 |
| 107 | 39.7 | 41.1 | 48.6 | 44.2 |
| 108 | 42.2 | 50.6 | 52.7 | 49.2 |
| 109 | 42.6 | 43.2 | 50.5 | 43.8 |
| 110 | 43   | 41.6 | 51.8 | 44.5 |
| 111 | 41   | 42.2 | 50.8 | 42   |
| 112 | 41   | 48.7 | 58.4 | 43.9 |
| 113 | 41.8 | 53.3 | 49.1 | 45.5 |
| 114 | 43.6 | 52.7 | 53.4 | 44   |
| 115 | 40.8 | 49.6 | 51.2 | 48.6 |
| 116 | 43.5 | 50.8 | 53   | 46.2 |
| 117 | 46.7 | 50   | 50.9 | 50.2 |
| 118 | 44.8 | 50.8 | 57.9 | 42.4 |
| 119 | 42.6 | 50.3 | 51.4 | 43.3 |
| 120 | 41.2 | 46.1 | 53.2 | 46.7 |

Lampiran Tabel Data Pengukuran CPU *Usage* (lanjutan)

## **Tabel L1-4 Data pengukuran pemakaian 1 aplikasi di sesi** *mediumweight*

A

- 1

- 1

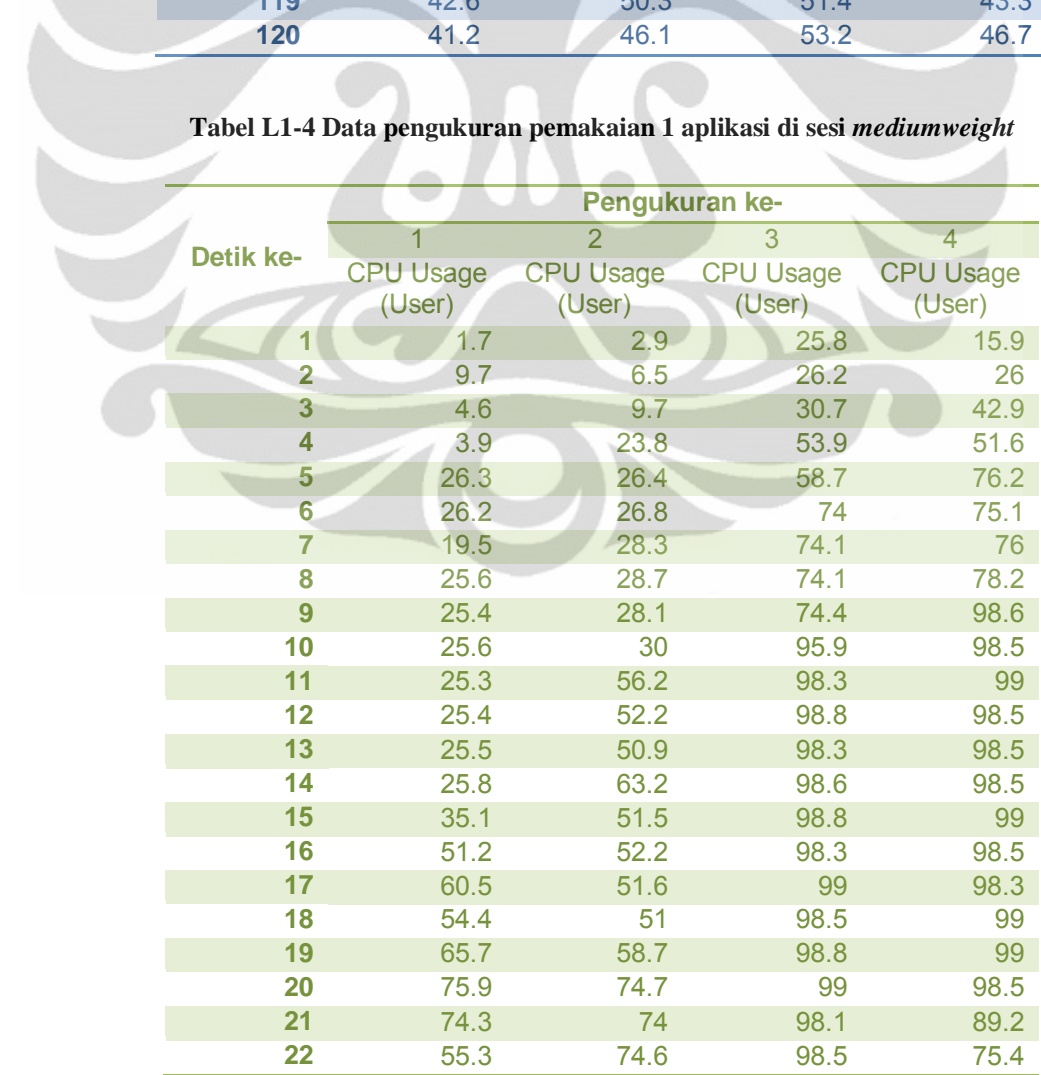

| 23       | 70.1       | 79.6         | 98.8         | 74.9         |
|----------|------------|--------------|--------------|--------------|
| 24       | 75         | 75.2         | 92.6         | 75.2         |
| 25       | 74.9       | 66.1         | 75.2         | 77           |
| 26       | 58.4       | 51.1         | 55           | 75.6         |
| 27       | 56.1       | 50.7         | 51.3         | 77.3         |
| 28       | 71.3       | 52.3         | 53.4         | 75.2         |
| 29       | 75.3       | 65.6         | 75.7         | 76           |
| 30       | 63.3       | 74.2         | 77           | 53.3         |
| 31       | 48.9       | 74.3         | 82.6         | 40.7         |
| 32       | 38         | 75.1         | 75.6         | 21.3         |
| 33       | 52.3       | 42.9         | 93.6         | 3.1          |
| 34       | 51.3       | 27.1         | 98.8         | 6.8          |
| 35       | 67.5       | 34.4         | 99           | 25.3         |
| 36       | 74.6       | 46.8         | 98.5         | 41.6         |
| 37       | 75.4       | 27.1         | 77.6         | 57.1         |
| 38       | 74.8       | 25.2         | 74.8         | 63.9         |
| 39       | 75.9       | 26.5         | 74.9         | 73.8         |
| 40       | 74.8       | 41.7         | 74.9         | 83.9         |
| 41       | 75.3       | 25.9         | 74.9         | 99           |
| 42       | 91.4       | 25.8         | 74.8         | 99           |
| 43       | 98.5       | 24.6         | 73.9         | 99           |
| 44       | 85.4       | 25.8         | 74.4         | 98.1         |
| 45       | 31.1       | 20.2         | 74.1         | 98.3         |
| 46       | 27         | 25           | 74.2         | 98.8         |
| 47       | 27.5       | 25.9         | 74.8         | 98.3         |
| 48       | 29.2       | 25.1         | 74.3         | 98.3         |
| 49       | 32.3       | 26.4         | 57.4         | 99.5         |
| 50       | 50.2       | 24.6         | 51.3         | 98.3         |
| 51       | 49.5       | 25.3         | 33.3         | 98.5         |
| 52       | 52.9       | 14.7         | 42.2         | 98.3         |
| 53       | 51.2       | 27           | 50.1         | 99           |
| 54<br>55 | 59.1       | 26.3         | 50.5         | 84.4         |
|          | 71.6       | 27           | 50.6         | 74.1         |
| 56<br>57 | 50.1       | 40.7         | 51           | 74.2         |
| 58       | 27<br>27.8 | 52.7         | 53.5         | 77.8<br>73.8 |
| 59       | 26.9       | 52.1<br>53.7 | 26.1<br>48.6 | 80.5         |
| 60       | 45.6       | 62.5         | 49.8         | 98.5         |
| 61       | 48.7       | 75.6         | 60.2         | 98.3         |
| 62       | 27.8       | 53.2         | 74.8         | 98.3         |
| 63       | 28         | 51.3         | 97.1         | 98.1         |
| 64       | 44.7       | 33.7         | 98.8         | 88.8         |
| 65       | 51         | 26           | 98.3         | 50           |
| 66       | 50.2       | 26.3         | 98.3         | 49.8         |
| 67       | 53         | 41.3         | 99           | 49.5         |
| 68       | 51.4       | 51.1         | 98.5         | 35.9         |
| 69       | 54.4       | 51.8         | 98.3         | 25.9         |
| 70       | 53.4       | 50.5         | 99.3         | 25.7         |
| 71       | 68.5       | 70.2         | 98.8         | 25.9         |
| 72       | 74.9       | 57.6         | 99           | 25.4         |
| 73       | 74.6       | 50.7         | 98.5         | 23.7         |
| 74       | 71.9       | 57.1         | 98.8         | 1.4          |

Lampiran Tabel Data Pengukuran CPU *Usage* (lanjutan)

| 75  | 73.5 | 75             | 99   | 1                |
|-----|------|----------------|------|------------------|
| 76  | 71.8 | 74.3           | 98.8 | 1.4              |
| 77  | 65.2 | 73.8           | 84.5 | 1.7 <sub>2</sub> |
| 78  | 75   | 50.9           | 74.7 | 1.7              |
| 79  | 75.4 | 63.5           | 64.8 | 2.9              |
| 80  | 74.2 | 74.2           | 50.6 | 2.1              |
| 81  | 72.6 | 75.4           | 51.7 | 1.4              |
| 82  | 85.9 | 77.6           | 51.7 | 24.7             |
| 83  | 97.6 | 75.3           | 61.9 | 35.4             |
| 84  | 99   | 76.2           | 75.1 | 50.1             |
| 85  | 98.5 | 80.6           | 64.6 | 67.5             |
| 86  | 96.8 | 74.2           | 52   | 79.9             |
| 87  | 97.1 | 69.2           | 38.7 | 96.1             |
| 88  | 83.4 | 51.8           | 25.9 | 99               |
| 89  | 48.8 | 36             | 26.5 | 98.8             |
| 90  | 31.6 | 32.6           | 26.6 | 99.3             |
| 91  | 50   | 28.1           | 28   | 98.8             |
| 92  | 33.7 | 26.7           | 48.2 | 98.5             |
| 93  | 25.5 | 19.1           | 59.1 | 98.8             |
| 94  | 25.4 | 2.6            | 72.3 | 98.3             |
| 95  | 26.1 | 1.4            | 78.7 | 98.8             |
| 96  | 29.7 | 1.7            | 78.4 | 98.3             |
| 97  | 25.9 | 2.4            | 81.5 | 98.1             |
| 98  | 26.3 | 2.4            | 83.1 | 97.3             |
| 99  | 25.2 | $\overline{4}$ | 74.5 | 99               |
| 100 | 26.1 | 2.3            | 74.9 | 97.8             |
| 101 | 31.3 | 3.6            | 74.1 | 98.8             |
| 102 | 33.2 | 16.3           | 74.6 | 98.3             |
| 103 | 25.5 | 26.1           | 74.6 | 82.9             |
| 104 | 25.7 | 26             | 74.5 | 75.4             |
| 105 | 26.3 | 26.3           | 73.9 | 75.3             |
| 106 | 36.9 | 28             | 74.2 | 75.2             |
| 107 | 49.8 | 56.2           | 73.6 | 74.9             |
| 108 | 27.7 | 48.6           | 77.1 | 74.9             |
| 109 | 26.1 | 29             | 75.2 | 75.4             |
| 110 | 22.9 | 46.1           | 75.7 | 72.3             |
| 111 | 35.5 | 51.6           | 74.5 | 45.4             |
| 112 | 35.2 | 51.2           | 62   | 25.7             |
| 113 | 25.7 | 51.1           | 75.8 | 34               |
| 114 | 25.5 | 74.8           | 76.6 | 26.1             |
| 115 | 25.6 | 75.6           | 86.8 | 47.9             |
| 116 | 39.6 | 59.7           | 74.5 | 50.2             |
| 117 | 50.6 | 59.8           | 77.6 | 64.6             |
| 118 | 50.6 | 75             | 70.8 | 76.2             |
| 119 | 50.7 | 76.5           | 72.3 | 92.9             |
| 120 | 51.5 | 76.1           | 73.2 | 99.3             |

Lampiran Tabel Data Pengukuran CPU *Usage* (lanjutan)

## Lampiran Tabel Data Pengukuran CPU *Usage* (lanjutan)

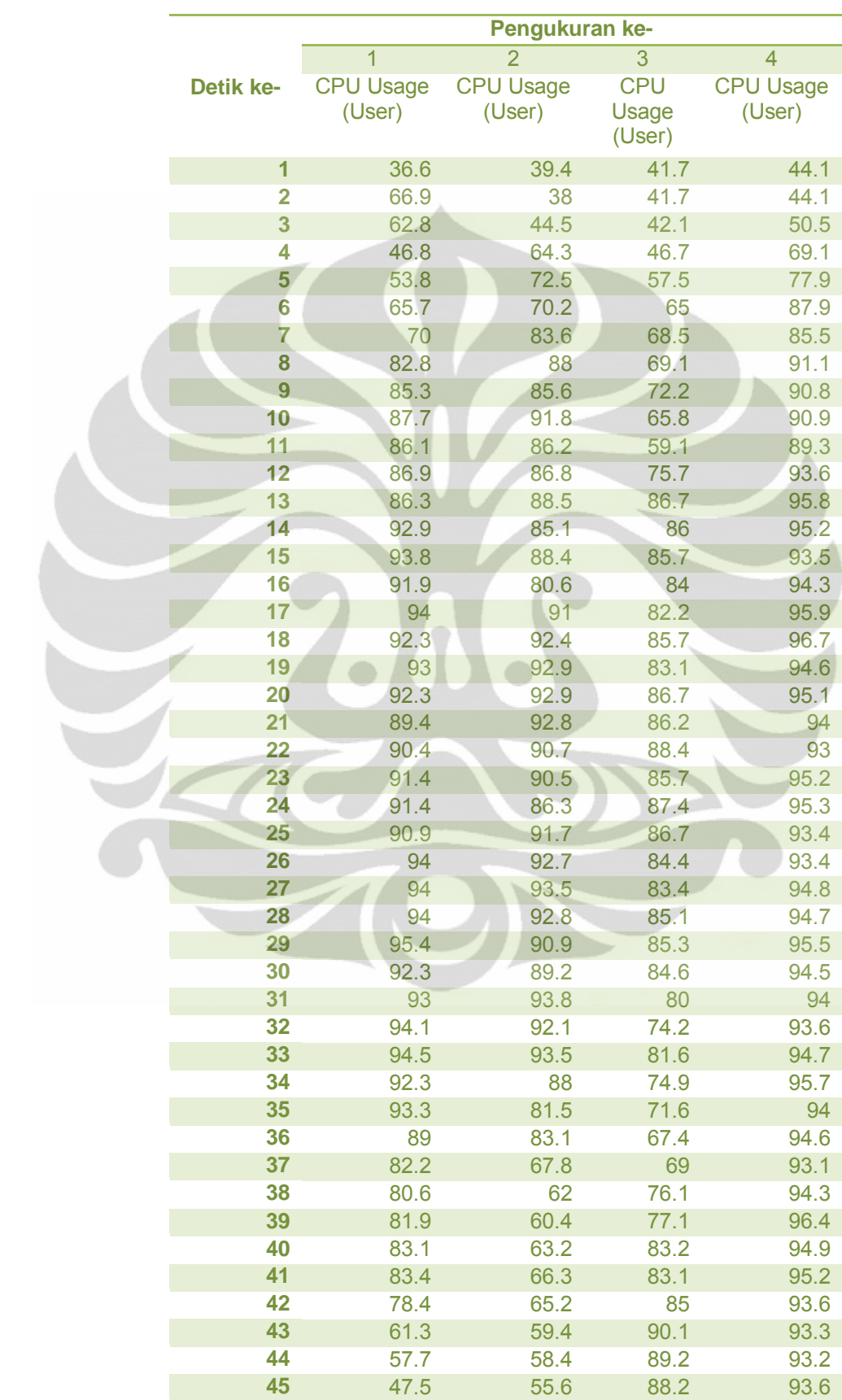

#### **Tabel L1-5 Data pengukuran pemakaian 2 aplikasi di sesi** *mediumweight*

| 46       | 60.8 | 56.9 | 86.2 | 95   |
|----------|------|------|------|------|
| 47       | 62   | 56.2 | 85.9 | 94.7 |
| 48       | 58.6 | 48.4 | 83.9 | 94.3 |
| 49       | 78.2 | 45.4 | 85.6 | 94.3 |
| 50       | 86.1 | 57.4 | 81.9 | 94   |
| 51       | 87.2 |      |      | 92.7 |
|          |      | 56.8 | 84.2 |      |
| 52       | 86.9 | 58.4 | 85.9 | 90.1 |
| 53       | 82.6 | 61.1 | 82.8 | 90.9 |
| 54       | 82.4 | 61.1 | 85.7 | 94.3 |
| 55       | 83.7 | 65.1 | 80.4 | 90.2 |
| 56       | 81.1 | 65.7 | 79.9 | 85.5 |
| 57       | 83.4 | 56.4 | 79   | 82.1 |
| 58       | 85.4 | 63.3 | 79.2 | 81.6 |
| 59       | 83.7 | 60.5 | 79.4 | 63.2 |
| 60       | 83.2 | 63.3 | 81.7 | 57.7 |
| 61       | 84.6 | 62.4 | 87.4 | 58.9 |
| 62       | 87.7 | 65.9 | 89.3 | 53   |
| 63       | 85.3 | 58.7 | 91.1 | 44.7 |
| 64       | 85.7 | 61.2 | 91.5 | 34.5 |
| 65       | 86   | 59.4 | 75.4 | 39.7 |
| 66       | 87.4 | 39.9 | 68   | 39.2 |
| 67       | 83.4 | 42.7 | 54.8 | 40.9 |
| 68       | 85.5 | 42.1 | 46.8 | 40   |
| 69       | 82.9 | 37.1 | 43.5 | 41.6 |
| 70       | 81.8 | 39.9 | 61.5 | 45.1 |
| 71       | 61.4 | 36.1 | 59.2 | 41.5 |
| 72       |      | 36.4 |      | 40.5 |
|          | 57.7 |      | 76.1 |      |
| 73<br>74 | 64.4 | 38.5 | 84.5 | 38   |
|          | 65   | 40.9 | 91.3 | 40   |
| 75       | 63.5 | 35.6 | 90.1 | 39.9 |
| 76       | 61.2 | 36.5 | 91.9 | 39.1 |
| 77       | 61.5 | 40   | 91.1 | 43.1 |
| 78       | 41.2 | 36.5 | 91.2 | 43.1 |
| 79       | 40.7 | 35.5 | 94   | 35.5 |
| 80       | 41.2 | 36   | 95.7 | 34.6 |
| 81       | 56.7 | 37   | 95.7 | 41.8 |
| 82       | 63.2 | 39.5 | 95.4 | 36.6 |
| 83       | 64.1 | 41.2 | 92.6 | 35.3 |
| 84       | 59.2 | 51.5 | 90.3 | 37.1 |
| 85       | 63.7 | 55.4 | 93.3 | 39.1 |
| 86       | 64.7 | 57.3 | 89.7 | 35.7 |
| 87       | 64.8 | 60.2 | 89.6 | 34.7 |
| 88       | 63.2 | 77.1 | 92   | 37.2 |
| 89       | 63   | 76.6 | 94.5 | 35.8 |
| 90       | 57.6 | 77.7 | 95.7 | 40.4 |
| 91       | 57.3 | 77   | 92.3 | 39.7 |
| 92       | 60.2 | 77.8 | 90.1 | 38.7 |
| 93       | 61.4 | 75.3 | 88.7 | 39.1 |
| 94       | 59.9 | 79.6 | 89.3 | 37   |
| 95       | 59.8 | 79.5 | 93.3 | 36.4 |
| 96       | 63.6 | 80   | 94.9 | 36.5 |
| 97       | 64.9 | 73.8 | 95.2 | 36.2 |
|          |      |      |      |      |

Lampiran Tabel Data Pengukuran CPU *Usage* (lanjutan)

| 98  | 63.1 | 78.4 | 95.9 | 38.9 |
|-----|------|------|------|------|
| 99  | 62.7 | 77   | 95.7 | 39.8 |
| 100 | 75.2 | 74.5 | 95.9 | 36.9 |
| 101 | 82.7 | 82   | 92.8 | 37.9 |
| 102 | 81.3 | 77.5 | 94   | 35   |
| 103 | 86.7 | 79.7 | 89.4 | 35.6 |
| 104 | 70.5 | 81.2 | 89.8 | 34.5 |
| 105 | 62.4 | 76.3 | 87.9 | 32.6 |
| 106 | 64.5 | 77.8 | 85.7 | 35.6 |
| 107 | 66   | 56   | 90.1 | 36.8 |
| 108 | 61   | 51.8 | 88.9 | 36.9 |
| 109 | 61.7 | 45.8 | 85.6 | 40.9 |
| 110 | 60.9 | 35.9 | 85.7 | 37.4 |
| 111 | 64.2 | 34.9 | 91.1 | 36   |
| 112 | 72.3 | 49.4 | 89.6 | 38.6 |
| 113 | 63.2 | 46.2 | 83.7 | 39.2 |
| 114 | 64.3 | 37.5 | 86.5 | 36.6 |
| 115 | 61.1 | 39.2 | 87   | 35.7 |
| 116 | 64.7 | 38.8 | 84.4 | 36.4 |
| 117 | 62.8 | 41.2 | 85.8 | 42.1 |
| 118 | 60.5 | 37.7 | 85.6 | 37.2 |
| 119 | 66.2 | 33.9 | 85.3 | 37.1 |
| 120 | 81.4 | 33.6 | 87   | 37   |
|     |      |      |      |      |

Lampiran Tabel Data Pengukuran CPU *Usage* (lanjutan)

# **Tabel L1-6 Data pengukuran pemakaian 3 aplikasi di sesi** *mediumweight*

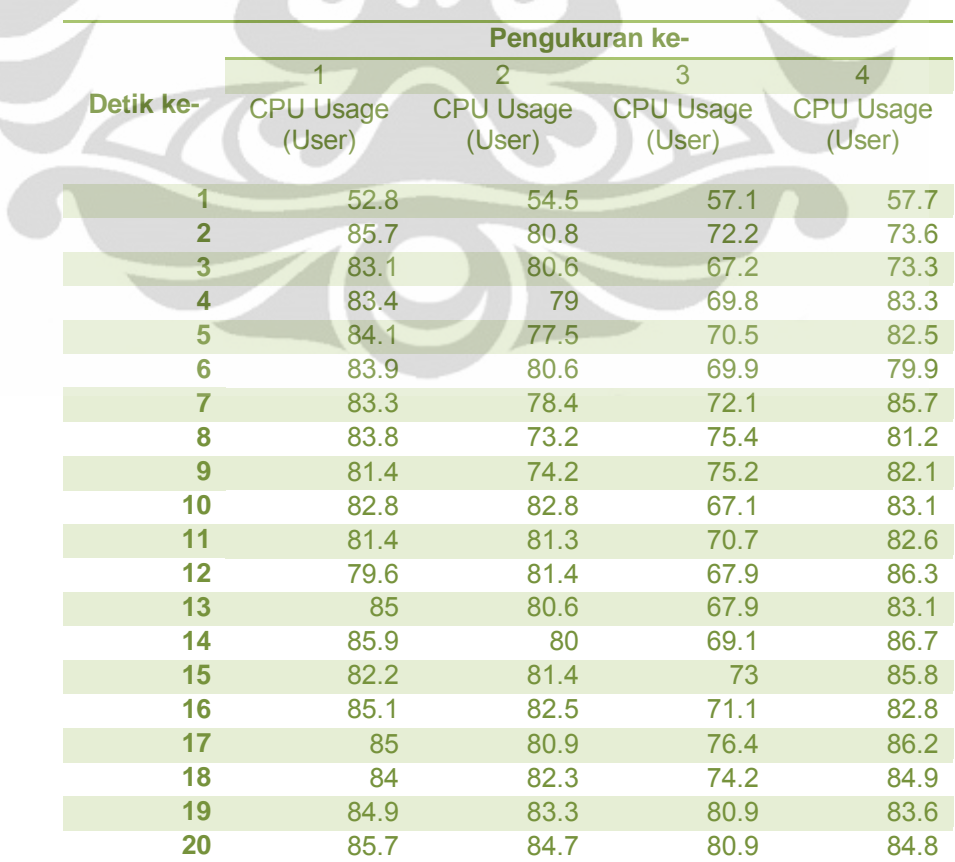

| 21 | 86.2 | 84.8 | 78.3 | 85.3 |
|----|------|------|------|------|
| 22 | 85.2 | 83.1 | 77.5 | 82.5 |
| 23 | 85.2 | 82.4 | 78.4 | 84.9 |
| 24 | 86   | 87.2 | 73.6 | 86.8 |
| 25 | 82   | 85.7 | 76.3 | 83   |
| 26 | 85.3 | 83.4 | 73.8 | 84.1 |
| 27 | 82.5 | 87   | 70.6 | 85   |
| 28 | 81.9 | 85.5 | 73   | 84   |
| 29 | 82.3 | 85.4 | 72.6 | 84.7 |
| 30 | 83.1 | 83.9 | 72.7 | 85.2 |
| 31 | 82.3 | 85.1 | 71.1 | 84.2 |
| 32 | 84.1 | 85.3 | 73.4 | 84.5 |
| 33 | 81.2 | 87.1 | 73.7 | 84.7 |
| 34 | 84.6 | 85.5 | 75.8 | 84.8 |
| 35 | 80.3 | 84.3 | 79.8 | 86.2 |
| 36 | 82.2 | 81.1 | 71.6 | 82.4 |
| 37 | 83.8 | 82   | 67.6 | 87.4 |
| 38 | 79.7 | 83.7 | 66.9 | 80.8 |
| 39 | 83.1 | 85.6 | 70.2 | 77.4 |
| 40 | 83   | 83.6 | 69.7 | 75.4 |
| 41 | 84   | 86.3 | 75.9 | 78.3 |
| 42 | 84.2 | 83.3 | 68.7 | 81.1 |
| 43 | 82.9 | 81.2 | 71.1 | 84.2 |
| 44 | 83.6 | 83   | 70.8 | 84.6 |
| 45 | 82.3 | 83.3 | 72.3 | 83.2 |
| 46 | 83.9 | 84.1 | 72.4 | 84.1 |
| 47 | 83.6 | 84.3 | 69.9 | 77.7 |
| 48 | 84.9 | 84.8 | 73.9 | 80.8 |
| 49 | 85.6 | 85.3 | 69.9 | 81.6 |
| 50 | 86   | 85.5 | 81.2 | 83.7 |
| 51 | 85.7 | 87   | 78.3 | 81.6 |
| 52 | 86.7 | 83.8 | 70.1 | 83.8 |
| 53 | 82.5 | 82.9 | 84.7 | 82.1 |
| 54 | 84.3 | 86.1 | 83.1 | 83.4 |
| 55 | 83.8 | 84.6 | 84.8 | 87   |
| 56 | 85   | 86.1 | 83.1 | 82.6 |
| 57 | 87.1 | 79.4 | 84.2 | 81.8 |
| 58 | 83.6 | 84.4 | 83   | 81.8 |
| 59 | 84.5 | 83.5 | 83.3 | 80.8 |
| 60 | 85.7 | 85.5 | 80.9 | 83.7 |
| 61 | 86.1 | 83.2 | 72.2 | 84.1 |
| 62 | 78.3 | 82.6 | 69   | 81.5 |
| 63 | 81.3 | 83.7 | 67.7 | 80.8 |
| 64 | 81.5 | 83.2 | 67.1 | 76.5 |
| 65 | 83.1 | 83.7 | 70.1 | 79.8 |
| 66 | 78.8 | 83.8 | 69.8 | 82.4 |
| 67 | 75.3 | 83.3 | 73.7 | 81.2 |
| 68 | 85.5 | 84.9 | 63.6 | 84.1 |
| 69 | 80.3 | 84.2 | 64.9 | 83.7 |
| 70 | 83.3 | 86.1 | 62.1 | 83.3 |
| 71 | 84.1 | 84.5 | 74.6 | 83.7 |
| 72 | 83.4 | 85   | 75   | 84.6 |

Lampiran Tabel Data Pengukuran CPU *Usage* (lanjutan)

| 73  | 83.3 | 85.7 | 77.4 | 86.4 |
|-----|------|------|------|------|
| 74  | 82.7 | 84.9 | 76.3 | 84.6 |
| 75  | 85.3 | 84.7 | 78.1 | 83.6 |
| 76  | 80.2 | 85   | 76.2 | 82.1 |
| 77  | 83.2 | 83.2 | 75.3 | 75.8 |
| 78  | 83.4 | 81.2 | 76.7 | 76.6 |
| 79  | 85.3 | 84   | 78.9 | 77.7 |
| 80  | 85.1 | 82.9 | 77.5 | 82.7 |
| 81  | 84.2 | 80.7 | 76.7 | 79.9 |
| 82  | 83.3 | 82.3 | 77.4 | 77.2 |
| 83  | 85.7 | 80.3 | 78   | 70.6 |
| 84  | 85   | 82.3 | 77.5 | 75.1 |
| 85  | 85.2 | 81.5 | 75.9 | 82.5 |
| 86  | 84.2 | 81.6 | 74.5 | 75.7 |
| 87  | 84   | 81.1 | 65.4 | 78.7 |
| 88  | 82.8 | 84.1 | 67.4 | 78.6 |
| 89  | 85.7 | 85.8 | 66.7 | 75   |
| 90  | 82.5 | 86.4 | 67.9 | 75.9 |
| 91  | 82.9 | 87.4 | 70.9 | 76.4 |
| 92  | 84.1 | 85.4 | 72.3 | 75.6 |
| 93  | 83.4 | 84.2 | 70   | 74.7 |
| 94  | 85.3 | 86.3 | 73.1 | 79.1 |
| 95  | 83.7 | 83.1 | 71.3 | 76.5 |
| 96  | 80.8 | 85   | 70.6 | 73.8 |
| 97  | 85.5 | 82.3 | 69.5 | 72.2 |
| 98  | 84   | 81.4 | 67.9 | 73.8 |
| 99  | 83.6 | 83.4 | 70.4 | 76.2 |
| 100 | 85.6 | 82.3 | 68.4 | 79.6 |
| 101 | 86.4 | 82.8 | 74.1 | 75.7 |
| 102 | 83.5 | 83   | 70.1 | 77   |
| 103 | 81.5 | 82.7 | 72   | 73.8 |
| 104 | 85.9 | 82.4 | 71.9 | 75.8 |
| 105 | 84.3 | 80   | 73.7 | 77.3 |
| 106 | 83.2 | 83.4 | 71.7 | 72.9 |
| 107 | 84.9 | 81.6 | 68.8 | 79.7 |
| 108 | 84.1 | 84.4 | 69.3 | 75.1 |
| 109 | 83.7 | 80.9 | 69.4 | 72.6 |
| 110 | 85.1 | 82.5 | 69.3 | 78.6 |
| 111 | 83.4 | 82.2 | 69.4 | 76.4 |
| 112 | 84.4 | 80.8 | 71.1 | 75.3 |
| 113 | 83.7 | 81.1 | 72.6 | 72.8 |
| 114 | 83.9 | 76.7 | 69.7 | 75   |
| 115 | 83.8 | 77.9 | 70   | 72.1 |
| 116 | 83.8 | 83.3 | 69.2 | 72.3 |
| 117 | 81.9 | 83.4 | 69.2 | 78.9 |
| 118 | 82.6 | 82.9 | 72.2 | 75.3 |
| 119 | 84.1 | 84.6 | 72.7 | 74.6 |
| 120 | 84.6 | 83.4 | 70.1 | 74.1 |

Lampiran Tabel Data Pengukuran CPU *Usage* (lanjutan)

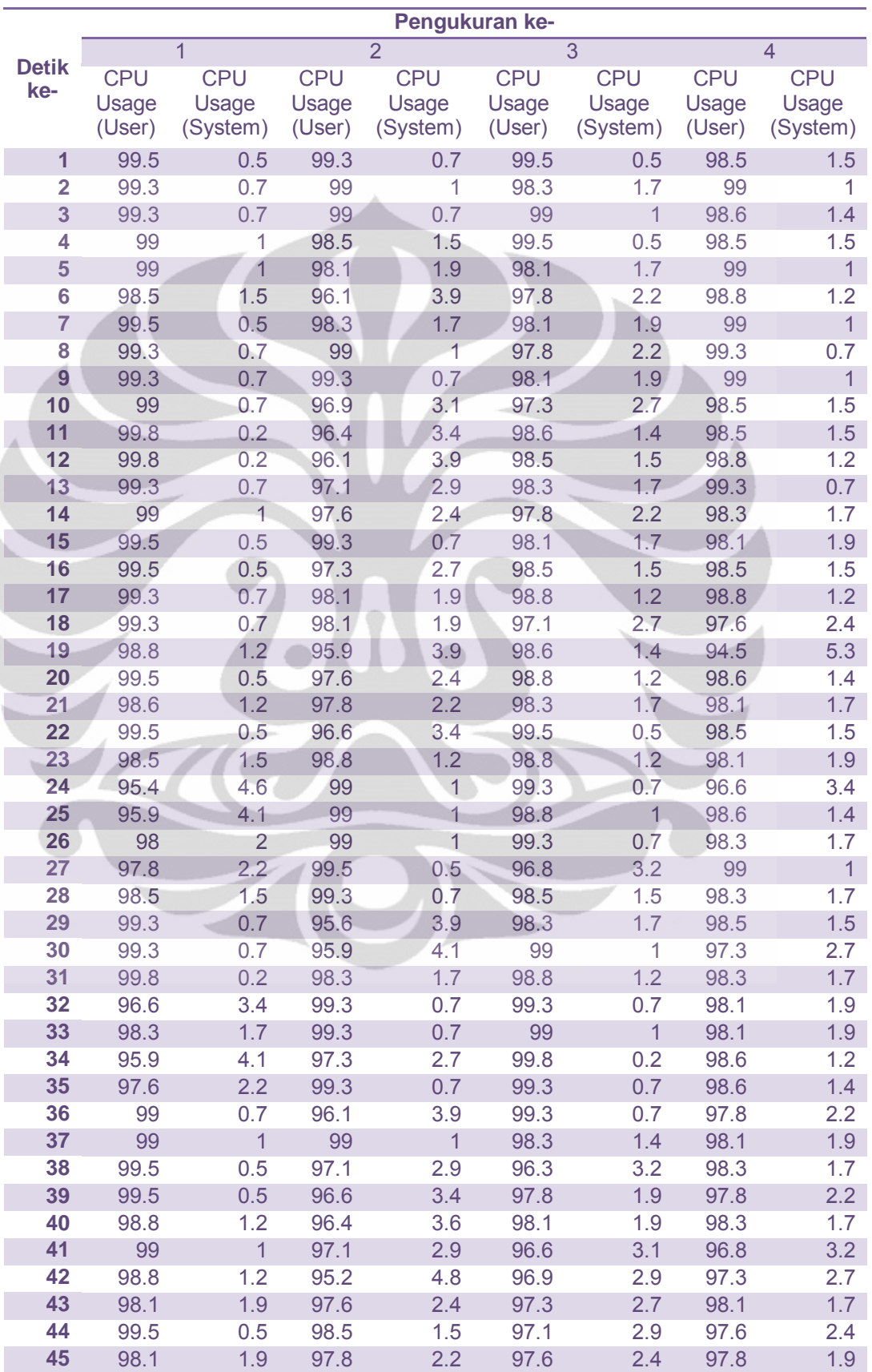

## **Tabel L1-7 Data pengukuran pemakaian 1 aplikasi di sesi** *heavyweight*

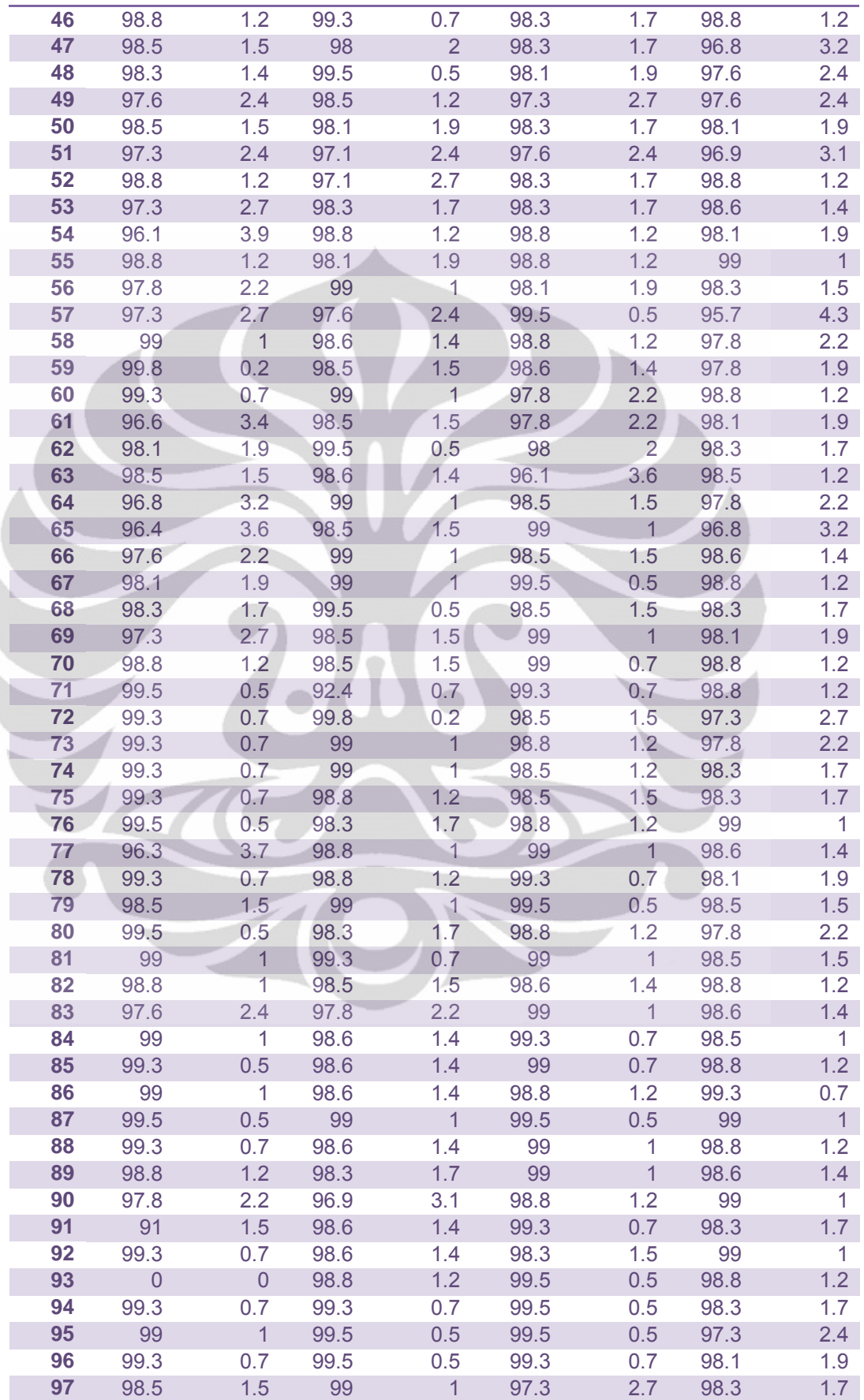

Ì

Lampiran Tabel Data Pengukuran CPU *Usage* (lanjutan)

| 98  | 98.5 | 1.5            | 98.8 | 1.2            | 98.8 | 1.2         | 98.1 | 1.9            |
|-----|------|----------------|------|----------------|------|-------------|------|----------------|
| 99  | 98.5 | 1.5            | 99.3 | 0.7            | 98.5 | 1.2         | 98.1 | 1.9            |
| 100 | 99   | 1              | 99.3 | 0.7            | 98.3 | 1.7         | 98.3 | 1.7            |
| 101 | 99.5 | 0.5            | 98.8 | 1.2            | 98.1 | 1.9         | 98.1 | 1.9            |
| 102 | 99.3 | 0.7            | 98.3 | 1.7            | 98.8 | 1.2         | 98.8 | 1.2            |
| 103 | 97.3 | 2.7            | 99   | 1              | 98.5 | 1.5         | 99   | $\mathbf{1}$   |
| 104 | 99.3 | 0.7            | 98   | $\overline{2}$ | 98.3 | 1.7         | 98.5 | 1.2            |
| 105 | 98.8 | 1.2            | 98.5 | 1.5            | 98.1 | 1.9         | 99   | $\mathbf{1}$   |
| 106 | 98.5 | 1.5            | 97.8 | 2.2            | 98.5 | 1.5         | 99   | 1              |
| 107 | 98.3 | 1.7            | 99   | 1              | 99.3 | 0.7         | 98.5 | 1.5            |
| 108 | 97.3 | 2.7            | 99.3 | 0.7            | 98.8 | 1           | 98.8 | 1.2            |
| 109 | 99   | $\overline{1}$ | 99.3 | 0.7            | 98.5 | 1.5         | 98.5 | 1.5            |
| 110 | 98.3 | 1.2            | 98.5 | 1.5            | 97.6 | 2.4         | 98.3 | 1.7            |
| 111 | 99   | $\mathbf{1}$   | 98.8 | 1.2            | 97.8 | 1.9         | 99.5 | 0.5            |
| 112 | 99   | 1              | 98.8 | 1.2            | 98.5 | 1.5         | 98.1 | 1.7            |
| 113 | 99.8 | 0.2            | 98.5 | 1.2            | 99   | 1           | 98.5 | 1.5            |
| 114 | 99.5 | 0.5            | 98.3 | 1.7            | 98.6 | 1.2         | 98.8 | 1.2            |
| 115 | 99.8 | 0.2            | 97.1 | 2.9            | 98.3 | 1.7         | 98.3 | 1.7            |
| 116 | 98.1 | 1.7            | 99.3 | 0.7            | 99   | $\mathbf 1$ | 98.6 | 1.4            |
| 117 | 99   | $\mathbf{1}$   | 98.1 | 1.7            | 99.3 | 0.7         | 98.8 | $\mathbf{1}$   |
| 118 | 99   | 1              | 98.5 | 1.5            | 99   |             | 98   | $\overline{2}$ |
| 119 | 99.5 | 0.5            | 97.8 | 2.2            | 98.8 | 1.2         | 98.3 | 1.7            |
| 120 | 99.3 | 0.7            | 99.5 | 0.5            | 98.1 | 1.9         | 98.8 | 1.2            |
|     |      |                |      |                |      |             |      |                |

Lampiran Tabel Data Pengukuran CPU *Usage* (lanjutan)

#### **Tabel L1-8 Data pengukuran pemakaian 2 aplikasi di sesi** *heavyweight*  $\bigcirc$

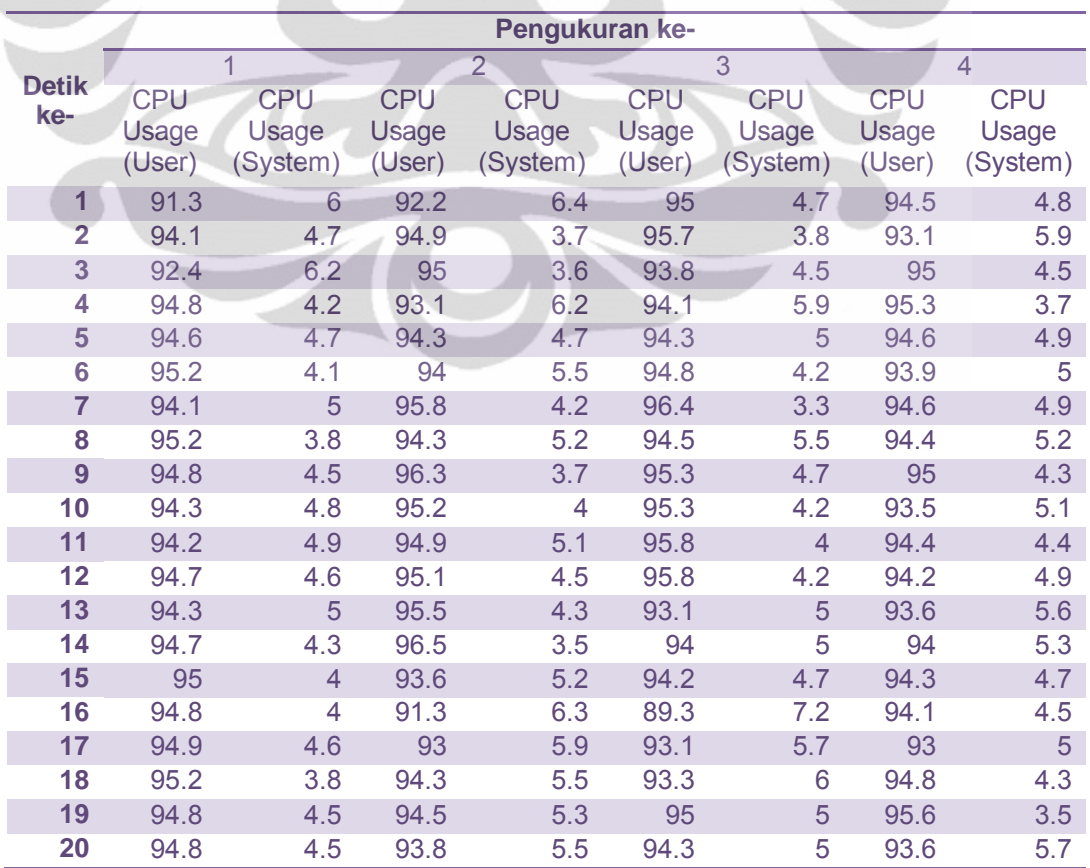

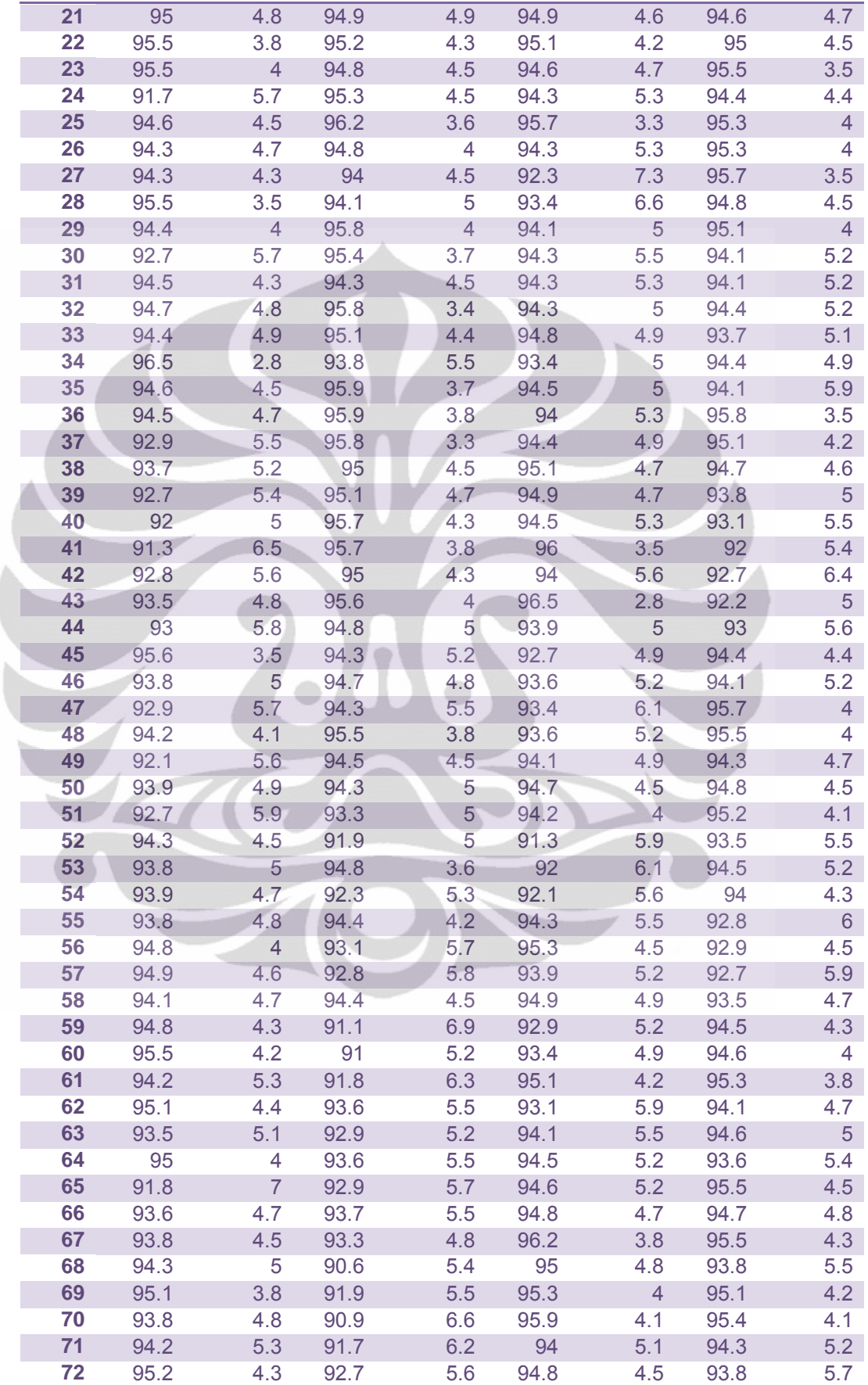

Lampiran Tabel Data Pengukuran CPU *Usage* (lanjutan)

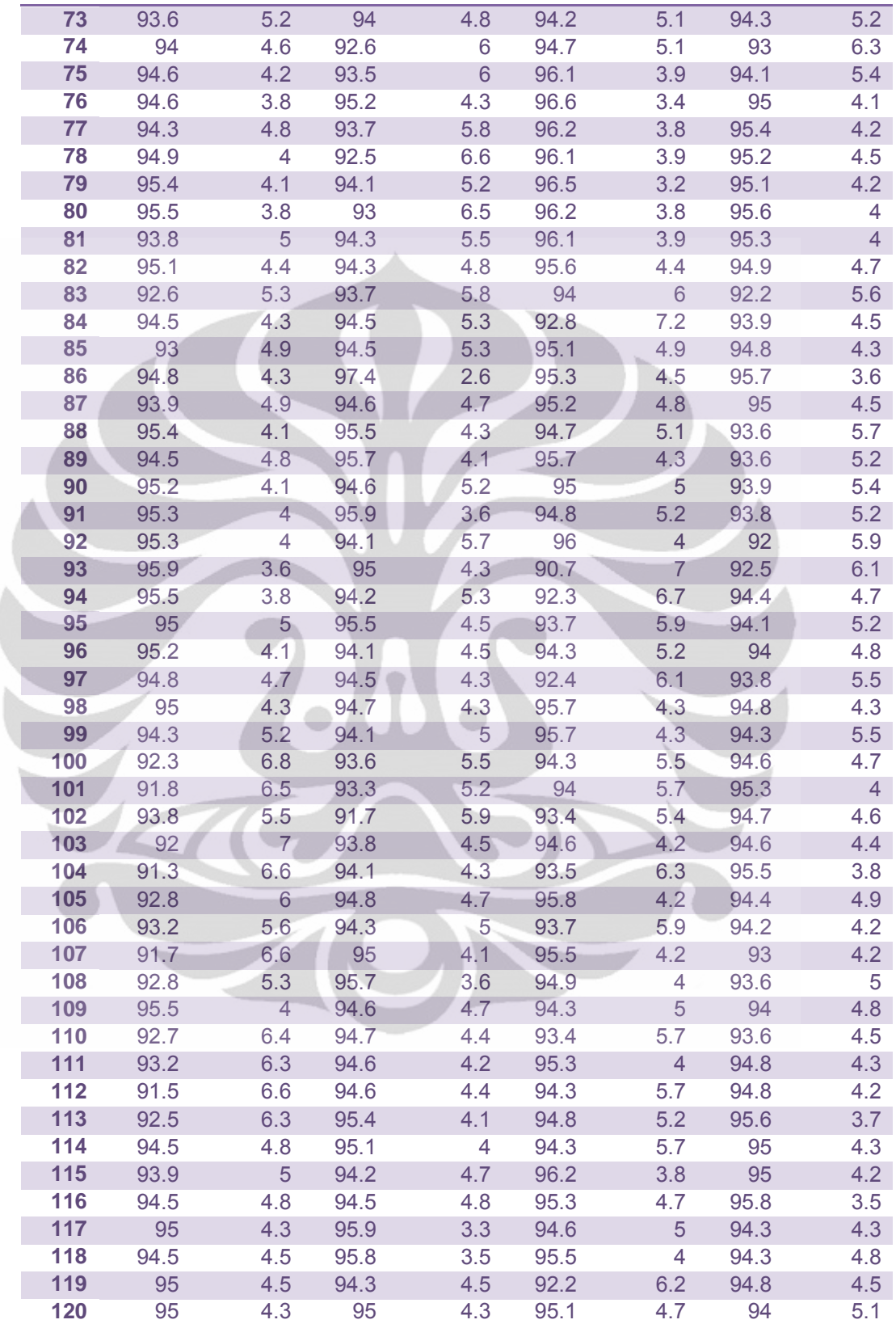

Lampiran Tabel Data Pengukuran CPU *Usage* (lanjutan)

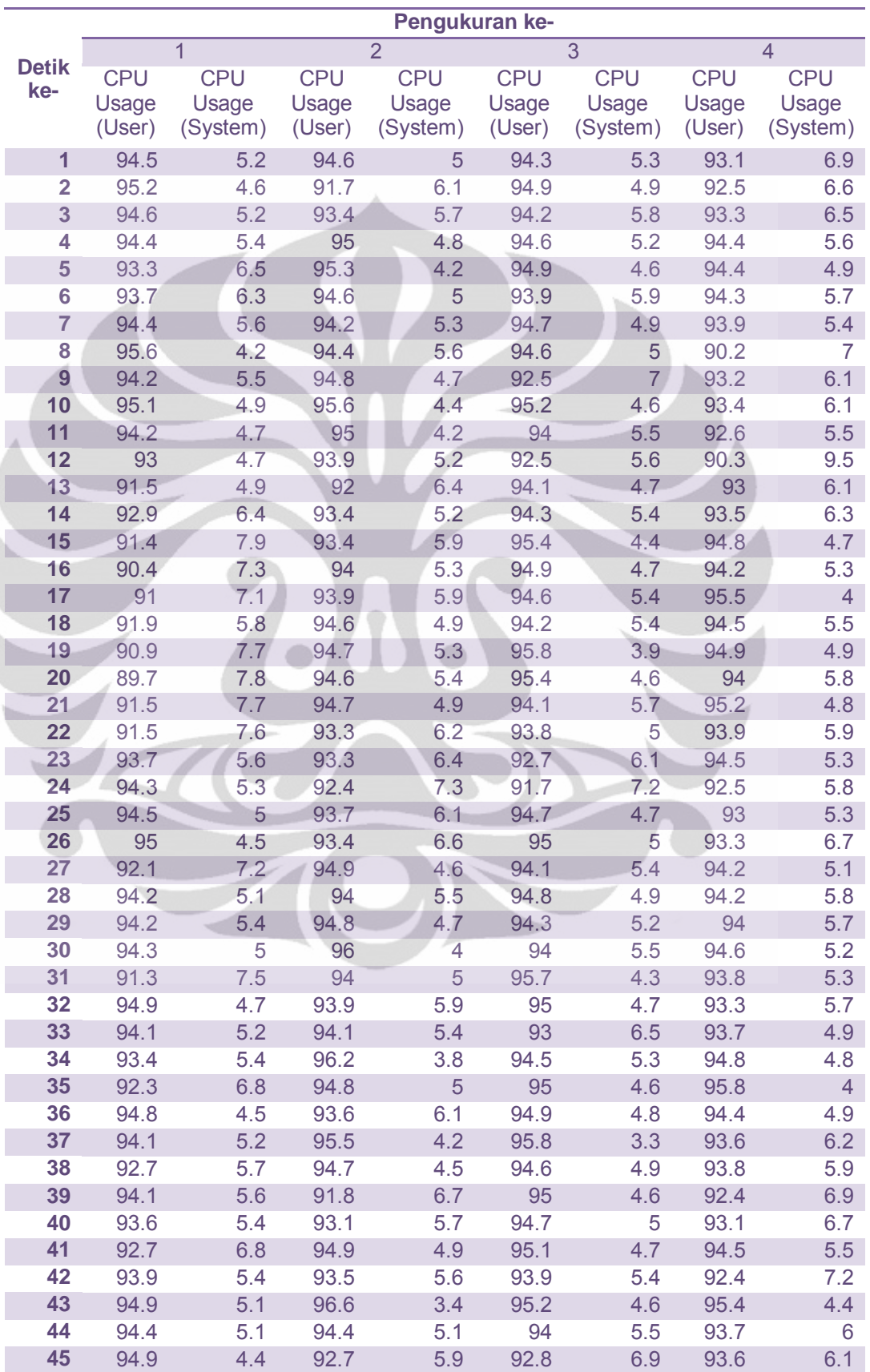

## **Tabel L1-9 Data pengukuran pemakaian 3 aplikasi di sesi** *heavyweight*

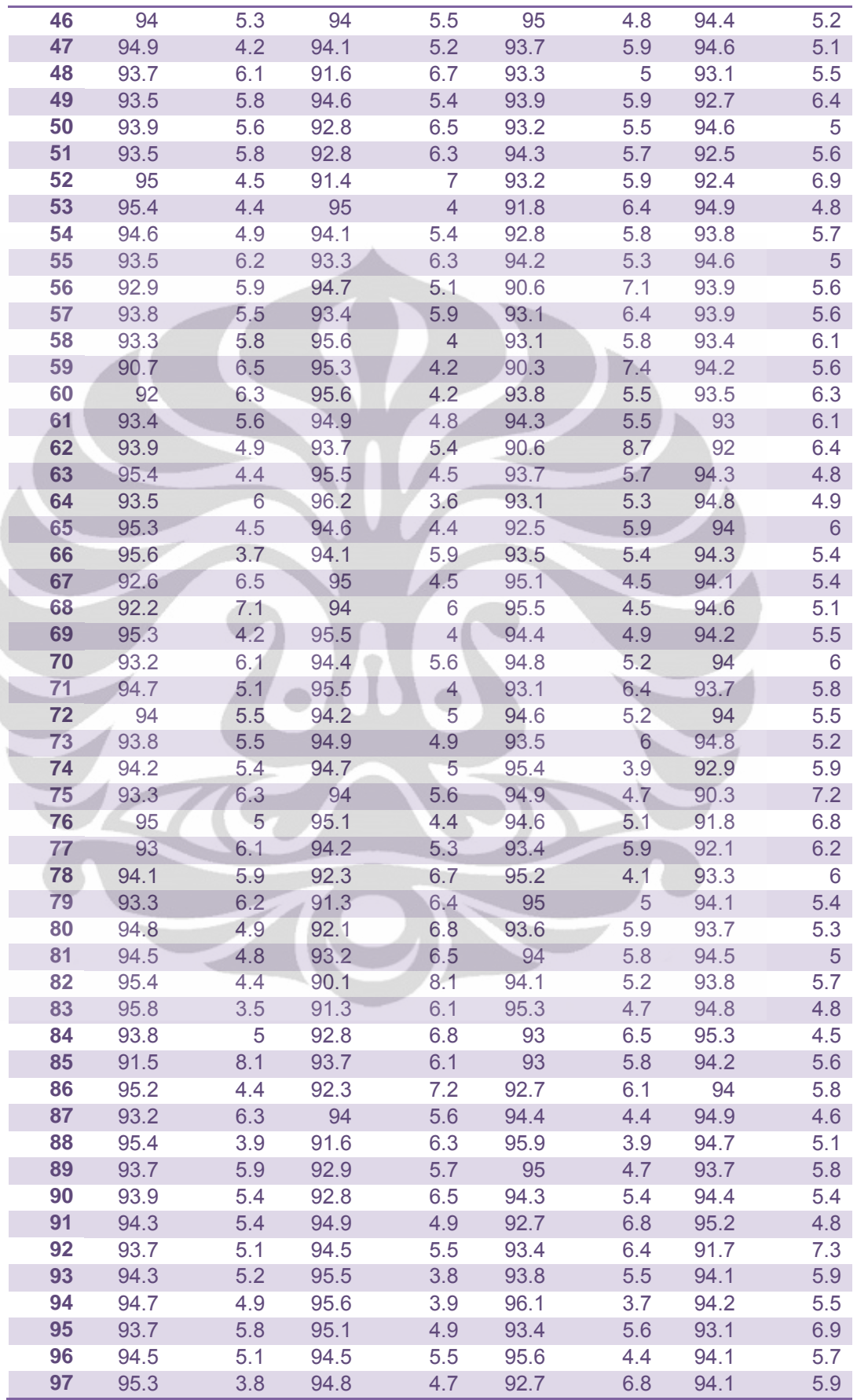

Ì

Lampiran Tabel Data Pengukuran CPU *Usage* (lanjutan)

| 98  | 96.3 | 3.4            | 94.6 | 5.4 | 93.9 | 5.8            | 94   | 6   |
|-----|------|----------------|------|-----|------|----------------|------|-----|
| 99  | 94   | 5.3            | 94.2 | 5.1 | 93   | 6              | 93.1 | 5.5 |
| 100 | 94.5 | 5.5            | 94.7 | 5.1 | 93.9 | 5.4            | 92.3 | 7   |
| 101 | 95   | 3.8            | 96.5 | 3.5 | 93.2 | 6.4            | 94.5 | 5.1 |
| 102 | 93.4 | 5              | 96.2 | 3.5 | 93.4 | 5.6            | 95   | 5   |
| 103 | 92.7 | 6.1            | 94.6 | 5.2 | 94.1 | 5.9            | 94.4 | 5.4 |
| 104 | 92.1 | 6.7            | 92.9 | 6.6 | 93.1 | 6              | 94.7 | 5.3 |
| 105 | 93.6 | 5              | 94.4 | 5.2 | 94.6 | 5.2            | 94.5 | 5.2 |
| 106 | 94.3 | 5              | 94.5 | 5.1 | 94   | 5              | 94.4 | 5.6 |
| 107 | 94.3 | 4.8            | 95.8 | 4.2 | 92.8 | 5.3            | 94.5 | 5.5 |
| 108 | 93.9 | 5.4            | 94.5 | 5.2 | 93.1 | 5.3            | 95.2 | 4.8 |
| 109 | 93.7 | 5.6            | 93.6 | 6.1 | 93.3 | 6              | 94.7 | 5.1 |
| 110 | 94.6 | 5              | 94.2 | 5.5 | 94.3 | 5.3            | 95.9 | 3.9 |
| 111 | 93.3 | 5.6            | 95.1 | 4.9 | 92.6 | $\overline{7}$ | 94.5 | 5.5 |
| 112 | 95.3 | 4.7            | 92.9 | 5   | 95.7 | 4.3            | 93.5 | 6   |
| 113 | 94.3 | 4.6            | 92.2 | 6.7 | 95   | 4.7            | 94.7 | 5.3 |
| 114 | 94.1 | 5.6            | 93.1 | 5.1 | 94.7 | 4.6            | 93.3 | 6.4 |
| 115 | 91.5 | 6              | 93.3 | 6   | 94.4 | 5.6            | 95.5 | 4.5 |
| 116 | 92.9 | 6.6            | 94.6 | 4.7 | 92.5 | 7.3            | 95.6 | 3.9 |
| 117 | 92.3 | 6.3            | 93.9 | 6.1 | 93.5 | 5.8            | 94.5 | 4.6 |
| 118 | 95.2 | $\overline{4}$ | 94.5 | 4.8 | 95   | 4.8            | 94.1 | 5.4 |
| 119 | 93   | 6.5            | 94.4 | 5.4 | 93.9 | 5.6            | 93   | 5.6 |
| 120 | 93.2 | 5.9            | 95.1 | 4.5 | 92.4 | 6.1            | 94.8 | 4.5 |

Lampiran Tabel Data Pengukuran CPU *Usage* (lanjutan)

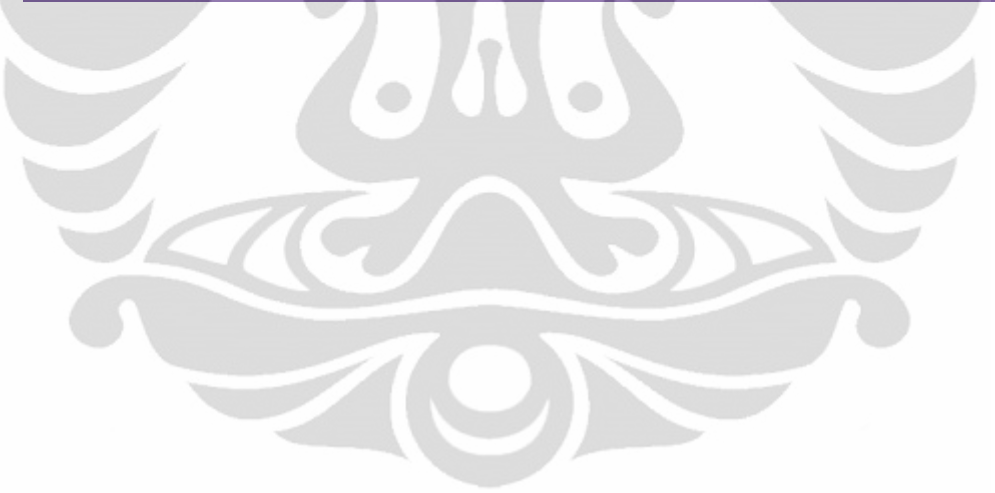